Departamento de Engenharias e Ciência da Computação

Revista de Emperiaria Computação e Tecnologia

RECeT

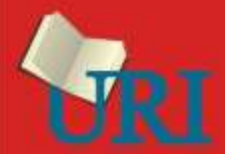

# **SUMÁRIO**

. . . . . . . . . . . . . . . . . . . . . . . . . . . . . . . . . . . . . . . . . . . . . . . . . . . . . . . . . . . . . . . . . . . . . . . . . . . . . . . . . . . . . . . . . . . . . . . . . . .

# **ARTIGOS CIENTÍFICOS**

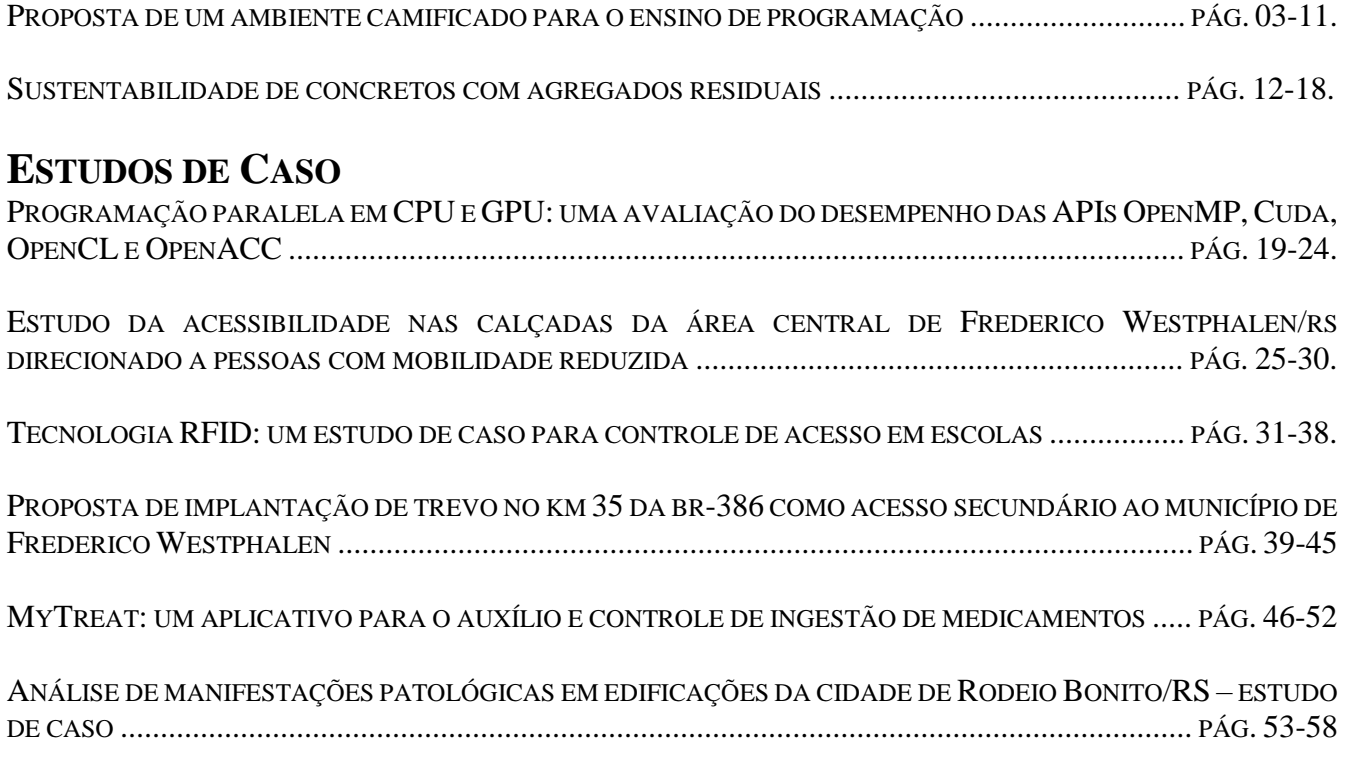

. . . . . . . . . . . . . . . . . . . . . . . . . . . . . . . . . . . . . . . . . . . . . . . . . . . . . . . . . . . . . . . . . . . . . . . . . . . . . . . . . . . . . . . . . . . . . . . . . . .

A Revista de Engenharia, Computação e Tecnologia (RECeT) é um periódico científico semestral promovido e mantido pelo Departamento de Engenharia e Ciência da Computação (DECC) da URI – Câmpus de Frederico Westphalen. Seu objetivo é publicar artigos científicos, revisões bibliográficas e estudos de caso que contribuam significativamente para o conhecimento nas áreas de engenharia e ciência da computação. A revista destina-se a pesquisadores, professores, alunos de graduação e pós-graduação e demais profissionais das áreas de Engenharia, Ciência da Computação e afins. Sua abrangência é a comunidade ibero-latino-americana, com textos aceitos nas línguas portuguesa, espanhola e inglesa.

As modalidades aceitas para publicação na revista são 1) **Artigos Científicos** não publicados em outros veículos e/ou artigos que estendam potencialmente trabalhos anteriormente realizados; 2) **Estudos de Caso** que descreveram ou analisaram a aplicação/implantação de processos, técnicas, métodos, sistemas e/ou ferramentas que contribuíram significativamente para o conhecimento nas áreas de engenharia e ciência da computação; e 3) **Revisões Bibliográficas** que apresentam o estado-da-arte de determinado tema, paradigma, assunto, etc., levando em conta a apresentação e discussão de problemas, hipóteses, propostas, possíveis soluções, entre outros objetivos considerados relevantes. Nesta edição de abertura encontram-se Artigos Científicos e Estudos de Caso.

Curtam a leitura.

Cristian Cleder Machado Editor Chefe da RECeT Revista de Engenharia, Computação e Tecnologia

Departamento de Engenharias e Ciência da Computação (DECC) URI - Universidade Regional Integrada do Alto Uruguai e das Missões Câmpus de Frederico Westphalen-RS

> E-mail: [recet@uri.edu.br](mailto:recet@uri.edu.br) Site:<http://revistas.fw.uri.br/index.php/recet> Telefone: +55 55 3744 9218

Rua Assis Brasil, nº 709, bairro Itapagé Sala 302, 3º andar, prédio 07 Frederico Westphalen - CEP 98400-000

# PROPOSTA DE UM AMBIENTE GAMIFICADO PARA O ENSINO DE PROGRAMAÇÃO

*Proposal of a Gamified Programming Learning Environment*

LEONAM CORDEIRO DE OLIVEIRA<sup>1\*</sup>, PATRICIA MARIOTTO MOZZAQUATRO CHICON<sup>1</sup>

<sup>1</sup>Ciência da Computação, Universidade de Cruz Alta, Cruz Alta-RS. \*leonam\_lleeoo@hotmail.com

**Resumo:** Um dos fatores para o alto índice de evasão nos cursos de Ciência da Computação e áreas afins dá-se na dificuldade do ensino e aprendizado proposto em sala de aula. Conforme estudo realizado, concluiu-se que o ensino de programação é uma das maiores dificuldades enfrentadas durante a graduação dos estudantes. Tendo como base estas afirmações, a seguinte pesquisa propõe uma metodologia de ensino e aprendizagem, utilizando a Gamificação. Busca-se o uso de técnicas da Gamificação para o auxílio da aprendizagem de programação em linguagem C. Este artigo apresenta a proposta de implementação de uma aplicação que faça uso das técnicas para que os estudantes possam utilizar no auxílio do seu aprendizado.

**Palavras-chave:** Gamificação, Programação, Ensino, Aprendizagem.

**Abstract:** One reason for the high dropout rate in Computer Science courses and related fields gives up to the difficulty of teaching and learning proposed in the classroom. According to a study realized in this article, it's conclude that the programming learning is one of the biggest difficulties encountered by students during graduation. Based on those information, the following research propose an auxiliary means of learning, using gamification. Search the use of gamification techniques for the auxiliary teaching of C programming language. This article presents the proposal of implementing an application that use the techniques for students utilize on their auxiliary learning experience.

**Keywords:** Gamification, Programming, Teaching, Learning.

# **1 INTRODUÇÃO**

As áreas da computação, em cursos como Ciência da Computação e Sistemas da Informação, apresentam uma notória complexidade no entendimento dos conteúdos propostos pelos docentes por parte de alunos que neles ingressam. Sabe-se que, como mostra Rodrigues (2013), no curso de Ciência da Computação da UFRGS, o número de discentes que consideram a graduação com um nível bastante elevado de dificuldade soma 53,74% do total. Além disso, é importante notar a grande evasão de alunos, como mostra a mesma pesquisa, que chegou a ser de 43% em um único ano de estudantes matriculados. Esses dados apontam para um problema real e de grande importância para os cursos da área de informática no geral.

As matérias com foco no ensino de linguagens de programação são uma das grandes áreas do aprendizado proposto ao aluno. É importante notar que a dificuldade começa nas matérias básicas para a boa evolução do aluno durante a graduação. O estudo de Pereira et al. (2012) pontua que o entendimento de matérias como lógica da computação e algoritmos, é insuficiente para o rendimento do aluno ser considerado satisfatório, o que acaba impactando seriamente o sucesso do estudante dentro do contexto do curso, sendo de extrema importância para as disciplinas correlatas que devem ser estudadas na sequência e envolvem o ensino de programação mais avançada. Sendo uma área bastante importante e necessário para a conclusão do curso, os professores e alunos de programação enfrentam, então, grandes dificuldades dentro de salas de aula.

Diversos estudos têm sido debatidos no que diz respeito a meios alternativos de aprendizagem para auxiliar o aluno no entendimento do conteúdo proposto e que explorem diferentes meios de tornar o aprendizado mais atraente e melhorar os índices de aproveitamento e desempenho dos estudantes.

Um exemplo a ser citado é o Scratch, uma ferramenta que utiliza diferentes métodos aquém dos usados em sala de aula, com o objetivo de tornar a introdução a programação mais simples e intuitiva ao aluno. O Scratch torna a programação mais divertida e simples e aponta que o aluno que utilizar o software desde o início do seu aprendizado tende a ter melhor compreensão dos conceitos básicos da programação (PEREIRA et al, 2012).

Outro exemplo relevante no uso de ferramentas alternativas para o auxílio é o software App Inventor for Android, que, segundo Gomes e Melo (2012), é uma linguagem de programação visual usada para a criação de aplicativos para plataformas móveis usando um ambiente mais intuitivo que interage com o usuário utilizando botões, imagens e caixas de texto. Com base nos estudos realizados na área, este trabalho propõe a criação de uma aplicação voltada para o ensino de programação utilizando técnicas de Gamification. Tendo como objetivo o auxilio na aprendizagem, buscando um maior engajamento e interesse dos estudantes nos conteúdos propostos pelos docentes em sala. Este artigo é parte integrante de um trabalho de conclusão de curso em andamento que objetiva desenvolver um ambiente gamificado para o ensino de programação.

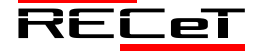

# **2 FUNDAMENTAÇÃO TEÓRICA**

A fundamentação teórica busca entender as dificuldades enfrentadas por estudantes no ensino de programação, compreender qual é e como funciona o fenômeno da Gamificação, além de buscar referências no uso da Gamificação para a educação e como ela pode ser aplicada neste caso específico.

### *2.1 Ensino de Programação*

O ensino da programação nos cursos superiores voltados à área de informática possui grande importância no que diz respeito à quantidade de conteúdo ensinado e a importância destes para o esperado sucesso do aluno tanto durante a sua graduação quanto no futuro posterior a aprendizagem. Sabese que é de extrema importância um correto entendimento, por parte dos estudantes, do estudo da programação desde os seus princípios básicos para que se crie uma base sólida o suficiente para o entendimento de assuntos mais complexos posteriormente.

Segundo Gomes (2010), existem dificuldades na compreensão de noções básicas para a criação de um algoritmo e pontua que "o ensino da programação tem como propósito conseguir que os alunos desenvolvam as suas capacidades, adquirindo os conhecimentos e competências necessárias para conceber programas e sistemas computacionais capazes de resolver problemas reais".

O estudo realizado por Falckembach e Araujo (2013) cita que a dificuldade está no reconhecimento dos procedimentos para se chegar à solução do problema, sendo então necessário o trabalho na abstração e formalização dos estudantes para a construção de um algoritmo.

A pesquisa de Gomes (2010) visa diminuir o impacto do grande insucesso que os alunos enfrentam nesta área do ensino, fazendo um extenso estudo sobre os níveis de conhecimento cognitivo dos alunos e estilos de aprendizagem e realizando pesquisas com estudantes da área de informática.

Chegando então a conclusão de que os métodos utilizados atualmente em sala de aula não estão em sintonia com a maneira que os alunos melhor aprendem e sugere que pesquisas sobre propostas diferentes para o ensino e aprendizagem devam ser realizadas para que se obtenham melhores níveis de aprovação e engajamento, pois "as abordagens superficiais e memorísticas estavam correlacionadas com os maus desempenhos".

# *2.2 Aprendizagem baseada em jogos*

Jogos têm sido empregados em diversos meios do conhecimento, desde a pré-escola, funcionando como um método de desenvolvimento intelectual de crianças até o ensino superior, onde se busca aperfeiçoar o ensino aprendizagem de determinadas disciplinas, áreas e temas. O estudo de Moratori (2003) cita que os jogos podem ser utilizados para estimular o ensino aprendizagem, aumentando a atenção do aluno e ajuda o estudante a desenvolver sua capacidade de processar os fatos e fazer interferências lógicas durante a resolução de um problema. Moratori (2013) pontua ainda que "o uso da informática na educação por meio de softwares educativos é uma das áreas da informática na educação que mais ganhou espaço nas últimas décadas".

O estudo realizado por Salgado et al. (2013) diz que o atual cenário onde os jovens estão inseridos na sociedade tem grande influência da tecnologia e seus recursos. Realizando um estudo, o autor conduziu alunos em uma pesquisa objetivando o ensino de algoritmos por meio do RPG. "O RPG é um tipo de jogo onde cada jogador interpreta um personagem e, coletivamente, vivem uma história fantástica e diferente do nosso mundo real" (SALGADO et al., 2013). Os resultados apresentados pelo uso do jogo de RPG no ensino dos alunos mostraram que a utilização de jogos no contexto da sala de aula foi de grande motivação para o apoio no ensino de algoritmos mesmo não sendo um substituto da função que o professor exerce como condutor de conhecimento para os estudantes. O autor ainda reitera que o jogo é "um meio favorecedor e fortalecedor para o processo de ensino-aprendizagem em algoritmos".

O trabalho de Soares et al. (2011) reforça a importância que os jogos educacionais vêm ganhando na educação ao afirmar que "com o desenvolvimento de novas tecnologias da informação na tentativa de melhorar o nível de aprendizagem das Ciências Naturais e Matemática, a utilização de softwares como ferramenta de ensino já é comum".

Existem diversos benefícios que fazem da aprendizagem baseada em jogos uma alternativa de sucesso para o ensino e aprendizagem de discentes e para o auxílio dos docentes na troca de informações necessária para que ocorra com sucesso este fenômeno. O trabalho de Savi (2011) cita alguns dos benefícios que a utilização dos jogos trás, sendo eles: efeito motivador, facilitador do aprendizado, aprendizado por descoberta, experiência de novas identidades, socialização e comportamento expert.

### *2.3 Gamificação*

Ainda pouco explorada por estudos científicos, a Gamificação (ou Gamification em inglês), é uma das áreas mais interessantes e promissoras no que se diz respeito a utilização de métodos auxiliares para que se obtenha o engajamento necessário para alguma área de estudo, de trabalho ou mesmo de lazer desejada. Como mostra o estudo de Vianna et al. (2013), a Gamificação "corresponde ao uso de mecanismos de jogos orientados ao objetivo de resolver problemas práticos ou de despertar engajamento entre um público específico". Ou seja, o princípio básico da Gamificação é a utilização de técnicas de jogos, que serão estudadas durante este trabalho, para que se conquiste melhores resultados daquilo que se é esperado.

Diversos autores tem tentado definir de forma simples e clara o significado e objetivo da Gamificação. Fardo (2013) cita que "é um fenômeno emergente, que deriva diretamente da popularização e popularidade dos games, e de suas capacidades intrínsecas de motivar a ação, resolver problemas e potencializar aprendizagens nas mais diversas áreas do conhecimento e da vida dos indivíduos".

Detering et al. (2011) nota que a definição de Gamificação ainda é bastante contestada por pesquisadores, mas tem aumentado exponencialmente o interesse destes

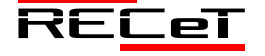

mesmos pesquisadores na busca pelo estudo e uso da Gamificação nas mais diversas áreas. Rajamarthandan (2014) cita que Gamificação "é um divertido processo da utilização de elementos e técnicas de jogos para engajar empregados, recompensar e reconhecer indivíduos e manter as pessoas motivadas para alcanças os objetivos finais".

Para haver uma melhor compreensão da situação da Gamificação frente a outros tipos e estilos de técnicas, a Fig. 1 ilustra a dimensão que a Gamificação aborda, podendo-se concluir que ela está mais voltada para o jogo, e não para a brincadeira, e que utiliza-se apenas partes de jogo, e não um todo. Diferente por exemplo do jogo, ou jogo sério, que seria um jogo completo, com todas as técnicas, design completo e objetivos específicos, mas que também está voltado para o jogo com metas específicas, e não para a brincadeira.

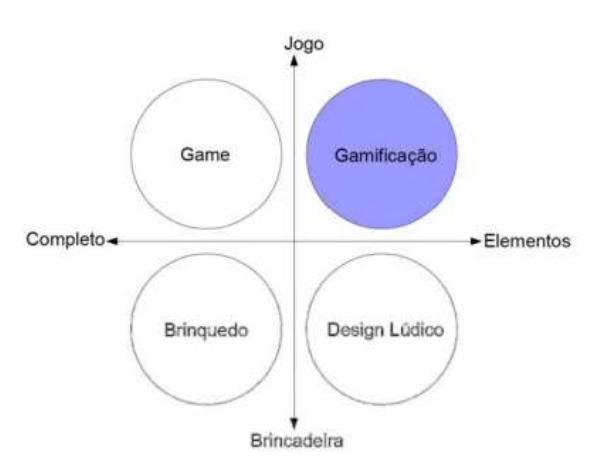

Fig. 1 - Levantamento conceitual sobre Gamificação Adaptado de Detering et al. (2011)

Navarro (2013) cita que, diferente do jogo sério, a Gamificação possui um "contexto "fora do jogo" e remete a situações diferentes dos campos de jogo usuais, ou seja, são situações pertencentes à realidade do dia a dia profissional, escolar e social do indivíduo". Reitera ainda que "a gamificação não se resume a apenas um ou outro elemento e deve ser identificada somente a partir da junção desses fatores, como forma de conseguir engajamento dos envolvidos em uma determinada tarefa".

Ou seja, busca-se, com a Gamificação, um conjunto de técnicas similares e/ou exatas de um jogo comum, mas com objetivos voltados para problemas que a sociedade, e tudo o que está inserido dentro dela, enfrenta.

### *2.4 Gamificação na Educação*

A Gamificação tem se mostrado como um potente conceito em relação a necessidade de engajar pessoas e fazêlas se interessarem pelo problema que precisam solucionar. Como afirma o estudo de Navarro (2013) a gamificação é largamente utilizada nos departamentos de computação e nos ambientes corporativos, empregar a Gamificação como meio de motivação e engajamento seja algo comum. Mas além dos ambientes de trabalho, a Gamificação pode ser aplicada também em diversas outras áreas, como é o caso da educação.

Gamificação aplicada na educação tem sido tema recente

de estudo por diversos pesquisadores. Estes buscam entender quais os benefícios que a Gamificação agrega ao ambiente educacional, quais os impactos negativos e qual o saldo final do uso de técnicas dos jogos, que são conhecidos por serem uma ferramenta exclusivamente para o lazer, em locais onde espera-se comprometimento e seriedade nas atividades realizadas, como é o caso da sala de aula.

Diversos autores citam que existem sim, benefícios do uso da Gamificação em escolas e faculdades. Oliveira (2015) comenta em seu estudo que, entre os autores que a estudam, a Gamificação é vista de forma positiva, pois busca "estabelecer uma interlocução diferenciada com os sujeitos de forma atraente e produtiva, promovendo uma maior apreensão, difusão e construção do conhecimento, bem como propiciando o desenvolvimento de distintas competências e habilidades". Mas por se tratar de um conceito ainda em consolidação, a Gamificação precisa ser mais bem estudada para que sua aplicabilidade em sala de aula seja uma realidade.

O estudo de Lee e Hammer (2011) faz uma importante observação ao afirmar que os métodos utilizados pela escola já são, de certa forma, "gamificados". Ao usarem notas para os alunos e níveis de ensino que precisam ser superados, o ambiente escolar acaba se tornando um jogo. Mas na prática, a falta de motivação e interesse dos jovens mostra que o processo utilizado pelas escolas é falho e deve ser corrigido. O autor então afirma que "Gamification pode mudar as regras, mas também pode afetar as experiências emocionais dos alunos, seu senso de identidade e seu posicionamento social" e reitera que ambientes "gamificados" "oferecem a oportunidade de experimentar regras, emoções e papéis sociais".

Silva e Junior (2013) afirma que "o foco da gamificação é envolver emocionalmente o indivíduo dentro de uma gama de tarefas realizadas". Com base na afirmativa do autor e levando em conta o estudo realizado pelo mesmo e por outros pesquisadores, pode-se afirmar que a carga emocional está bastante presente e tem fundamental importância quando se utiliza técnicas de jogos com o intuito de buscar interesse por parte dos alunos.

Segundo Silva e Junior (2013) acredita-se que o uso dos elementos presentes em jogos faz com que ocorra uma maior motivação e empenho e isto acabe favorecendo o aprendizado dos discentes.

Com o intuito de compreender melhor o impacto da Gamificação na educação, Hamari et al. (2014) reuniu pesquisas que foram realizadas abordando as técnicas de jogos em ambientes escolares e realizou um estudo usando métodos quantitativos e qualitativos buscando examinar os resultados já obtidos pela literatura. De um total de 24 pesquisas que abordam a Gamificação, o autor chegou ao resultado de que existem sim impactos tanto positivos quanto negativos, e pontua que a melhora na motivação é real nos casos estudados. Mesmo assim o autor ainda pontua que a retirada da Gamificação de ambientes que já utilizam tais técnicas pode causar efeitos negativos.

Outra crítica bastante importante para o completo entendimento da Gamificação é feita por Hamari et al. (2014), ao afirmar que "o ato de gamificar uma experiência

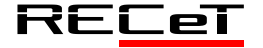

educacional por si só não é o suficiente para tornar a experiência gratificante, em vez disso, deve servir, fundamentalmente, para fazer algo que já é recompensando mais gratificante, incentivando os alunos a investir mais tempo do que deveriam". Sendo importante, então, notar que existem ressalvas quanto ao uso em determinados momentos e ambientes. E o autor acredita que algumas perguntas devem ser feitas para que se decida entre o uso, ou não, da Gamificação em determinado contexto: "A motivação é realmente um problema? Há comportamentos para incentivar/desencorajar? Uma atividade específica pode ser "gamificada"? Estou criando uma rota de avaliação paralela? Pode favorecer alguns alunos sobre outros? Quais recompensas motivariam mais os alunos?" Será que a Gamificação irá incentivar os alunos a passar um tempo desproporcional em algumas atividades?, As recompensas são muito fáceis de serem obtidas?

São perguntas chaves para que se tenha a real ideia do ambiente e do contexto que serão "gamificadas" e para que se compreenda a verdadeira razão pela qual as técnicas serão aplicadas. Levando todos os estudos realizados em conta, a subseção seguinte busca exemplos do uso de Gamificação na educação presentes nos estudos, para que se tenha uma base da efetividade dos mesmos na prática.

Mesmo sendo um conceito bastante recente, a Gamificação tem ganhado bastante popularidade entre os pesquisadores da área da educação, que buscam por inovações que possam ser relevantes no processo de ensino e aprendizagem para que se melhore os índices de aproveitamento dos estudantes. Pensando nisso, a Gamificação tem trazido resultados bastante positivos no que diz respeito ao engajamento, interesse e dedicação que desperta nos alunos que utilizam de suas técnicas inseridas nas salas de aula, como podem ser vistos nos exemplos a seguir.

Uma extensa pesquisa realizada por Nicholson (2013) faz um experimento utilizando técnicas de jogo em duas classes de graduação de uma universidade. Diversas técnicas, como pontuação, ranking, medalhas, personagens, entre outras, foram utilizadas. Após algumas semanas utilizando o sistema "gamificado" alguns alunos, principalmente os mais bem colocados nos rankings, continuaram mostrando interesse nos estudos, enquanto outros acabaram tendo maiores dificuldades utilizando o sistema e acabaram por se desmotivarem nas tarefas que precisavam realizar.

Chegando a diversas conclusões, o autor cita que o uso de medalhas e recompensas são métodos bastante eficientes na ajuda e apoio para a motivação dos alunos enquanto outras técnicas, como a utilização de rankings para classificar alunos, por exemplo, podem acabar atrapalhando no andamento do grupo como um todo. Reiterando então que "instrutores devem implementar apenas os elementos que têm mais probabilidade de ser significativo para os estudantes e que tenham um impacto positivo sobre a sua aprendizagem".

Outro estudo bastante popular foi realizado por Sheldon (2012), que fez uso também de técnicas de Gamificação. As principais mudanças sentidas foram o feedback mais eficiente para os alunos referente as suas notas e seu

aprendizado, a importância do acumulo de pontos para a formação da nota final e um novo conceito para o erro, que usando a Gamificação, em que os alunos tem outras oportunidades de alcançar o sucesso e diversas tentativas para tal. Tendo como benefícios o aumento no nível do interesse, participação e motivação dos estudantes e acredita que a estratégia de Gamificação é válida para ser utilizada em sala de aula.

Um estudo realizado por Barata et al. (2013) buscou a gamificação de uma disciplina, com o objetivo de realizar uma comparação entre os anos sem a Gamificação e os anos com a Gamificação e quais os impactos que o uso de técnicas dos jogos tiveram sobre as notas dos alunos. Entre os elementos utilizados estão a "adição de elementos de jogo como XP, níveis, um quadro de liderança, desafios e crachás", todos tendo o objetivo de melhorar o índice de participação dos alunos durante as aulas e a produtividade dos mesmos. Tendo como resultados o aumento no número de participação nos fóruns da disciplina e maior participação dos alunos nas aulas, o pesquisador acredita que obteve sucesso no aumento da criatividade e maior autonomia por parte dos estudantes e diminuição na disparidade entre as notas finais obtidas pelos alunos.

O autor acredita que o uso de Gamificação é sim eficiente no âmbito escolar, tanto para o professor quanto para os alunos, que "consideraram a nossa abordagem mais motivante e interessante que outras cadeiras não gamificadas e que, apesar de requerer mais trabalho, não é mais difícil que as outras." A pesquisa reitera ainda que "temos fortes indícios de que a gamificação pode ser utilizada para melhorar a participação dos alunos, e que em certa medida, também para melhorar a atenção ao material de apoio, a assiduidade às aulas e os resultados da aprendizagem".

Outro estudo realizado usando a Gamificação no âmbito educacional foi realizado por Brazil e Baruque (2015). Buscando "gamificar" uma aplicação voltada para o ensino de cursos de nível superior, o pesquisador fez uso de elementos de pontuação, níveis de experiência, títulos, desafios, conquistas e música para realizar o processo, como mostra a Fig. 2. Tendo uma boa aprovação por parte dos alunos do curso, o autor conclui que "o uso de elementos de design de jogos no desenvolvimento de aulas presenciais ou virtuais tem trazido resultados positivos em termos de motivação e satisfação do aprendiz".

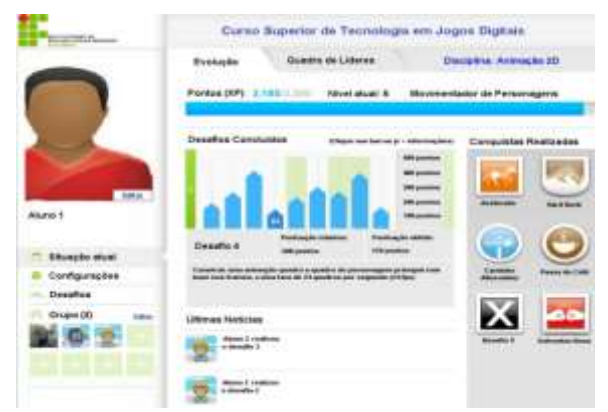

Fig. 2 – Ambiente Gamificado de Brazil e Baruque

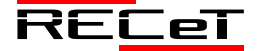

# (2015)

É importante notar que os trabalhos relatados aqui utilizaram da Gamificação como sendo o método principal de ensino para os alunos, diferente da pesquisa em desenvolvimento, que irá abordar o uso e Gamificação como um método auxiliar ao já tradicional meio de ensino e aprendizagem. Espera-se que exista uma complementação ao sistema tradicional de ensino e não uma substituição total pelas técnicas da Gamificação, funcionando como um sistema de apoio ao conteúdo ensinado pelo tutor da disciplina.

# *2.5 Técnicas de Gamificação*

Após o estudo realizado sobre a dificuldade encontrada por alunos no que diz respeito ao aprendizado de programação, e também no estudo realizado referente ao uso da Gamificação em diversas áreas, mais especificamente na área de educação, pode-se afirmar que o uso da Gamificação pode impactar o aprendizado destes alunos no ensino de programação. Para isso buscou-se estudar as técnicas empregadas por pesquisadores em seus estudos para que se tenha uma visão mais clara referente aos resultados que elas trazem, tanto de positivo quanto de negativo, e de qual maneira são abordadas em sala de aula para que se tenham resultados satisfatórios.

Este capítulo busca clarificar melhor as técnicas de jogos levando em conta as pesquisas de Klock et al. (2014) e Marins (2013). Tomando como base os estudos de Werbach e Hunter (2012), Zichermann e Cunningham (2011) e Kapp (2012), os autores trouxeram as principais técnicas empregadas em ambientes educacionais, que serão estudados a seguir.

Pontos: Os autores Klock et al. (2014) citam que "os sistemas de pontos são abertos, diretos e motivacionais, permitindo a utilização de vários tipos diferentes de pontuação, de acordo com o objetivo proposto". Já Marins (2013) pontua que: "pontos são utilizados na gamificação para informar ao jogador o seu desempenho".

Klock et al. (2014) utilizou como base o estudo de Werbach e Hunter (2012) para classificar os tipos existentes de pontos:

Pontos de Experiência: São os pontos pelos quais os jogadores são recompensados por todas as suas ações e normalmente são acumulativos, tendo como objetivo dar um feedback ao aluno sobre tudo que ele está realizando durante o processo da Gamificação e guia-lo pelas etapas seguintes.

Pontos Resgatáveis: São pontos utilizados para a troca de itens que o usuário possa precisar durante o processo e se assemelham bastante com moedas e dinheiro usados no diaa-dia. Este tipo de ponto ajuda o aluno a assimilar melhor o sistema "gamificado" com a vida real.

Pontos de Habilidade: usados para recompensar tarefas específicas, que não façam parte do objetivo principal do aluno. Normalmente opta-se pelo resgate ou não destes pontos, tendo como objetivo o aumento da pontuação geral do usuário.

Pontos de Carma: Pontos para serem distribuídos entre um jogador e outro. "Seu objetivo é criar um caminho comportamental para o altruísmo e recompensa entre usuários incentivando o compartilhamento dos pontos." (KLOCK et al., 2014)

Pontos de Reputação: De complexa utilização, servem para verificar o quão confiável um usuário é.

É importante então notar que a utilização de sistemas de pontos é essencial para o sucesso da Gamificação Marins (2013), e é uma das principais técnicas que devem ser utilizados em ambientes "gamificados".

Medalhas: Medalhas podem ser consideradas versões similares aos pontos, em que os usuários ganham medalhas referentes a atividades específicas realizadas. Busca-se recompensar e valorizar o esforço do jogador para que ele mantenha-se engajado com os objetivos do jogo. Porém, como mostra o estudo de Marins (2013), é importante dosar o uso das medalhas para que não vire um elemento banal e desinteressante para o usuário, mas sim que a conquista de determinada medalha tenha um valor importante no caminho que o jogador precisa percorrer para alcançar seus objetivos.

Rankings: O uso de Rankings serve para que ocorra uma comparação entre os jogadores com o objetivo de orientalos nos seus progressos realizados até então. Como mostra o estudo de Marins (2013):

Através de rankings, um jogador pode ver seu desempenho em relação a outros jogadores. Assim, rankings apresentam a progressão do jogador de uma forma que pontos e medalhas não conseguem fazer.

Mas é importante notar que, caso o jogador se encontre muito longe do topo do ranking do jogo, isto pode desmotiva-lo na busca por resultados melhores, fazendo com que ocorra o efeito contrário do desejado.

Níveis: Segundo o estudo de Marins (2013), o uso de níveis servem para indicar o progresso de um aluno durante o processo pelo qual ele deve passar para obter sucesso nas atividades propostas. Existem três diferentes tipos de níveis (ZICHERMANN; CUNNINGHAM, 2011):

Níveis de Jogo: Os níveis têm como objetivo situar o jogador em relação ao jogo como um todo e incentiva-lo a alcançar novos objetivos nos níveis seguintes, que serão progressivamente mais difíceis de serem executados.

Níveis de Dificuldade: É comum a criação de diferentes níveis de dificuldades (fácil, médio e difícil) em um jogo para que não se perca o interesse do jogador tanto se um jogo for fácil demais ou difícil demais. Busca-se então enquadrar cada jogador em seu específico nível atual para a resolução do problema proposto.

Níveis de Jogador: Servem para demonstrar "o progresso do jogador/usuário no sistema e são atribuídos ao usuário de acordo com a realização de tarefas, missões, desafios e por sua fidelização com o sistema". Busca-se um engajamento do usuário na busca da realização dos problemas para que ocorra o devido aumento em seu nível pessoal.

Desafios e Missões: Tendo o objetivo de orientar e dar um rumo para que o jogador chegue ao objetivo final, desafios e missões são de extrema importância para a organização e realização dos jogos utilizando todos os potenciais que estes proporcionam. Tendo como objetivo manter a atenção do jogador no que está sendo jogado.

Integração: A integração de um novo usuário é de

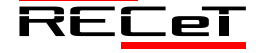

extrema importância para todo o decorrer do jogo, sendo essencial que o jogador compreenda nos primeiros minutos todo o novo "mundo" a qual está inserido e pelo qual passará horas dedicado para completar seu objetivo. Como pontua Klock et al. (2014), "trata-se de parâmetro que indica o desenvolvimento e engajamento do usuário ao estabelecer contato com o ambiente pela primeira vez".

Loops de Engajamento: Caracteriza-se pela criação e manutenção de emoções motivadoras, tendo como objetivo manter o usuário interessado em qualquer uma das fases do jogo. E para que, após terminada uma sessão do jogo, ele volte a jogá-lo novamente. (KLOCK et al., 2014)

Personalização: Busca-se, com a personalização de itens e personagens de um jogo, promover "motivação, engajamento, sentimento de posse e controle sobre o sistema". Mas, assim como acontece com as medalhas, é preciso limitar e dosar essa personalização para que não se perca o foco e a motivação do usuário. (KLOCK et al., 2014)

Reforço e feedback: Tendo como objetivo informar o usuário sobre os resultados de sua ação dentro do jogo para que o mesmo se situe e tenha a noção do que deve e não deve ser feito adiante. Espera-se uma facilidade maior na hora de tomar decisões por parte do jogador após este receber o feedback de suas ações. É uma das mais importantes ferramentas dos jogos para a aplicação em ambientes de educação. (KLOCK et al., 2014)

Regras: "Um sistema gamificado pode ser composto por um conjunto de regras que definem como o usuário pode utilizar o ambiente, como esse ambiente funciona, o que é ou não permitido, etc" (KLOCK et al., 2014). As regras existem para dar maior organização e clareza em relação ao que deve ser realizado e quais passos o jogador deve tomar para ter sucesso no jogo.

Narrativa: É a criação de um contexto para que se transmita a informação necessária ao usuário e guiar este jogador pelo jogo, para que fique mais claro os motivos pelos quais ele está passando por cada um dos níveis do jogo. "A combinação do sistema com a história cria uma experiência interativa que engaja o usuário" (ZICHERMANN; CUNNINGHAM, 2011).

# **3 METODOLOGIA**

A pesquisa em desenvolvimento classifica-se como qualitativa. Conforme Portela (2004) "os pesquisadores que utilizam os métodos qualitativos buscam explicar o porquê das coisas, exprimindo o que convém ser feito".

Nesta seção serão descritas as etapas seguidas para o desenvolvimento da proposta.

Primeiramente, dentre todas as ideias propostas considerando as áreas de programação e gamificação (áreas de interesse), houve a definição do tema: aplicação da gamificação na educação a fim de proporcionar aos alunos um auxílio no aprendizado de programação.

Após a definição do tema, na etapa seguinte buscou-se aprofundar-se nos temas específicos do trabalho, realizando-se assim o estudo bibliográfico, que envolveu leituras sobre ensino de programação, gamificação no contexto geral e a gamificação na educação. Além disso, foram realizadas pesquisas referentes às técnicas de

gamificação, suas principais características, aplicabilidades e eficiência.

Contudo, considerando as definições de problema e objetivos do trabalho em questão, houve o aprofundamento dos estudos na área escolhida com a finalidade de contribuir no embasamento teórico da pesquisa.

Após realizou-se a modelagem da aplicação, desenvolvendo os diagramas na linguagem UML (Caso de Uso, Sequência e Atividades).

Na etapa atual está sendo implementada a aplicação, para que após, se consiga integrar as técnicas de gamificação e aplicados testes do tipo caixa branca e caixa preta. A validação será realizada com os alunos do curso de ciência da computação, para posterior análise e divulgação dos resultados obtidos.

### *3.1 Processo de Modelagem*

A modelagem foi desenvolvida utilizando a linguagem UML. Foram desenvolvidos os diagramas de Casos de Uso, Sequencia e Atividades.

Um diagrama de Caso de uso Esse diagrama descreve um cenário que mostra as funcionalidades do sistema do ponto de vista do usuário [29].

Conforme visto na Fig. 3, o diagrama de caso de uso ilustra o ambiente preterido com as relações do usuário, tanto aluno quanto professor, com as funcionalidades que o sistema irá possuir, partindo das resoluções de questões dos mais diferentes tipos, como quiz e lacunas, para que as técnicas da gamificação sejam aplicadas considerando as respostas dos alunos para as questões. Um banco de dados será necessário para que a trajetória dos alunos seja acompanhada pelo professor e este possa intervir no ambiente e no ensino dos seus estudantes.

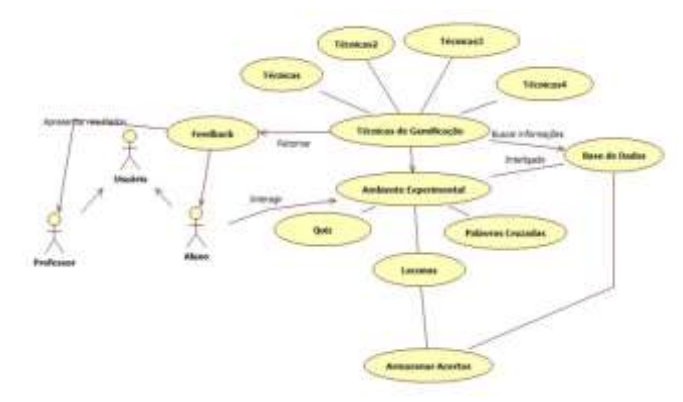

Fig. 3 – Diagrama de Caso de Uso

A Fig. 4 busca elucidar a ação de um aluno utilizando o ambiente gamificado com um Diagrama de Sequencia. Um diagrama de Sequencia captura o comportamento de um único cenário, nele mensagens são trocadas entre os objetos envolvidos em um determinado processo (FURLAN, 1998). Na Fig. 4 é possível, então, visualizar o passo a passo da experiência do aluno no ambiente para que a aplicação das técnicas da Gamificação possa ser efetuada. É possível notar os momentos em que o aluno terá acesso a cada técnica para que o impacto da utilização possa ser sentido pelo aluno.

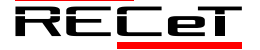

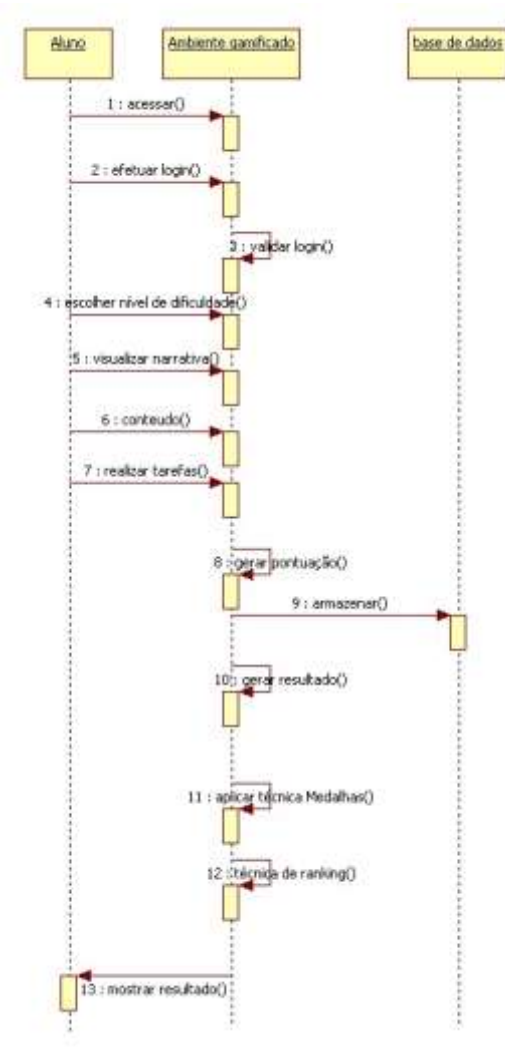

Fig. 4 – Diagrama de sequencia

A Fig. 5 irá ilustrar o Diagrama de Atividades. Conforme Guedes (2009), este diagrama detalha o processo de fluxo de controle de uma atividade para a outra durante as interações. O diagrama apresenta o ambiente como um todo, com o papel tanto do aluno quanto do professor no ambiente gamificado e na base de dados do sistema em que se apresenta a atividade realizada por cada uma das partes constituintes do sistema.

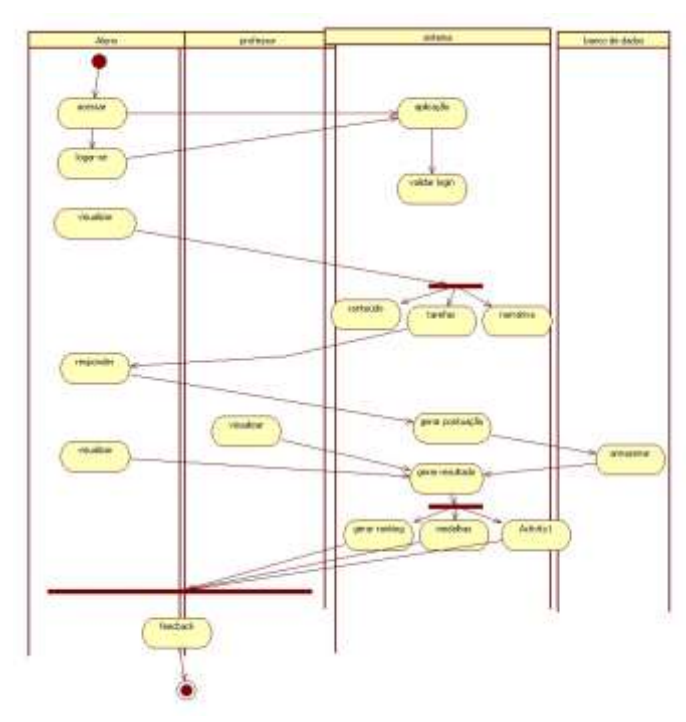

Fig. 5 – Diagrama de atividades

Atualmente, estão sendo realizados esforços a fim de realizar a implementação do ambiente gamificado por meio de linguagens de programação. Assim, foi elaborada a aplicação contendo as técnicas de narrativa (Fig. 6) e nível de escolha (Fig. 7),

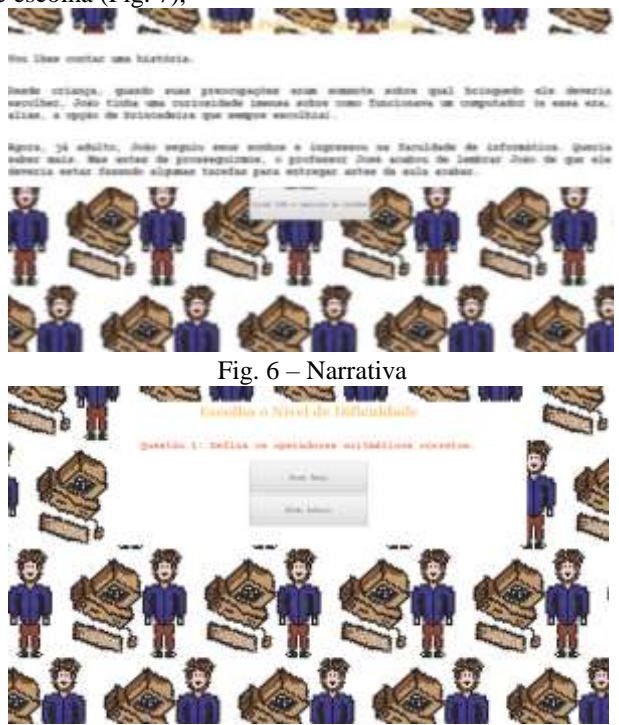

Fig. 7 – Nível de escolha

Busca-se também, a criação de sistemas de pontos, *rankings* e medalhas (Fig. 8), onde os participantes irão ser recompensados com diversos tipos de medalhas, como na resposta de uma questão certa, de questões respondidas com 100% de exatidão, por passarem de level, entre outras.

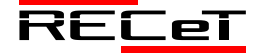

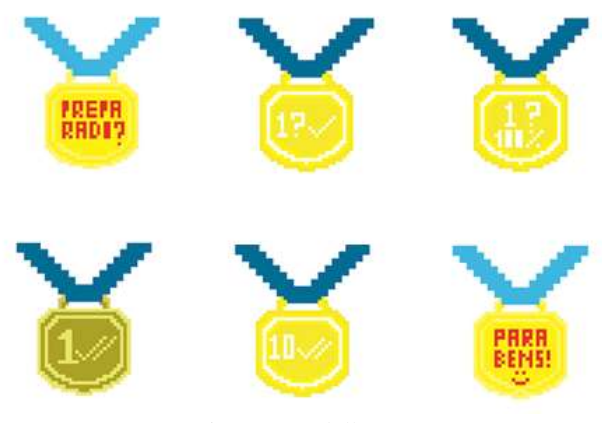

Fig. 8 – Medalhas

A Figura 9 ilustra a aplicação com questões do tipo associação, abordando o conteúdo de Operadores Aritméticos. O objetivo é a conquista de pontos a fim de melhorar a colocação do usuário no *ranking*, recebendo medalhas pela realização das atividades.

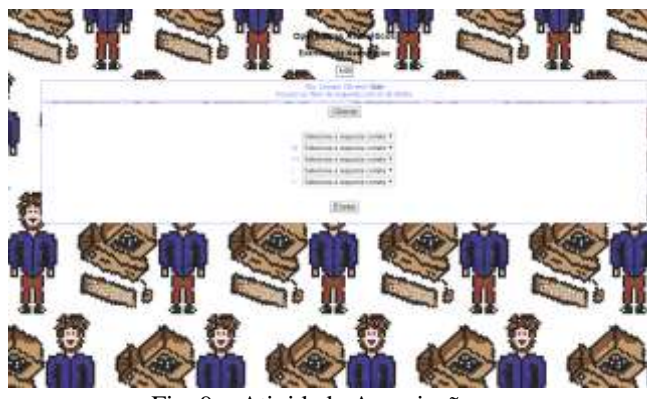

Fig. 9 – Atividade Associação

#### **4 CONSIDERAÇÕES PARCIAIS**

Este artigo é parte de um trabalho de conclusão de curso em andamento. O mesmo objetiva desenvolver uma aplicação para o ensino de programação na linguagem c integrando técnicas de Gamificação.

A pesquisa aqui apresentada busca demonstrar a proposta de um ambiente gamificado. Tendo em vista os estudos realizados, a proposta justifica-se devido a dificuldades de estudantes no aprendizado de programação. Buscou-se assim, metodologias e estratégias alternativas a fim de complementar o método tradicional de ensino em sala de aula.

Tendo em vista a proposta da criação do Ambiente e a aplicação das técnicas de Gamificação após o estudo das mesmas e de outros pontos importantes para esse trabalho, o estudo teve sucesso na implementação das técnicas de pontos de experiência, regras, narrativa, feedback, medalhas, níveis e rankings. Buscou-se a integração das técnicas junto ao Ambiente para que posteriormente sejam realizados testes de usabilidade no sistema.

A partir do que já foi realizado, busca-se, posteriormente, finalizar a implementação do sistema criando uma página específica para o controle do professor da disciplina e possível implementação de outras técnicas presentes na literatura e por fim a validação do Ambiente Gamificado com usuários reais para a coleta de dados visando testar a usabilidade pedagógica do Ambiente e possam ser visualizadas as dificuldades e limitações presentes no Ambiente Gamificado.

Como parte final serão realizados os testes do tipo caixa branca e preta. Serão avaliados a usabilidade técnica e pedagógica da aplicação, ou seja, os testes serão embasados nos modelos de Reitz (2009), Nokelainen (2006), Semugabi (2006).

### **REFERÊNCIAS**

- BARATA, Gabriel; GAMA, Sandra; JORGE, Joaquim; GONÇALVES, Daniel. Melhorando o Ensino Universitário com a Gamificação. Instituto Superior Técnico - Universidade de Lisboa, 2013.
- BRAZIL, André L.; BARUQUE, Lúcia B. Gamificação Aplicana na Graduação em Jogos Digitais. Anais do XXVI Simpósio Brasileiro de Informática na Educação - SBIE, 2015.
- DETERING, S.; DIXON, D.; KHALE, R.; & NACKE, L. From game design elements to gamefulness: defining gamification. Proceedings of the 15th International Academic MindTrek Conference: Envisioning Future Media Environments. ACM, 2011.
- FALCKEMBACH, Gilse A. Morgental; ARAUJO, Fabrício Viero de. Aprendizagem de Algoritmos: Dificuldades na Resolução de Problemas. Anais SULCOMP, v. 2, n. 2, 2013.
- FARDO, Marcelo Luis. A Gamificação como Estratégia Pedagógica: Estudo de Elementos dos Games Aplicados em Processos de Ensino e Aprendizagem. Dissertação de Mestrado em Educação, Universidade de Caxias do Sul – UCS, 2013.
- FURLAN, José Davi. Modelagem de objetos através da UML-the unified modeling language. Makron books, 1998.
- GOMES, Anabela de Jesus. Dificuldades de Aprendizagem de Programação de Computadores: Contributos para a sua Compreensão e Resolução. Tese de Doutorado em Engenharia Informática, Universidade de Coimba – UC, 2010.
- GOMES, Tancicleide C. S.; MELO, Jeane C. B.. App Inventor for Android: Uma Proposta Construcionista para Experiências Significativas de Aprendizagem no Ensino de Programação. 4º Simpósio Hipertexto e Tecnologias na Educação: UFPE, 2012.
- GUEDES, Gilleanes T. A. UML 2 uma abordagem prática; Novatec editora Ltda. São Paulo, SP 2009. Disponível em: <https://www.novatec.com.br/livros/abordagemp/capitulo978857522 2812.pdf>. Acessado em abril de 2016.
- HAMARI, Juho; KOIVISTO, Jonna; SARSA, Harri. Does Gamification Work? — A Literature Review of Empirical Studies on Gamification. 47th Hawaii International Conference on System Science, 2014.

KAPP, K. M. The gamification of learning and instruction: game-based methods and strategies for training and education. San Francisco: Pfeiffer, 2012.

- KLOCK, Ana Carolina Tomé; CARVALHO, Mayco Farias de; ROSA, Brayan Eduardo; GASPARINI, Isabele. Análise das técnicas de Gamificação em Ambientes Virtuais de Aprendizagem. CINTED - Novas Tecnologias na Educação, v.12, n.2, 2014.
- LEE, Joey J.; HAMMER, Jessica. Gamification in education: What, how, why bother?. Academic Exchange Quarterly, v.15, n. 2, 2011.
- MARINS, Diego Ribeiro. Um Processo de Gamificação Baseado na Teoria da Autodeterminação. Dissetação de Mestrado do Programa de Pós-Graduação em Engenharia de Sistemas e Computação, 2013.
- MORATORI, Patrick Barbosa. Por que Utilizar Jogos Educativos no Processo de Ensino Aprendizagem? Trabalho de Conclusão Disciplina Introdução a Informática na Educação. Universidade Federal do Rio de Janeiro, 2003.

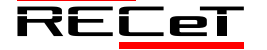

Revista de Engenharia, Computação e Tecnologia, v. 01, n. 01, p. 03-11, novembro, 2017, ISSN 0000-0000. 10 http://revistas.fw.uri.br/index.php/recet

- NAVARRO, Gabrielle. Gamificação: a transformação do conceito do termo jogo no contexto da pós-modernidade. Trabalho de conclusão do Curso de Especialização (lato sensu) em Mídia, Informação e Cultura, Universidade de São Paulo, 2013.
- NICHOLSON, Scott. Exploring Gamification Techniques for Classroom Management. Games Learning Society 9.0, 2013.
- NOKELAINEN, Petri. An emprical assessment of pedagogical usability criteria for digital learning material with elementary school students. Educational Technology & Society, v.9 (2), p. 178 – 197, 2006.
- OLIVEIRA, Andersen Caribé de. Gamificação na Educação. Obra Digital - Revista de Comunicación, v. 9, 2015.
- PEREIRA, Pryscilla de Sousa; MEDEIROS, Marcos; MENEZES, José Wally Mendonça. Análise do Scratch como Ferramenta de Auxílio ao Ensino de Programação de Computadores. XL Congresso Brasileiro de Educação em Engenharia, Belém – PA, 2012.
- PORTELA, Girlene Lima. Pesquisa Quantitativa ou Qualitativa? Eis a Questão. UEFS, 2004.
- RAJAMARTHANDAN, Senthil. Using Gamification to Build a Passionate and Quality-Driven Software Development Team. Cognizant, 2014.
- REITZ, Doris Simone; LIMA, José Valdeni; AXT, Margarete. Avaliação da Usabilidade Técnica e Pedagógica no Desempenho de Alunos em E-Learning. Artigo Caderno de informática UFRGS 2009.
- RODRIGUES, Francisco Scheffel. Estudo sobre a Evasão no Curso de Ciência da Computação da UFRGS. Trabalho de Conclusão do Curso de Ciência da Computação, Universidade Federal do Rio Grande do Sul – UFRGS, 2013.
- SALGADO, Rosimara Beatriz Arci; YNOGUTTI, Carlos Alberto; MOREIRA, Jonas Vilasbôas; RIBEIRO, Caroline Tenório; MAGALHÃES, Leandro M. Borelli. Uma Ferramenta Baseada em Jogos para Apoio ao Ensino de Algoritmos. Congresso de Iniciação Científica do Inatel, 2013.
- SAVI, Rafael. Avaliação de Jogos Voltados Para a Dissemiinação do Conhecimento. Tese do Programa de Pós-Graduação em Engenharia e Gestão do Conhecimento, Universidade Federal de Santa Catarina, 2011.
- SEMUGABI, Samnuel. Usability Evaluation of a Web-based E-learning Application: A Study of Two Evaluation Methods. Dissertação de Mestrado em Sistemas da Informação, University of South Africa, 336 p., 2006.
- SHELDON, Lee. The Multiplayer Classroom: Designing Coursework as a Game. Boston, MA: Cengage Learning, 2012.
- SILVA, Luciano Francisco Silveira da; JUNIOR, Jorge Renato de Souza Verschoore. A Adoção de Dinâmicas de Jogos na Gestão de Redes de Cooperação entre Empresas. XXXVII Encontro da ANPAD, Rio de Janeiro, 2013.
- SOARES, Luis Fernando; MAGALHÃES, Eudson Carlos Souza; SIQUEIRA, João Máximo de. Utilização de Ambientes Virtuais Para o Ensino de Ciências Naturais e Matemática: A Estruturação de um Locus de Ensino e Aprendizagem. Divinópolis – MG, 2011.
- VIANNA, Y.; VIANNA, M.; MEDIAN, B.; TANAKA, S. Gamification Inc.: como reinventar empresas a partir de jogos. Rio de Janeiro: MJV PressRio, 2013.
- WERBACH, K.; HUNTER, D. For the Win: How Game Thinking Can Revolutionize Your Business. W. D. Press, Ed. Wharton Digital Press, 2012.
- ZICHERMANN, G.; CUNNINGHAM, C. Gamification by Design: Implementing Game Mechanics in Web and Mobile Apps. O. Media, Ed. O'Reilly Media, 2011.

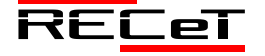

# SUSTENTABILIDADE DE CONCRETOS COM AGREGADOS RESIDUAIS

# *Sustainability of Concretes with Residual Aggregates*

# CRISTIANE C. DOS SANTOS<sup>1\*</sup>, CRISTIAN J. F. DE LIMA<sup>1</sup>, GERALDO C. ISAIA<sup>1</sup>

<sup>1</sup>Departamento de Pós-Graduação em Engenharia Civil, Universidade Federal de Santa Maria. \*cristianecdossantos@hotmail.com

**Resumo:** Com o intuito de reduzir os impactos ambientais, vários setores da economia tem buscado repensar suas estratégias de produção, principalmente o setor da construção civil, que é um dos maiores consumidores de recursos naturais e geradores de resíduos. A presente pesquisa visa analisar misturas de concreto com agregado residual de construção e demolição (RCD) através de ensaios de resistência à compressão axial. Os concretos estudados foram moldados com substituição de dois teores de agregado residual, o cimento também foi substituído parcialmente por dois tipos de pozolanas em misturas binárias e ternárias. Para os ensaios de resistência á compressão axial foram moldados corpos de prova cilíndricos e curados em câmara úmida por um período de 28 dias. Através dos resultados pôde-se perceber que em relação ao traço referência (sem substituições), os concretos com pozolanas, tanto em misturas binárias como ternárias obtiveram resistência à compressão axial bem próximos do referência, já os traços moldados com substituições somente de agregados resultaram em resistência à compressão axial bastante inferiores. No entanto, concluiu-se que em relação à resistência à compressão axial é viável a utilização de RCD em concretos, porém quando da utilização de pozolanas na mistura.

**Palavras-chave:** cinza de casca de arroz, cinza volante, recursos naturais, materiais alternativos.

**Abstract:** In order to reduce environmental impacts, several sectors of the economy have sought to rethink their production strategies, especially in the construction sector, which is one of the largest consumers of natural resources and waste generators. The present research aims to analyze concrete mixtures with residual aggregate of construction and demolition (RCD) through tests of resistance to axial compression. The concretes studied were molded with replacement of two residual aggregate contents, the cement was also partially replaced by two types of pozzolans in binary and ternary mixtures. For axial compressive strength tests cylindrical specimens were molded and cured in a humid chamber for a period of 28 days. From the results, it was possible to notice that, in relation to the reference line (without substitutions), the concretes with pozzolans, both in binary and ternary mixtures obtained resistance to axial compression very close to the reference, whereas the molded traces with substitutions only of aggregates resulted in Resistance to axial compression. However, it was concluded that in relation to the axial compressive strength the use of RCD in concrete is feasible, however when using pozzolans in the mixture.

**Keywords:** Gray rice husk, fly ash, natural resources, alternative materials.

# **1 INTRODUÇÃO**

As preocupações relacionadas com o meio ambiente têm aumentado de maneira bastante intensa, principalmente quanto às poluições, contaminações do solo, mudanças climáticas e escassez de recursos não renováveis, e perante a isso a sustentabilidade tem se tornado um dos assuntos mais importantes quanto à qualidade de vida e a sobrevivência dos seres vivos.

Alcançar o desenvolvimento sustentável vem sendo o foco de muitas empresas, com objetivos de tentar diminuir as emissões de gases que poluem o meio ambiente e que provocam o efeito estufa, um dos setores da economia responsável por esses acontecimentos e que consome grande quantidade de recursos naturais e gera um volume significativo de resíduos é a construção civil.

O que vem sendo considerado um dos maiores desafios enfrentados pela construção civil é a tentativa de equilibrar as edificações e obras de infraestrutura ao mesmo tempo em que se desenvolvem produtos sustentáveis durante todo o seu ciclo de vida. Diante disso, considera-se que o ambiente construído tem grande importância nas atividades humanas, o que fica evidente a forte ligação que existe entre a indústria da construção e o desenvolvimento sustentável, pois se for feita uma análise pode-se perceber que a maior parte do tempo as pessoas permanecem dentro de edifícios, tanto em suas residências como em locais de trabalho.

Com o intuito de diminuir os inúmeros impactos ambientais que são gerados pela construção civil, pesquisadores tem-se voltado a estudos de materiais que possam substituir o cimento na produção de concreto, já que este é um dos principais constituintes do mesmo, e o que mais gera emissões para a atmosfera. Uma das alternativas de grande importância são as substituições por adições minerais, pois reforçam a zona de transição entre a pasta e os agregados, principalmente entre os reciclados, que são responsáveis pela redução da resistência mecânica quando essas adições não são utilizadas, também quanto aos aspectos ambientais, pois reduzem as emissões de  $CO<sub>2</sub>$ , consumo de energia, e na maioria das vezes consegue-se diminuir os custos.

Dentre as inúmeras propriedades apresentadas pelo concreto que permitem uma maior perspectiva em relação a sustentabilidade destacam-se a durabilidade, resistência ao fogo e agentes naturais, resistência à compressão, possibilidade de substituir o cimento por materiais alternativos, e os agregados naturais por residuais.

Pesquisas relacionadas à sustentabilidade de materiais de construção civil são consideradas cada vez mais importantes, tendo destaque em nível mundial pela grande importância

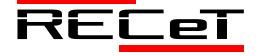

que este setor representa para o desenvolvimento da humanidade e preservação ambiental, e principalmente pelo efeito da escala de consumo por este setor industrial. Dentro deste contexto, este estudo visa proporcionar benefícios para a sustentabilidade do planeta por meio de soluções tecnológicas simples, realizadas de forma prática e viável.

Os objetivos deste estudo caracterizam-se pela verificação da eficiência do concreto estrutural, através de resultados de resistência à compressão axial, com substituições parciais de agregado natural por resíduos de construção e demolição (RCD), e ainda substituição parcial do cimento por dois tipos de pozolanas, cinza de casca de arroz e cinza volante.

# **2 SUSTENTABILIDADE NA CONSTRUÇÃO CIVIL**

Nas últimas décadas presencia-se um aumento crescente relacionado às preocupações com os problemas ambientais no mundo inteiro, sendo um dos grandes desafios enfrentados nos dias atuais, que mostram a necessidade de ações educacionais, capazes de disponibilizarem conhecimentos para a construção de um novo modelo de civilização, incentivando as comunidades e entidades em geral, a adotarem práticas e tecnologias sustentáveis para colaborar com a recuperação e preservação ambiental, gerando melhorias na qualidade de vida.

O termo sustentabilidade surgiu a partir do Relatório de Brundtland denominado "Nosso futuro comum" pela World Comission on Environment and Development (WCED, 1987), onde definiu-se o desenvolvimento sustentável como sendo o atendimento as necessidades do presente, sem comprometer o atendimento das necessidades das futuras gerações.

Pode-se se afirmar que o termo sustentável surgir da necessidade de conciliar o crescimento da população com a preservação do Planeta, o que incentivou nos anos subsequentes a realização de conferências mundiais, em que foram firmados protocolos internacionais, com o objetivo de rever metas e elaborar mecanismos para o desenvolvimento sustentável.

Com a realização de conferências e visando a sustentabilidade, foi publicada a Agenda 21, em 1992, em forma de um projeto internacional para o desenvolvimento sustentável em todos os setores da economia (The International Council for Research and Innovation in Building and Construction e United Nations Environment Programme - International Environmental Technology Centre, 2002).

A sugestão da Agenda 21 é que seja feita uma interpretação prática dos conceitos de sustentabilidade, para tentar equilibrar os parâmetros de proteção ambiental com as preocupações sociais e econômicas, enfatizando também a importância da gestão dos recursos naturais (Conferência das Nações Unidas para o Meio Ambiente e Desenvolvimento, 1996).

A incorporação de práticas sustentáveis vem sendo realizada por diversos setores econômicos, sendo a construção civil um destes que tem mostrado bastante interesse através do estudo de novos materiais e estratégias de produção. Desta forma, Agopyan e John (2011) apontam que a dimensão do ambiente construído provoca grandes impactos ambientais, envolvendo o uso de uma grande quantidade de materiais de construção, mão de obra, água, energia e geração de resíduos.

No entanto, a construção civil tem voltado suas atenções em relação aos impactos gerados por suas atividades por meio de pesquisas, para tentar propor soluções que melhorem as práticas construtivas, reduzindo os impactos ambientais sem, contudo perder a qualidade dos materiais e da construção como um todo.

### *2.1 Resíduos de construção e demolição (RCD)*

A indústria da construção civil é um dos setores mais importantes para o desenvolvimento econômico e social de um país, pois é responsável por cerca de 10% em nível nacional do Produto Interno Bruto (PIB), mas por sua vez, gera consideráveis impactos ambientais, tanto pelo consumo de recursos naturais, como pela geração de resíduos.

Para minimizar os problemas causados pela construção civil, é apresentado por Medeiros et al (2003) a reutilização ou reciclagem dos rejeitos, que apesar desses procedimentos terem começado na Europa depois da Segunda Guerra Mundial, no Brasil ainda encontram-se em atraso, mesmo com os problemas de escassez das áreas para aterros, principalmente em regiões metropolitanas.

Pesquisas apontam que existe um aumento acelerado na geração de RCD, pois com o crescimento da população necessitam-se quantidades mais amplas de infraestruturas. Conforme a Associação Brasileira de Empresas de Limpeza Pública e Resíduos Especiais – ABRELPE (2014) foram coletados pelos municípios brasileiros no ano de 2014 cerca de 45 milhões de toneladas de RCD, apresentando um aumento de 4,1% em relação ao ano anterior, como pode ser observado na Figura 1. No entanto, este aumento significativo que vem se observando requer atenção especial quanto ao destino final desses resíduos.

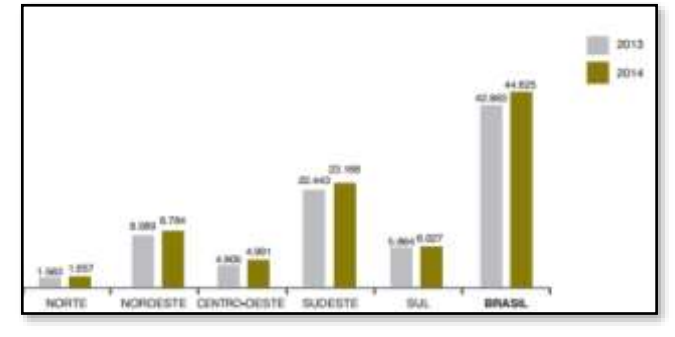

Fig. 1. RCD totais coletados nas diferentes regiões do Brasil (toneladas/ano)

Os resíduos gerados pela construção civil são responsáveis de acordo com Ângulo (2005) por 50% do total de resíduos sólidos urbanos (RSU) que são produzidos pela população, sendo gerados durante todo o processo de construção.

O CONAMA nº 307 (2002) e a NBR 15113 (ABNT, 2004) definem os resíduos gerados pela construção civil como resíduos provenientes de construções, reparos, reformas e demolições, os consequentes de escavações de terrenos, como tijolos, blocos cerâmicos, concreto em geral, solos, rochas, metais, resinas, tintas, colas, madeiras, compensados, gesso, forros, argamassas, telhas, pavimentos asfálticos, plásticos, tubulações, entre outros; que são

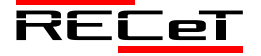

usualmente denominados entulhos de obra, caliça ou metralha.

E a resolução CONAMA nº 307 (2002) classifica os resíduos de construção civil em quatro classes, que são:

I - Classe A – resíduos recicláveis ou reutilizáveis como os agregados: a) de construção, demolição, reformas e reparos de pavimentação e de outras obras de infraestrutura, com inclusão de solos provenientes de terraplanagem; b) de construção, demolição, reformas e reparos de edificações: componentes cerâmicos (tijolos, blocos, telhas, placas de revestimento etc.), argamassa e concreto; c) de processo de fabricação e/ou demolição de peças pré-moldadas em concreto (blocos, tubos, meio-fio etc.) produzidas nos canteiros de obras;

II - Classe B – resíduos que são recicláveis para outras destinações, como: plásticos, papel/papelão, metais, vidros, madeiras, entre outros;

III - Classe C - resíduos que não podem ser reciclados/reutilizados devido à falta de desenvolvimento de tecnologias ou aplicações economicamente viáveis, como por exemplo, produtos provenientes do gesso;

IV - Classe D: resíduos perigosos resultantes do processo de construção, como tintas, solventes, óleos e outros ou aqueles contaminados ou prejudiciais à saúde, oriundos de demolições, reformas e reparos de clínicas radiológicas, instalações industriais e outros, bem como telhas e demais objetos e materiais que contenham amianto ou outros produtos nocivos à saúde.

Se os RCD não são descartados de forma adequada eles trazem certos problemas tanto ao meio ambiente como para a humanidade. Conforme o Manual sobre os Resíduos Sólidos da Construção Civil (2011) a disposição inadequada desses resíduos afeta a paisagem local; tráfego de pessoas e veículos; provoca assoreamentos de rios, córregos e lagos; bem como o entupimento de drenagem urbana, resultando em enchentes; além de servirem como depósitos de outros tipos de resíduos não inertes, favorecendo o surgimento e aumento de doenças, trazendo riscos à saúde da população que está próxima.

Considerando este contexto, evidencia-se a reciclagem dos resíduos gerados pela construção civil como uma das principais alternativas, principalmente no que diz respeito ao meio ambiente, que podem retornar como materiais substituintes de matérias-primas que são constantemente extraídas do meio ambiente.

### *2.2 Pozolanas*

Nos últimos anos a indústria da construção civil tem buscado, de maneira constante e bastante insistente utilizar materiais alternativos com o objetivo de atender aos requisitos para o desenvolvimento sustentável. Entre esses materiais destacam-se as pozolanas, que são definidas pela NBR 12653 (2015) como materiais silicosos ou silicoaluminosos, que possuem pouca ou nenhuma atividade aglomerante, mas quando divididas e na presença de água, reagem com o hidróxido de cálcio à temperatura ambiente para formar compostos com propriedades aglomerantes.

Com o intuito de reduzir o impacto ambiental global por meio da redução das emissões de CO2, existem estudos sobre a utilização de adições minerais, pois além de diminuírem os custos quando incorporadas ao cimento Portland, também melhoram as propriedades do concreto e contribuem para a sustentabilidade. Desta forma, Metha e Monteiro (2008) afirmam que as adições minerais melhoram as propriedades do concreto, como a microestrutura, reduzem a segregação e exsudação devido à segmentação dos canais de percolação da água e promovem o aumento de locais de nucleação para os produtos de hidratação, fazendo com que a pasta fique mais homogênea. Com isso, os grãos menores, por efeito físico, diminuem o efeito parede na zona de transição devido ao empacotamento dos poros, promovendo o aumento da resistência.

As pozolanas estão sendo cada vez mais estudas e utilizadas na área da construção civil, tendo como objetivo a redução do impacto ambiental global com a redução das emissões de CO2. Pois além do emprego desses materiais melhorarem as propriedades do concreto, contribuem de forma bastante significativa para a sustentabilidade.

Entre as pozolanas mais estudadas estão às cinzas de casca de arroz, cinza volante, sílica ativa, entre outras. Quando esses materiais são adicionados ao concreto, provocam inúmeros efeitos, que de acordo com Mehta e Monteiro (2008) são processos que ocorrem devido às características das partículas. Um dos efeitos causados é o microfíler dos poros, devido às pequenas partículas das pozolanas, outro acontecimento é o efeito da reação pozolânica, em que a sílica amorfa presente nas pozolanas altamente reativas consome ácido clorídrico (CH), alterando assim a microestrutura da zona de transição da pasta com os agregados, resultando em uma interface menos porosa e mais uniforme, desta forma melhora as propriedades do concreto.

Particularmente em relação a cinza de casca de arroz, que é um subproduto resultante da queima da casca de arroz. Este material vem sendo cada vez mais testado e utilizado pela construção civil, com o intuito de reduzir os impactos que são causados ao meio ambiente e ao mesmo tempo melhorar as propriedades do concreto, já que inúmeros estudos apontam para a viabilidade de substituir-se parcialmente o cimento por subprodutos agroindustriais na produção de concretos.

As cinzas volantes também são bastante utilizadas, caracterizadas como subprodutos resultantes da combustão do carvão mineral em caldeiras, o que torna-se um problema para as empresas geradoras deste material no momento de descarte final. Por isso nos dias atuais vem desenvolvendose com maior intensidade estudos de aplicações dessas cinzas, como por exemplo, em substituição parcial aos constituintes de concretos e argamassas, visto que esta cinza possui atividades pozolânicas e se encontram disponíveis em maior quantidade na região sul do Brasil.

No entanto, pode-se considerar que tanto as cinzas volantes como as de casca de arroz apresentam inúmeras vantagens quando relacionadas ao concreto, que são não apenas técnicas e econômicas, mas principalmente ambientais, sendo que reduzem as quantidades de resíduos que são descartados de maneira incorreta e diminuem as emissões de CO2 liberados durante a fabricação do cimento.

# **3 METODOLOGIA**

Nesta sessão é apresentada a metodologia aplicada para a moldagem dos corpos de prova de concreto, bem como, a caracterização dos materiais utilizados, os procedimentos

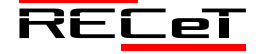

para produção das misturas com e sem substituição do agregado graúdo natural por agregado proveniente de resíduos de construção e demolição (RCD), além das substituições do cimento Portland por cinza volante e cinza de casca de arroz, em misturas binárias e ternárias.

Posteriormente é apresentado o método de execução do ensaio com o objetivo de determinar o comportamento dos concretos com substituição em comparação ao concreto de referência, através do ensaio de Resistência a Compressão Axial (ABNT NBR 5739:2007), tendo em vista que, a eficiência, durabilidade e sustentabilidade das estruturas de concreto estão diretamente ligadas com a sua capacidade de resistir a cargas incidentes de compressão, não apresentando deformações exageradas ou desproporcionais. Para a moldagem dos corpos de prova baseou-se na ABNT NBR 5738 (2016).

Por meio do processo de análise experimental, o qual nos permite a escolha de variáveis e condições que determinam os experimentos, observaram-se os efeitos que as mudanças causadas pelas variáveis de estudo geraram em comparação com as de referência ou padrão.

### *3.1 Caracterização dos materiais*

Foi realizada a análise das propriedades físicas e químicas dos materiais selecionados, tendo em vista que, conforme Mehta e Monteiro (2014), antes de fazer uma mistura de concreto, a seleção dos materiais componentes realizados metodicamente é o primeiro passo para se obter um produto que realmente tenha representatividade nos resultados.

### 3.1.1 Materiais cimentícios

Utilizou-se o cimento Portland CPV-ARI, produzido em território nacional, conforme a norma NBR 5733: 1991, e como substituição parcial do cimento a cinza de casca de arroz (CCA) proveniente da região de Santa Maria – RS, e a cinza volante (CV), proveniente da usina termoelétrica de Candiota, ambas foram moídas durante 1 hora em moinho de bolas. Na Tabela 1 estão representadas as características físicas dos materiais cimentícios, e a composição química pode ser observada na Tabela 2.

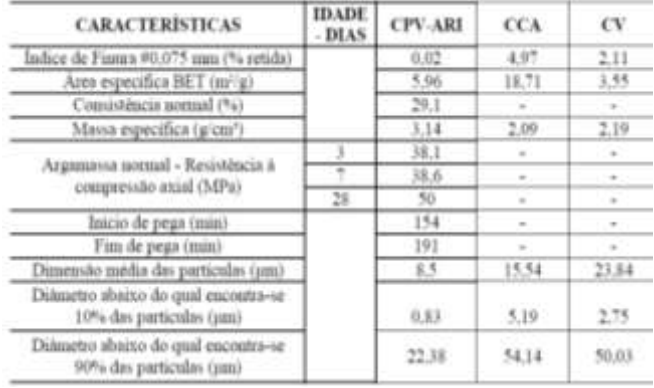

### Tabela 1. Características físicas dos materiais cimentícios.

Tabela 2. Composição química dos materiais cimentícios.

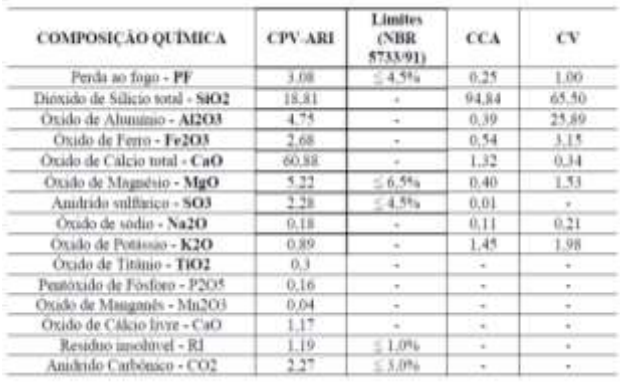

Já as Figuras 02 e 03 apresentam as Difrações de Raios 'X' da CV e da CCA, respectivamente. Percebe-se um maior grau de amorfismo na CCA, tendo em vista o menor aparecimento de picos cristalinos, assim, tendo maior reatividade que a CV.

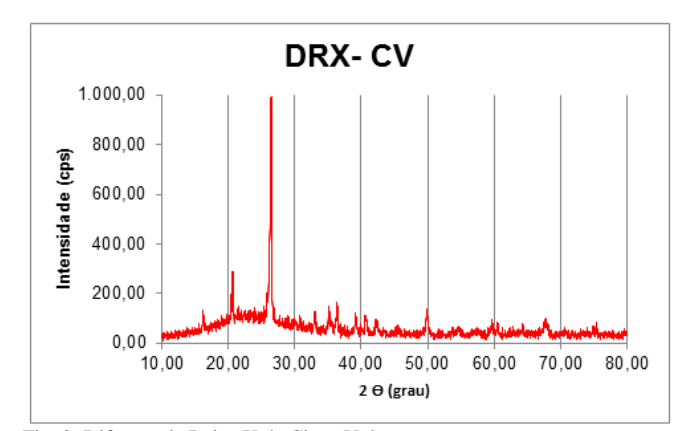

Fig. 2. Difração de Raios X da Cinza Volante

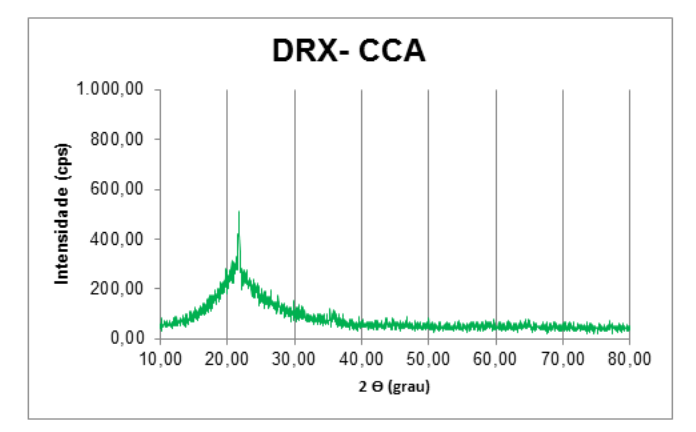

Fig. 3. Difração de Raios X da Cinza de Casca de Arroz

#### 3.1.2 Agregados

O agregado graúdo utilizado foi brita com fração retida entre as peneiras 19 e 4,8mm, proveniente da cidade de Itaara – RS e como substituição parcial deste agregado utilizou-se resíduos de construção e demolição (RCD), provenientes da empresa GR2 de Santa Maria – RS. Como agregado miúdo foi empregado a areia com granulometria entre 4,8 e 0,15mm do rio Vacacaí de Santa Maria – RS.

Na Tabela 3 estão representadas as características físicas dos agregados - areia, brita e RCD.

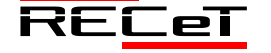

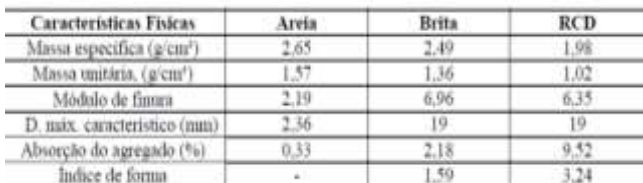

Tabela 3. Caracterização física dos agregados.

### 3.1.3 Aditivos

Com o intuito de melhorar a trabalhabilidade do concreto foi utilizado aditivo hiperplastificante MasterGlenium54.

### 3.1.4 Água

Para a moldagem dos corpos de prova utilizou-se água potável proveniente da rede de abastecimento da Universidade Federal de Santa Maria.

### *3.2 Dosagem do concreto*

A dosagem do concreto foi realizada de acordo com o método proposto por Helene e Terzian (1992). Devido à diminuição da resistência obtida pelos traços com substituição de 15 e 30% de RCD, em massa, empregou-se pozolanas para compensar esta queda, substituindo-se 25% de cimento, em massa pela CCA e CV em misturas binárias, e (15+10)% (CCA+CV) nas misturas ternárias.

O abatimento do tronco de cone especificado foi de 100±20 mm, e para melhorar a consistência do concreto utilizou-se aditivo redutor de água. O teor de água/ materiais secos foi estabelecido em H (kg/kg)= 8,22% e argamassa seca  $\alpha$  (kg/kg) = 0,5, em que esses dados foram fixados para todos os traços de concreto e para cada relação água/materiais cimentícios (a/mc), na Tabela 4 estão apresentados os traços de concreto estudados.

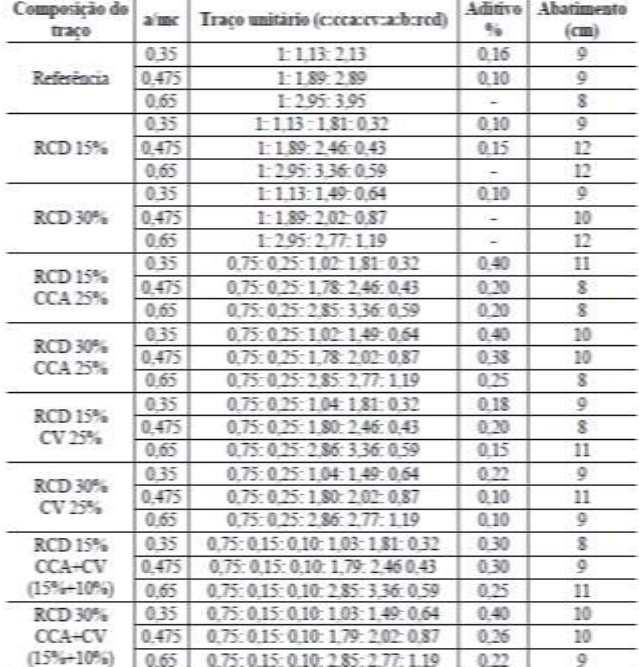

Tabela 4. Misturas de concreto estudadas

### 3.2.1 Pré-molhagem

A utilização dos RCD na composição do concreto ocorreu com superfície saturada seca (SSS), devido a sua alta capacidade de absorção de água.

### *3.3 Ensaios e procedimentos*

Os ensaios de resistência à compressão axial foram norteados pela NBR 5738 (2016) e NBR 5739 (2007), moldagem e cura dos corpos de prova e ensaio de compressão de corpo de prova cilíndrico, respectivamente.

As fôrmas utilizadas para moldagem dos corpos de prova foram metálicas, com dimensões de 10 x 20 cm. Foram ensaiados 04 corpos de prova para cada traço na idade de 28 dias.

#### **4 APRESENTAÇÃO E ANÁLISE DOS RESULTADOS**

Nesta etapa serão apresentados os resultados dos ensaios propostos juntamente com a análise dos mesmos. Primeiramente é realizada uma análise individual e para finalizar relacionados todos os resultados.

#### *4.1 Resistência à compressão axial*

Os resultados para o ensaio de Resistência à Compressão Axial (média) para as diferentes substituições e relações água/materiais cimentícios (a/mc) são apresentados na Figura 4 a seguir, a qual apresenta o gráfico dos resultados para substituição de 15% e 30% do agregado graúdo natural pelo RCD, bem como, para as misturas binárias e ternárias.

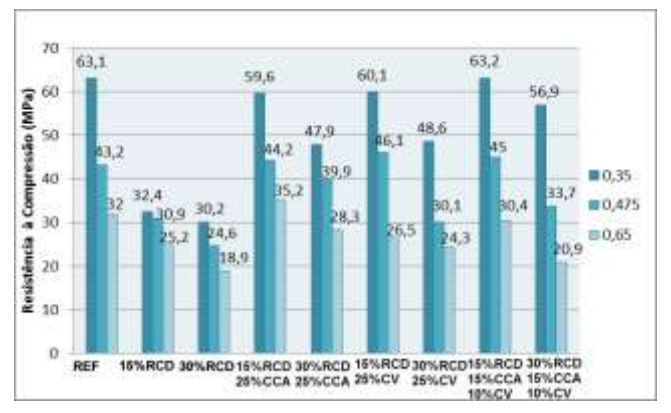

Fig. 4. Resistência à Compressão Axial de todas as misturas estudadas

Como esperado, observa-se que todas as misturas apresentam maior resistência à compressão axial para as menores relações água/materiais cimentícios (a/mc), fato que se deve ao aumento da compacidade, do grau de hidratação e refinamento dos poros. Também percebe-se que os melhores resultados foram obtidos pelas amostras sem substituições de agregado graúdo natural (referência) pelo agregado residual, verificando-se que as maiores diferenças em relação à amostra de referência ocorrem quando se utilizou a relação a/mc de 0,35, e ao passo que se aumentou as relações a/mc, a influência da substituição dos agregados graúdos na resistência a compressão axial passou a ser um fator secundário.

Quando substituiu-se 15% e 30% de agregado graúdo natural por RCD com relação a/mc 0,35 houve diminuição

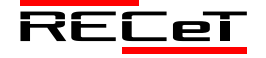

Revista de Engenharia, Computação e Tecnologia, v. 01, n. 01, p. 12-18, novembro, 2017, ISSN 0000-0000. 16 http://revistas.fw.uri.br/index.php/recet

da resistência de 48,7% e 52,1%, respectivamente. Já para a relação a/mc 0,475 a diminuição de resistência foi menor, sendo 28,5% e 43,1% para as substituições de 15% e 30%, respectivamente. E as misturas com relação a/mc 0,65 tiverem queda de resistência à compressão de 21,5% para 15% de substituição de RCD e 41,1% para as substituições de 30% de RCD.

Constatando-se desta forma que quanto maior a porcentagem de substituição de agregados graúdos naturais pelos residuais, maiores serão as perdas de resistência, pois, as propriedades físicas do RCD têm uma considerável influência nas propriedades mecânicas do concreto, considerando-se que haja a substituição parcial ou total do agregado graúdo natural pelo agregado artificial. As duas principais características influenciadas por estas substituições são a resistência à compressão axial e o módulo de elasticidade, principalmente, devido à alta porosidade dos agregados, e consequentemente alta absorção de água dos mesmos, portanto, do concreto como um todo, além, de baixas massas unitárias e específicas (Sami e Akmal, 2009).

Esses mesmos autores verificaram que a substituição de agregado graúdo natural por agregado graúdo reciclado de maior resistência, origina concretos de resistência mais elevada e a substituição de agregados de menor resistência, geram concretos de pequena resistência, sendo assim, o uso de agregado graúdo, oriundo de concreto reciclado com resistência igual a 50 MPa, resultará num concreto com resistência a compressão comparável ao confeccionado com agregado graúdo natural. Conclui-se assim, que quando o agregado graúdo natural (matriz) for de maior resistência que o ARC, ocorrerão reduções na resistência do concreto, porém, se a matriz for menos resistente que o ARC, o concreto não sofrera perdas de resistência e até mesmo poderá obter aumentos significativos na mesma em decorrência da resistência individual do agregado reciclado de concreto, tendo em vista que, o concreto se romperá no constituinte mais fraco, independente dele ser a matriz ou não.

Comparando-se as misturas com substituições de RCD e com RCD+CCA, percebe-se que as misturas com cinza de casca de arroz (CCA) resultaram em melhores resistências, tanto com substituições de 15% como de 30% de RCD, em todas as relações a/mc. Verificou-se que quando se substituiu 15% de RCD e 25% de CCA o aumento de resistência em relação às misturas com somente substituição de agregados resultou em 83,9%, 43% e 39,7% para as relações a/mc 0,35, 0,475 e 0,65, respectivamente. Da mesma forma, quando substituiu-se 30% de RCD e 25% de CCA observou-se um aumento da resistência, mas não tanto quanto na substituição com 15%RCD+25%CCA, esse aumento foi de 58,6%, 15,3% e 49,7% para as relações a/mc 0,35, 0,475 e 0,65, respectivamente.

Também estudaram-se misturas com substituições de cimento por 25% de cinza volante, notando-se que ocorreu um processo semelhante com as amostras em que utilizou-se substituições do cimento por 25% de cinza de casca de arroz. Atingiram-se resistências à compressão axial semelhantes sem diferenças significativas, independente das relações a/mc, apesar de uma possível menor reatividade da CV em relação à CCA, devido ao grau de amorfismo verificado nas difrações de raios 'X' apresentadas na caracterização dos materiais.

Por meio desses resultados percebe-se que a substituição de pozolanas acabou compensando a diminuição de resistência ocasionada pela substituição do agregado graúdo natural pelo agregado residual, tendo em vista que as resistências chegam bem próximas dos traços de referência. Nesse contexto, a CCA e a CV entram como elementos que promovem modificações na microestrutura do concreto, proporcionando o refinamento dos poros, uma maior compacidade na interface pasta/agregado (devido às partículas finas nessas adições) e pela formação de C-S-H secundário através do consumo de CH pelo efeito pozolânico.

Logo, a finura das pozolanas, apresentadas na Tabela 01 através da Área Específica BET  $(m<sup>2</sup>/g)$  e demais dados pertinentes, é a característica física mais importante a ser levada em consideração, pois, para que a mesma desenvolva compostos cimentantes através do efeito pozolânico, deverá apresentar uma finura maior que as partículas de cimento. Por isso, Mehta e Monteiro (2014) relatam que as adições minerais promovem efeitos favoráveis ao concreto, principalmente pelo fato de causar uma redução considerável na porosidade das pastas e refinar os grãos de hidróxido de cálcio. A redução de porosidade proporcionada pela alteração da microestrutura ocasiona um aumento da compacidade e, consequentemente, dificulta o ingresso de agentes agressivos ao interior do concreto.

Ainda estudaram-se misturas ternárias com substituição do cimento nos teores de 15% por CCA+ 10% por CV, em relação às misturas com substituição do agregado graúdo natural por agregado residual (15% e 30% de RCD). Evidenciou-se que assim como nas misturas binárias, houve aumento de resistência em comparação com as misturas em que foi substituído somente o agregado. Esse aumento de resistência foi de 95,1%, 45,6% e 20,6% para as misturas com 15% de RCD + pozolanas e relação a/mc de 0,35, 0,475 e 0,65, respectivamente. Já para as misturas com 30% de RCD + pozolanas, as resistências alcançadas não foram tão altas, sendo o aumento de 88,4%, 37% e 10,6% para as relações a/mc de 0,35, 0,475 e 0,65, respectivamente.

De acordo com Isaia (2016), quando se utiliza uma pozolana menos reativa como a cinza volante (ou filer), junto com outra(s) mais reativa(s) como a sílica ativa ou cinza de casca de arroz, existe uma sinergia entre elas, devida ao efeito pozolânico (reatividade química) e efeito físico (nucleação de novos locais de hidratação ou obstrução de poros), resultando um acréscimo para o desempenho da variável estudada, do que a simples soma aritmética das misturas binárias em relação às ternárias. Zunino e Lopez (2016) apresentam os efeitos físicos e químicos de misturas de CCA com pozolana natural, a partir do uso de fileres calcários inertes, em que os resultados de resistência apresentaram acréscimo de 78% devido ao efeito químico e 22% de efeito físico.

Então, de maneira geral, através da Figura 4 verifica-se que a mistura ternária com 15% de RCD foi a que obteve melhor resultado para todas as relações a/mc em relação ao traço de referência, podendo ser considerada a melhor alternativa entre as demais quanto à resistência à compressão axial. Pode ser observado também que utilizando 30% de RCD tanto nas misturas binárias como nas ternárias ocorre uma diminuição da resistência comparando-se com as

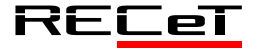

misturas com 15% de RCD, sendo esta queda mais acentuada para a relação água materiais cimentícios (a/mc) 0,35.

### **5 CONSIDERAÇÕES FINAIS**

Após analisar os resultados das amostras estudadas, pode-se perceber que as misturas com substituições apenas de agregados graúdos pelos residuais apresentaram diminuição da resistência à compressão para todas as relações água/materiais cimentícios (a/mc) em relação à mistura referência. No entanto, quando se substituiu parcialmente o cimento em misturas binárias e ternárias observou-se um aumento considerável da resistência à compressão axial, com alguns valores superiores aos de referência e outros bastante próximos.

Foi possível verificar que as misturas ternárias com 15% de agregados residuais resultaram em melhores resistências em relação à mistura referência. Em que observando-se as mesmas misturas, mas com aumento da porcentagem de substituição de RCD de 15% para 30%, ocorreu uma diminuição dessa resistência, fato que já era evidenciado devido as propriedades deste tipo de agregado influenciarem nas características do concreto.

Portanto, concluiu-se que é viável a utilização de agregados reciclados e pozolanas em misturas de concreto mediante estudos prévios dos materiais a serem utilizados, bem como dos traços de concreto a serem produzidos, trazendo desta forma benefícios não somente em relação às propriedades do mesmo, mas principalmente pela redução do consumo de cimento Portland através das substituições, que consequentemente contribuem para a redução dos impactos ambientais causados pelo setor da construção civil.

# **REFERÊNCIAS**

- ABNT ASSOCIAÇÃO BRASILEIRA DE NORMAS TÉCNICAS. NBR 15113 - Resíduos sólidos da construção civil e resíduos inertes– Aterros–Diretrizes para projeto, implantação e operação. ABNT, São Paulo. 2004.
- \_.NBR 12653 Materiais pozolânicos especificação. Rio de janeiro, ABNT, 2015.
- \_.NBR 5738 Concreto Procedimento para moldagem e cura de corposde-prova. Rio de Janeiro; ABNT, 2016.
- \_.NBR 5739 Concreto Ensaios de compressão de corpos-de-prova cilíndricos. Rio de Janeiro: ABNT, 2007.
- \_.NBR 12653 Materiais pozolânicos Requisitos. São Paulo; ABNT, 2015.
- \_.NBR 5733 Cimento Portland de alta resistência inicial. Rio de Janeiro; ABNT, 1991
- ABRELPE Associação Brasileira de Empresas de Limpeza Pública e Resíduos Especiais. PANORAMA DOS RESÍDUOS SÓLIDOS NO BRASIL 2014. Cap. 3. Acesso em 08/07/2016. Disponível em:<http://www.abrelpe.org.br/Panorama/panorama2014.pdf>.
- AGOPYAN, V.; JOHN, V. M. **O Desafio da Sustentabilidade na Construção Civil**. Série Sustentabilidade, volume 5. São Paulo: Blücher, 2011.
- ÂNGULO, S. C. Caracterização de agregados de resíduos de construção e demolição reciclados e a influência de suas características no comportamento. De concretos. 167p. Tese (Doutorado em Engenharia) – Escola Politécnica da Universidade de São Paulo, 2005.
- CIB; UNEP-IETC. THE INTERNATIONAL COUNCIL FOR RESEARCH AND INNOVATION IN BUILDING AND CONSTRUCTION; UNITED NATIONS ENVIRONMENT

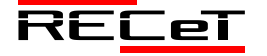

PROGRAMME - INTERNATIONAL ENVIRONMENTAL TECHNOLOGY CENTRE. **Agenda 21 for Sustainable Construction in Developing Countries**: A discussion document. South Africa: CSIR Building and Construction Technology, 2002. 91 p.

- CONFERÊNCIA DAS NAÇÕES UNIDAS PARA O MEIO AMBIENTE E DESENVOLVIMENTO (CNUMAD). **Agenda 21**. Brasília : Senado Federal, 1996.
- CONSELHO NACIONAL DO MEIO AMBIENTE. Resolução CONAMA n° 307/2002. Disponível em:<HTTP://www.mma.gov.br/port/conama/res/res02/res30702.html>. Acesso em 18 de junho de 2016.
- HELENE, P. R. L.; TERZIAN, P. Manual de dosagem e controle do concreto. São Paulo, 1992.
- ISAIA, G. C. Projeto de pesquisa: Influência da nano/microestrutura de concretos com adições minerais e/ou resíduos no desempenho estrutural sob o enfoque da sustentabilidade por ACV e CCV. Universidade Federal de Santa Maria, Santa Maria, 2016.
- **Manual sobre os Resíduos Sólidos da Construção Civil.** 2011.Disponível em:< http://www.sindusconce.org/ce/downloads/pqvc/Manual-de-Gestao-de-Residuos-Solidos.pdf>. Acesso em: 10 de junho de 2016.
- MEHTA, P. K.; MONTEIRO, P. J. M. (2008). **Concreto: microestrutura, propriedades e materiais.** São Paulo: IBRACON, 3.ed.
- MEHTA, P. K.; MONTEIRO, P. J. M. Concreto: Microestrutura, propriedades e materiais. 2 ed. São Paulo. Ed. Nicole Pagan Hasparyk, 2014.
- SAMI, W. T.; AKMAL, S. A. Influence of recycled concrete aggregates on strength properties of concrete. Construction and Building Materials. v. 23, p. 1163–1167, 2009.
- WCED. WORLD COMISSION ON ENVIRONMENT AND DEVELOPMENT. **Our Common Future**. Report of the World Commission on Environment and Development. Oxford University Press, Oxford, UK. 1987.
- ZUNINO, F., LOPEZ, M. Decoupling the physical and chemical effects of supplementary cementitious materials on strength and permeability. A multilevel approach. Cement Concrete and Composites. v. 65, jan. 2016, p. 19-28.

# PROGRAMAÇÃO PARALELA EM CPU E GPU: UMA AVALIAÇÃO DO DESEMPENHO DAS APIS OPENMP, CUDA, OPENCL E OPENACC

*Parallel Programming in CPU and GPU: A Performance Evaluation of OpenMP, CUDA, OpenCL and OpenACC APIs*

GUSTAVO ROSA CORRÊA<sup>1\*</sup>, MAURÍCIO SULZBACH<sup>1</sup>.

<sup>1</sup>Departamento de Engenharias e Ciência da Computação, URI – Câmpus de Frederico Westphalen – RS. \*mateuszagonel@hotmail.com.

**Resumo:** Este artigo teve como objetivo avaliar o desempenho das principais APIs de programação paralela, através da execução de algoritmos em CPU e GPU. Para que a avaliação de desempenho fosse possível, primeiramente foram instaladas em um computador as APIs CUDA (GPU), OpenCL (GPU), OpenACC (GPU) e OpenMP (CPU). Em seguida, foram selecionados para execução em cada API os algoritmos SRAD V1, HotSpot e PathFinder, que fazem parte do *benchmark* Rodinia. Para avaliar o desempenho de cada API foram realizadas trinta execuções de cada algoritmo. O tempo dessas trinta execuções foi computado, sendo a média o valor utilizado, e desse tempo de execução obteve-se o intervalo de confiança das amostras, e também o *speedup* que cada algoritmo obteve em relação à execução sequencial de cada API. Através desta pesquisa, foi possível constatar que a GPU obteve um desempenho superior em relação a CPU na maioria dos algoritmos. Acredita-se que esse resultado ocorreu pelo fato da GPU possuir mais núcleos se comparada a CPU, apesar da frequência dos núcleos ser inferior.

**Palavras-chave:** Desempenho, Algoritmos Paralelos, CPU, GPU.

**Abstract:** This article aimed to evaluate the performance of the main parallel programming APIs, through the implementation of algorithms in CPU and GPU. For the performance evaluation were possible, were first installed on a computer the CUDA APIs (GPU), OpenCL (GPU), OpenACC (GPU) and OpenMP (CPU). They were then selected to run in each API algorithms SRAD V1, HotSpot and PathFinder, that are part of Rodinia benchmark. To evaluate the performance of each API were performed thirty executions of each algorithm. The time these thirty plays been computed, the average value being used, and this runtime gave the confidence interval of the samples and also the *speedup* that each algorithm obtained regarding the sequential execution of each API. Through this research, it was found that the GPU achieved a higher performance in the CPU Most algorithms. It is believed that this result occurred by the GPU actually have more cores compared to CPU, despite the frequency of the cores to be lower.

**Keywords:** Performance, Parallel Algorithm, CPU, GPU.

### **1 INTRODUÇÃO**

Como consequência do avanço das arquiteturas de CPU e GPU, nos últimos anos houve um aumento no número de APIs (*Application Programming Interface*) de programação paralela para os dois dispositivos. Atualmente tem-se P*thread* e OpenMP para programação paralela em CPU e CUDA, OpenCL e mais recentemente OpenACC para GPU. A partir do surgimento dessas APIs, muitas aplicações foram reescritas para serem executadas de forma paralela em CPU ou GPU, trazendo em muitos casos, uma redução do tempo de execução. Porém, não há uma avaliação que confirme qual dessas APIs apresenta maior desempenho e em que situações isso acontece.

Além disso, muitos problemas exigem um hardware mais robusto para sua execução e isso acaba envolvendo custos mais elevados para a sua aquisição. Atualmente com o surgimento e a popularização das GPUs, pode-se ter em um único computador uma capacidade grande de paralelismo, que unida a CPU possibilite a execução de tarefas em menor tempo, a um custo acessível.

Sendo assim, o objetivo dessa pesquisa foi avaliar o desempenho das principais APIs de programação paralela para CPU e GPU e verificar os principais motivos que ocasionaram ou não a obtenção do desempenho. Diante disso, na primeira etapa buscou-se avaliar o desempenho das principais APIs de programação paralela para CPU e GPU (OpenMP, CUDA, OpenCL e OpenACC). Para isso, essas APIs foram estudadas e instaladas, sendo inicialmente realizados testes para validar os estudos e analisar a metodologia dos testes. Na sequência, foram selecionados para execução em cada API os algoritmos SRAD V1, HotSpot e PathFinder, que fazem parte do benchmark Rodinia.

Para avaliar o desempenho de cada API foram realizados trinta execuções de cada algoritmo. O tempo dessas trinta execuções foram computados, sendo a média o valor utilizado, e desse tempo de execução obteve-se o intervalo de confiança das amostras, e também o *speedup* que cada algoritmo obteve em relação a execução sequencial de cada API.

Os *speedups* dos testes mostraram que a GPU obteve um desempenho superior em relação a CPU na maioria dos algoritmos. Acredita-se que esse resultado ocorreu pelo fato da GPU possuir mais núcleos se comparada a CPU, apesar da frequência dos núcleos ser inferior. A única exceção onde o *speedup* das amostras foi melhor na CPU do que na GPU foi no algoritmo HotSpot. Isso ocorreu devido a três fatores principais: a limitada configuração da GPU utilizada para os testes, o tempo necessário para a troca de informações entre

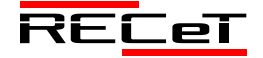

CPU e GPU, que no caso dos algoritmos que utilizam apenas CPU não existe, e o pouco trecho de código paralelizável do algoritmo.

# **2 FUNDAMENTAÇÃO TEÓRICA**

### *2.1 Programação Paralela*

Programação paralela é uma forma de programação em que problemas sequenciais podem ser divididos em etapas para serem executadas simultaneamente aproveitando os recursos de hardware existentes. A ideia central da programação paralela consiste em dividir um grande problema em problemas menores para que possam ser resolvidos ao mesmo tempo por unidades de processamento diferentes, objetivando dessa forma ganhar desempenho. Essa técnica é conhecida como "divide and conquer" – dividir e conquistar (TSUCHIYAMA, 2015).

Esse paradigma é utilizado em diferentes áreas, tais como: aplicações de computação gráfica, simulações computacionais, pesquisa e classificação de dados, aplicações científicas e de engenharia, onde o rendimento da aplicação é fortemente dependente da eficiência computacional do hardware. Também se pode citar aplicações que envolvem pesquisa e análise de dados, medicina, geração energética e fatores climáticos (GRAMA et al., 2003) como exemplo de aplicações que utilizam o paralelismo.

Em tempos passados, o aumento de desempenho de uma aplicação (*speedup*) era obtido através de uma CPU com uma velocidade de *clock* maior, o que aumentava significativamente a cada ano que se passava. A partir de 2003, quando a velocidade do *clock* chegou a 4GHz, o aumento no consumo de energia e a dissipação do calor tornaram-se fatores limitantes, o que fez a velocidade do *clock* da CPU estagnar (KIRK and HUW, 2010). Dessa forma, os fabricantes de processadores foram forçados a desistir de seus esforços em aumentar a velocidade do *clock*, passando a adotar um novo método: aumentar o número de núcleos dentro do processador.

Uma vez que a velocidade do *clock* da CPU permaneceu a mesma ou até mais lenta, a fim de economizar energia, software sequencial desenvolvido para executar em um único processador não se torna mais rápido apenas substituindo a CPU por um modelo mais recente. Para tirar o máximo de proveito dos processadores atuais, o software deve ser projetado para executar processos em paralelo (KIRK and HUW, 2010).

Atualmente CPUs com mais de um *core* são comuns mesmo para os computadores portáteis de consumo básico. Isso mostra que o processamento paralelo não é apenas útil para a realização de cálculos avançados, mas que está se tornando comum em várias aplicações (TSUCHIYAMA, 2015). Os ambientes de computação também estão cada vez mais diversificados, explorando as capacidades de uma gama de processadores *multi-core*, de unidades de processamento central (CPUs), de processadores de sinais digitais e hardware reconfigurável (FPGAs) e de unidades gráficas de processamento (GPUs). Essa heterogeneidade faz com que o processo de desenvolvimento eficiente de software apresente muitas ferramentas e arquiteturas, resultando em uma série de desafios para a comunidade da programação (GASTER et al., 2012). Além disso, tem-se buscado cada vez mais aproveitar a capacidade computacional de dispositivos com arquiteturas diferentes.

### *2.2 OpenMP*

OpenMP é uma especificação que fornece um modelo de programação paralela com compartilhamento de memória. Essa API é composta por um conjunto de diretivas que são adicionadas as linguagens C/C++ e Fortran (OPENMP, 2015) utilizando o conceito de *threads*, porém sem que o programador tenha que trabalhar diretamente com elas (MATLOFF, 2015). Esse conjunto de diretivas quando acionado e adequadamente configurado cria blocos de paralelização e distribui o processamento entre os núcleos disponíveis. O programador não necessita se preocupar em criar *threads* e dividir as tarefas manualmente no código fonte. O OpenMP se encarrega de fazer isso em alto nível.

O OpenMP não é uma linguagem de programação. Ele representa um padrão que define como os compiladores devem gerar códigos paralelos através da incorporação nos programas sequenciais de diretivas que indicam como o trabalho será dividido entre os *cores*. Dessa forma, muitas aplicações podem tirar proveito desse padrão com pequenas modificações no código (SENA; COSTA, 2008). No OpenMP, a paralelização é realizada com múltiplas *threads* dentro de um mesmo processo. As *threads* são responsáveis por dividir o processo em duas ou mais tarefas que poderão ser executadas simultaneamente. Diferente dos processos em que cada um possui seu próprio espaço de memória, cada *thread* compartilha o mesmo endereço de memória com as outras *threads* do mesmo processo, porém cada *thread* tem a sua própria pilha de execução (SENA; COSTA, 2008).

O modelo de programação do OpenMP é conhecido por *fork-join*, onde um programa inicia com uma única *thread* que executa sozinha todas as instruções até encontrar uma região paralela, que é identificada por uma diretiva OpenMP (OPENMP, 2015). Ao chegar nessa região, um grupo de *threads* é alocado e juntas executam o código paralelizado. Ao finalizar a execução do paralelismo as *threads* são sincronizadas e a partir desse ponto somente uma *thread* (inicial) é que segue com a execução do código sequencial. O *fork-join* pode ocorrer diversas vezes e é dependente do número de regiões paralelas que o programa possui (SENA; COSTA, 2008).

### *2.3 CUDA*

CUDA é uma plataforma de computação paralela e um modelo de programação criados pela NVIDIA em 2006. Seu objetivo é possibilitar ganhos significativos de desempenho computacional aproveitando os recursos das unidades de processamento gráfico (GPU). Através da API CUDA podese enviar código C, C++ e Fortran diretamente à GPU, sem necessitar de uma nova linguagem de compilação (NVIDIA, 2015b). A tecnologia CUDA é de abordagem proprietária, concebida para permitir acesso direto ao hardware gráfico específico da NVIDIA.

Ao utilizar CUDA também é possível gerar código tanto para a CPU como para a GPU. CUDA oferece um conjunto de bibliotecas e o compilador *NVCC*, onde é possível explicitar dentro do código fonte as instruções que devem ser

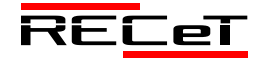

executadas na CPU, na GPU ou em ambas. Para isso tornouse necessário adicionar algumas extensões à linguagem C padrão (LINCK, 2010). Em CUDA a GPU é vista como um dispositivo de computação adequado para aplicações paralelas. Tem seu próprio dispositivo de memória de acesso aleatório e pode ser executada através de um grande número de *threads* em paralelo.

Na arquitetura CUDA a GPU é implementada como um conjunto de multiprocessadores. Cada um dos multiprocessadores tem várias *Arithmetic Logic Unit* (ALU) que em qualquer ciclo de *clock* executam as mesmas instruções, mas em dados diferentes (MANAVSKI, 2015). CUDA por limitar a execução em dispositivos somente fabricados pela NVIDIA traz consigo um conjunto de instruções que não são compatíveis com as demais APIs. Ao se migrar uma aplicação para CUDA tem-se que codificar quase que na totalidade o algoritmo.

# *2.4 OpenCL*

OpenCL é uma API independente de plataforma que permite aproveitar as arquiteturas de computação paralelas disponíveis, como CPUs *multi-core* e GPUs, tendo sido desenvolvida objetivando a portabilidade. Essa API, criada pelo Khronos Group em 2008, define uma especificação aberta em que os fornecedores de *hardware* podem implementar. Por ser independente de plataforma, a programação em OpenCL é mais complexa, comparando com uma API específica para uma plataforma, como é o caso da CUDA. Enquanto a arquitetura CUDA está restrita aos dispositivos fabricados pela NVIDIA, o OpenCL possui um amplo suporte de fabricantes, bastando apenas a adequação de seu SDK (*Software Development Kit*) ao *framework* (SANTOS, et al., 2015).

Atualmente na sua versão 2.1 (KHRONOS GROUP, 2015), a especificação OpenCL é realizada em três partes: linguagem, camada de plataforma e *runtime*. A especificação da linguagem descreve a sintaxe e a API para escrita de código em OpenCL, que executa nos aceleradores suportados: CPUs *multi-core*, GPUs *many-core* e processadores OpenCL dedicados. A camada de plataforma fornece ao desenvolvedor acesso às rotinas que buscam o número e os tipos de dispositivos no sistema. Assim, o desenvolvedor pode escolher e inicializar os dispositivos adequados para o processamento. Já o *runtime* possibilita ao desenvolvedor enfileirar comandos para execução nos dispositivos, sendo também o responsável por gerenciar os recursos de memória e computação disponíveis.

# *2.5 OpenACC*

Desenvolvida por um grupo de empresas incluindo principalmente NVIDIA, Portland Group Inc, CAPS Enterprise e CRAY, o OpenACC define uma especificação para execução de programas desenvolvidos em C, C++ e Fortran a partir de uma CPU para um dispositivo acelerador. Seus métodos provêm um modelo de programação para realizar a aceleração de instruções para diferentes tipos de dispositivos *multi-core* e *many-core* (OPENACC, 2015).

Através de um conjunto de diretivas, o OpenACC analisa a estrutura e os dados do programa e quais partes foram divididas entre o *host* (CPU) e o dispositivo acelerador. A

partir dessa etapa, um mapeamento otimizado é gerado para ser executado em *cores* paralelos (PGI, 2015). Além da aceleração, que é o principal objetivo dessa API, o OpenACC fornece uma forma de migrar aplicativos através de pequenas mudanças na forma sequencial do algoritmo (OPENACC, 2015).

O modelo de execução alvo do OpenACC são *hosts* em conjunto com dispositivos aceleradores, como é o caso da GPU. A responsabilidade do *host* é receber a carga do aplicativo e direcionar as ações para o dispositivo acelerador. Essas ações são compostas geralmente por regiões que contém instruções de repetição ou *kernels*. O dispositivo acelerador apenas executa as instruções que lhe foram repassadas pelo *host*. O *host* deve ainda gerenciar a alocação de memória no dispositivo acelerador, transferir os dados do e para o *host*, enviar as instruções de execução e aguardar o término da execução (OPENACC, 2015).

# **3 RESULTADOS E DISCUSSÕES**

# *3.1 Metodologia dos Testes*

A primeira tarefa proposta baseou-se em estudar as APIs de programação paralela: OpenMP (CPU) e CUDA (GPU), OpenCL (GPU) e OpenACC (GPU). Procedeu-se então o estudo de alguns algoritmos de cada API para entender o método de programação, como ocorre o paralelismo, inicialmente com algoritmos simples, até a execução de algoritmos mais complexos. Através dessa atividade foram realizados alguns testes de desempenho, mas sem computar nenhum dado.

Já na segunda etapa, realizaram-se testes em três algoritmos do *bechmark* Rodinia: SRAD V1, HotSpot e PathFinder, com a finalidade de avaliar o desempenho de cada API. Foram executados os três algoritmos do *benchmark* nas APIs OpenMP, CUDA, OpenCL e OpenACC. A metodologia dos testes foi assim definida. Os algoritmos foram compilados através dos compiladores *gcc* (OpenMP), *nvcc* (CUDA) *pgcc* (OpenACC)*,* e *gcc*  (OpenCL). Os três algoritmos foram executados sequencialmente (1 *thread* em CPU) e paralelamente em CPU (4 *threads*) e em GPU com a quantidade máxima de *threads* suportada pela placa gráfica. Trinta execuções para cada configuração foi a quantidade utilizada que atendeu de forma satisfatória ao intervalo de confiança das amostras.

As execuções foram via terminal Linux. O ambiente gráfico foi desabilitado para que a placa gráfica ficasse totalmente destina aos cálculos. O comando *time* foi utilizado no terminal para capturar o tempo de execuções dos algoritmos.

O hardware utilizado nos testes foi:

- CPU Intel Core i5-330 CPU @ 3.00GHz  $x$  4
	- Memória Física: 6 GB
		- Frequência: 3.00GHz
	- Largura de Dados: 64 bit
	- Núcleos: 4
	- *Threads*: 4
	- Cache: 6 MB
- GPU GeForce 210
	- Memória: 512MB
		- Clock de Mémoria: 500MHz
		- Núcleos: 16

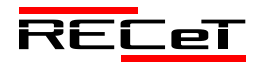

- Clock Gráfico (MHz): 586MHz
- Clock do Processador (MHz): 1402MHz
- Desempenho Gráfico: Low-580

### *3.2 Algoritmo SRAD V1*

SRAD (*Speckle Reducing Anisotropic Diffusion*) traduzindo para o português: Reduzir Pequenas Manchas com Difusão Anisotrópica é um método de difusão para aplicações de imagem de ultra-som e radar, baseados em equações diferenciais parciais (PDE). Ele é usado para remover o ruído correlacionado localmente, conhecido como manchas, sem destruir características importantes da imagem. SRAD consiste de várias etapas de trabalho: extração de imagem, iterações contínuas sobre a imagem (preparação, redução, estatística, computação 1 e computação 2) e compressão de imagem. A dependência sequencial entre todos esses estágios requer sincronização após cada etapa (porque cada estágio opera em toda a imagem) (RODINIA, 2016).

O algoritmo SRAD V1 foi configurado para ser executado em CPU e GPU com os seguintes parâmetros:

- Linhas: 502:
- Colunas: 458;
- Coeficiente de Saturação: 0.5;
- Número de Iterações: 10.000;

A figura 1 apresenta o *speedup* da configuração do algoritmo SRAD V1 utilizando OpenMP com 4 *threads*, CUDA, OpenCL e OpenACC, em relação a execução sequencial do algoritmo.

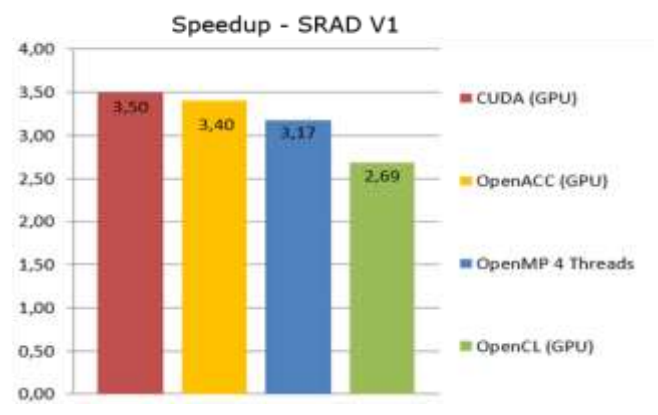

Fig. 2. *Speedup* do algoritmo SRAD V1.

Os melhores desempenhos ocorreram em dois algoritmos que paralelizam na GPU. O melhor desempenho foi do algoritmo em CUDA, com um *speedup* de 3,50. Em seguida vem o SRAD V1 em OpenACC, com um *speedup* de 3,40. Depois tem-se o OpenMP (CPU) com 4 *threads* obtendo um *speedup* de 3,17. E por fim a API OpenCL (GPU) com um *speedup* de 2,69.

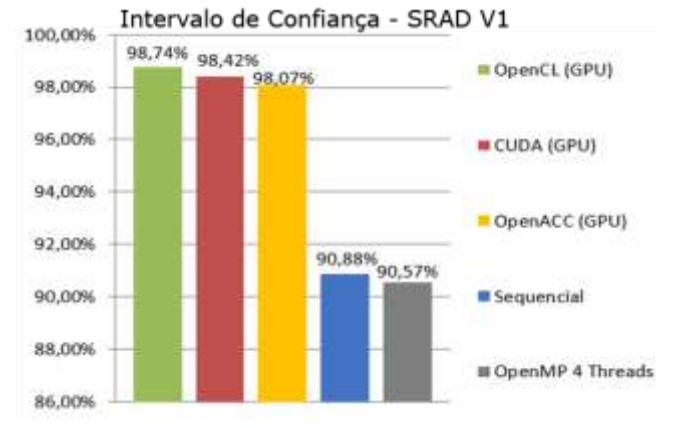

Fig. 2. Intervalo de Confiança do algoritmo SRAD V1.

O gráfico da figura 2 mostra o intervalo de confiança de todas as API's. Os resultados dos testes demostraram que os algoritmos executados na GPU obtiveram os melhores intervalos de confiança (valor estimado onde a média dos trinta testes realizados tem uma dada probabilidade de ocorrer).

O melhor intervalo de confiança foi da API OpenCL (GPU) com 98,74%, com uma média de tempo de execução de 22,21s e representando um *speedup* de 2,69. O segundo melhor intervalo de confiança foi do algoritmo em CUDA com 98,42%, com uma média de tempo de execução de 17,08s e *speedup* de 3,50. Logo em seguida vem o algoritmo SRAD V1 em OpenACC com um intervalo de Confiança de 98,07%, com uma média de tempo de execução de 17,55s e *speedup* de 3,40. Depois aparecem os algoritmos executados na CPU, com um intervalo de confiança consideravelmente mais baixo que os algoritmos executados na GPU. Sequencialmente o SRAD V1 obteve um intervalo de confiança de 90,88% com uma média de tempo de execução de 59,75s. Utilizando a API do OpenMP com 4 *thread* o intervalo de confiança foi de 90,57% e média de tempo de execução de 18,83s, representando um *speedup* de 3,17.

### *3.3 Algoritmo HotSpot*

HotSpot é uma ferramenta amplamente utilizada para estimar a temperatura do processador baseado em uma planta em arquitetura e medições de potência simulados. A simulação térmica de forma iterativa resolve uma série de equações diferenciais para bloco. Cada célula de saída na grade computacional representa o valor médio de temperatura da área correspondente do chip (RODINIA, 2016).

O algoritmo HotSpot foi configurado para ser executado em CPU e GPU com os seguintes parâmetros:

- $\bullet$  Linhas: 512;
- Colunas: 512;
- Número de Iterações: 10.000;

A figura 3 ilustra o *speedup* dos trinta testes executados no algoritmo HotSpot em cada API.

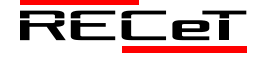

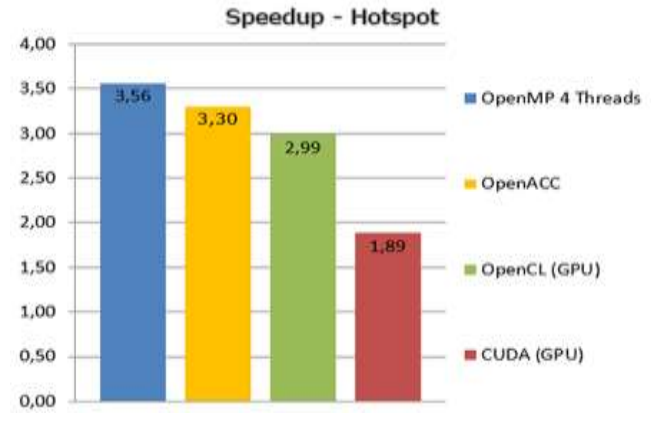

Fig. 3. *Speedup* do algoritmo HotSpot.

Nesse algoritmo, a CPU superou a GPU no *speedup.* Isso pode ter ocorrido em razão do algoritmo ter uma pequena parte de paralelização, ou seja, o tempo paralelizado na GPU não compensa, pois o tempo de transferir os dados para GPU, para aí sim paralelizar, acaba influenciando muito em um código que não tem um trecho significativo a ser paralelizado. O algoritmo OpenMP (CPU) com 4 *threads* obteve um *speedup* de 3,56, enquanto o algoritmo OpenACC (GPU) obteve um *speedup* de 3,30. A API OpenCL obteve um *speedup* de 2,99, e no algoritmo CUDA o *speedup* foi de 1,89.

A figura 4 demonstra novamente que os algoritmos executados na GPU obtiveram os melhores intervalos de confiança. O melhor foi da API OpenCL (GPU) com intervalo de confiança de 99,63%, com uma média de tempo de execução de 16,30s e representando um *speedup* de 2,99. O segundo melhor intervalo de confiança foi do algoritmo em OpenACC, com um intervalo de confiança de 98,30%, com uma média de tempo de execução de 14,73s e *speedup* de 3,30. Logo em seguida vem o algoritmo HotSpot em CUDA com um intervalo de confiança de 97,47%, com uma média de tempo de execução de 25,70s e *speedup* de 1,89. Depois aparecem os algoritmos executados na CPU, com intervalo de confiança consideravelmente mais baixo que os algoritmos executados na GPU. Utilizando a API do OpenMP com 4 *threads* adquiriu-se um intervalo de confiança de 90,60%, com uma média de tempo de execução de 13,68s e representando um *speedup* de 3,56. Sequencialmente o HotSpot obteve intervalo de confiança de 90,60% e média de tempo de execução de 48,67s.

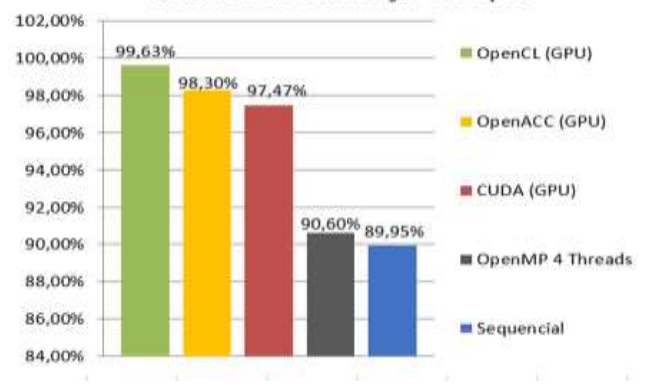

#### Intervalo de Confiança - Hotspot

Fig. 4. Intervalo de Confiança do algoritmo HotSpot.

*3.4 Algoritmo PathFinder*

PathFinder é um algoritmo utilizado para encontrar a rota mais curta entre dois pontos. Pathfinder é uma variante mais prática na resolução de labirintos. Esse algoritmo utiliza programação dinâmica para encontrar um caminho em uma grade 2-D, a partir da linha de fundo para a fila superior com os menores pesos acumulados, onde cada passo do caminho se move para frente ou diagonalmente em frente. Ele repete linha por linha. Cada nó escolhe um nó vizinho na linha anterior que tem o menor peso acumulado e adiciona seu próprio peso à soma (RODINIA, 2016).

O algoritmo HotSpot foi configurado para ser executado em CPU e GPU com os seguintes parâmetros:

- Largura da Pirâmide: 10.000.000;
- Número de Passos: 140;
- Altura da Pirâmide: 20;

A figura 5 apresenta o *speedup* das versões dos algoritmos CUDA, OpenCL, OpenACC e OpenMP com 4 *threads*, em relação a execução sequencial do algoritmo.

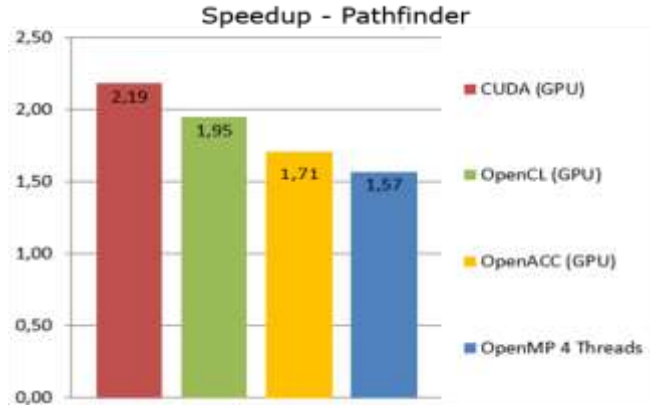

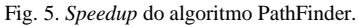

Pode-se perceber que a GPU se sobressaiu de forma significativa em relação a CPU. O algoritmo em CUDA obteve *speedup* de 2,19, o algoritmo OpenCL obteve um *speedup* de 1,95, o OpenACC obteve 1,71, e por fim vem a CPU com o OpenMP 4 *threads,* que obteve um *speedup* de 1,57 em relação a execução sequencial.

A figura 6 apresenta o intervalo de confiança de cada API. O melhor intervalo de confiança foi da API CUDA (GPU) com 98,89%, com uma média de tempo de execução de 14,94s e representando um *speedup* de 2,19. O segundo melhor intervalo de confiança foi do algoritmo OpenCL, com um intervalo de confiança de 98,23%, com uma média de tempo de execução de 16,76s e *speedup* de 1,95. Logo em seguida vem o algoritmo Sequencial com um intervalo de confiança de 98,17% e com uma média de tempo de execução de 32,66s. Utilizando a API do OpenMP com 4 *threads* adquiriu-se um intervalo de confiança de 97,94%, com uma média de tempo de execução de 20,85s e *speedup* de 1,57. Por fim o intervalo de confiança no algoritmo OpenACC foi de 97,91%, com uma média de tempo de execução de 19,19s e representando um *speedup* de 1,71. Percebe-se que no algoritmo PathFinder o intervalo de confiança foi praticamente perfeito em todas as APIs.

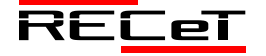

Intervalo de Confiança - Pathfinder

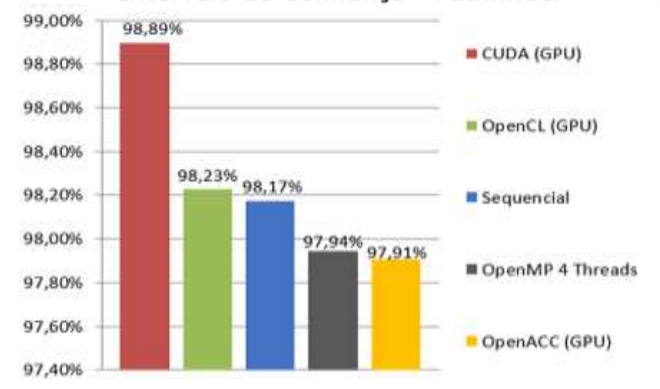

Fig. 6. Intervalo de Confiança do algoritmo PathFinder.

#### **4 CONCLUSÃO**

Os resultados demostram, com exceção do algoritmo HotSpot, que algoritmos executados na GPU através de (CUDA, OpenCL, OpenACC) comprovam a teoria de que quanto mais núcleos se tem a disposição para paralelizar o programa, melhor será o desempenho.

É claro que nem sempre isso se concretiza. Um exemplo claro disso foi o algoritmo HotSpot, que executado na CPU obteve um *speedup* melhor que todos os testes do mesmo algoritmo executados nas APIs para GPUs. Como comentado anteriormente, isso ocorreu devido a três principais fatores, são eles: a limitada configuração da GPU utilizada para os testes, o tempo necessário para a troca de informações entre CPU e GPU, que no caso dos algoritmos que utilizam apenas CPU não existe, e o pouco trecho de código paralelizável do algoritmo.

 Após todos esses testes serem executados, computados e comparados, pode-se concluir que a programação paralela é necessária para implementar diversos tipos de sistemas complexos e pode trazer diversos benefícios aos sistemas tradicionais, mas infelizmente ela não é viável para todo tipo de cenário. Desta forma, uma das maneiras de avaliar se é uma boa ideia utilizar programação paralela é identificando se um determinado tipo de problema precisa ou pode ser paralelizado. Para isso, deve se analisar vários fatores, como a quantidade de trabalho do algoritmo; número de núcleos disponível para que o algoritmo possa conseguir um *speedup* no mínimo significativo em relação à execução sequencial; buscar identificar se um programa é *Embarrassingly Parallel*, isto é, um problema que sua solução pode ser dividida em várias partes independentes, sem que seja necessária uma sincronização entre elas para chegar à solução final. Problemas, ou sistemas, *Embarrassingly Parallel* permitem que tarefas sejam executadas simultaneamente, com pouca ou nenhuma necessidade de inter-coordenação. Se estes principais fatores forem levados em consideração antes se utilizar da programação paralela, será possível alcançar um desempenho melhor.

# **REFERÊNCIAS**

RODINIA. Accelerating Compute-Intensive Applications with Accelerators. Disponível em: <http://www.cs.virginia.edu/~skadron/wiki/rodinia/index.php/Rodinia :Accelerating\_Compute-Intensive\_Applications\_with\_Accelerators>. Acesso em: 03 jul. 2016.

GRAMA, A.; KARYPIS, G.; KUMAR, V.; GUPTA, A. Introduction to Parallel Computing. Secound Edition. Addison Wesley, 2003.

- KHRONOS GROUP. OpenCL The open standard for parallel<br>programming of heterogeneous systems. Disponível em: heterogeneous systems. Disponível <http://www.khronos.org/opencl>. Acesso em: 10 mar. 2015.
- KIRK, D. B.; HUW, W. W. Programming Massively Parallel Processors. Morgan Kaufmann - Elsevier, 2010.
- LINCK, G. Um componente para a exploração da capacidade de processamento de GPUs em Grades Computacionais. Santa Maria: UFSM, 2010.
- MANAVSKI, S. A.; VALLE, G. CUDA compatible GPU cards as efficient hardware accelerators for Smith-Waterman sequence alignment. Disponível em: <http://www.biomedcentral.com/1471- 2105/9/S2/S10>. Acesso em: 09 fev. 2015.
- OPENACC. Directives for Accelerators. Disponível em: <http://www.openacc.org/>. Acesso em: 11 fev. 2015.
- OPENMP. Application Program Interface. Disponível em: <http://www.openmp.org/mp-documents/OpenMP4.0.0.pdf>. Acesso em: 13 fev. 2015.
- SANTOS, T. S. e LIMA. K. A. B. e COSTA, D. A. da. e AIRES, K. R. T. Algoritmos de Visão Computacional em Tempo Real Utilizando CUDA e OpenCL. Disponível em: <http://www.die.ufpi.br/ercemapi2011/artigos/ST4\_20.pdf>. Acesso em: 11 fev. 2015.
- SENA, M. C. R. e COSTA, J. A. C. Tutorial OpenMP C/C++. Programa Campus Ambassador HPC, SUN Microsystems – Maceió, 2008.
- MATLOFF, N. Programming on Parallel Machines. Disponível em: [<http://heather.cs.ucdavis.edu/~matloff/158/PLN/ParProcBook.pdf>](http://heather.cs.ucdavis.edu/~matloff/158/PLN/ParProcBook.pdf). Acesso em: 12 jun 2016.
- NVIDIA. Plataforma de Computação Paralela. Disponível em: [<http://www.nvidia.com.br/object/cuda\\_home\\_new\\_br.html>](http://www.nvidia.com.br/object/cuda_home_new_br.html). Acesso em: 15 mar. 2015.
- TSUCHIYAMA, R. e NAKAMURA, T. e IIZUKA, T. e ASAHARA, A. e MIKI, S. The OpenCL Programming Book. Group, 2009.

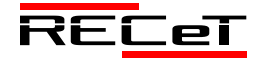

# ESTUDO DA ACESSIBILIDADE NAS CALÇADAS DA ÁREA CENTRAL DE FREDERICO WESTPHALEN/RS DIRECIONADO A PESSOAS COM MOBILIDADE REDUZIDA

*Study of Accessibility in the Central Areas of Frederico Westphalen/RS directed to People with Reduced Mobility*

DEUANDER DE OLIVEIRA MELLO<sup>1\*</sup>, RUAN RIBEIRO<sup>1</sup>, ROBERTA CENTOFANTE<sup>2</sup>

<sup>1</sup>Acadêmicos de Engenharia Civil, do Departamento de Engenharias e Ciência da Computação, Universidade Regional Integrada do Alto Uruguai e das Missões-URI, Frederico Westphalen-RS.

² Professora Ma. do departamento de Engenharias e Ciência da Computação, Universidade Regional Integrada do Alto Uruguai e das Missões-URI, Frederico Westphalen-RS.

\*deuander@gmail.com.

**Resumo:** Na Rua do Comércio em Frederico Westphalen/RS ocorre a maior movimentação de pedestres da cidade. É onde está localizada a Praça 15 de Novembro e também uma grande parte do comércio varejista, agências bancárias, restaurantes, livrarias, farmácias, escritórios e prestadores de serviço em geral. Deste modo, ocorre grande densidade de pedestres em circulação, logo, é exigido que se apresentem condições de acessibilidade para a utilização confortável e segura das calçadas. Com base neste contexto foram elencados os requisitos presentes na normativa NBR 9050 (ABNT, 2015) que se referem à acessibilidade dos espaços urbanos, e se puseram em contraste com as condições observadas pelo estudo de caso das calçadas da Rua do Comércio. Do estudo realizado, foram apresentadas de forma expositiva as características que indicam necessidade de melhorias da acessibilidade das calçadas avaliadas, seja pelo respeito as faixas de circulação, regularidade e conservação dos pisos, implantação do piso tátil de referência, adequação das rampas existentes e implantação de novas rampas, entre outros itens facilitadores do tráfego de pedestres, direcionado principalmente àqueles com mobilidade reduzida, visando oferecer segurança nas calçadas, uma conexão segura com as ruas e a possibilidade de locomoção na cidade a todas as pessoas.

**Palavras-chave:** Calçadas, Rua do Comércio, rampas, pisos táteis, mobilidade, acessibilidade.

**Abstract:** In the Rua do Comércio in Frederico Westphalen occur the greatest movement of pedestrian in the city. There is located the Praça 15 de Novembro, so has the most of stores of the most varied products, bank agencies, restaurants, bookstores, pharmacies, offices and general services. Because that, occur a big density of people walking, so is required good conditions of accessibility for a safety and comfortable utilizations of sidewalks. In this context were listed the present conditions in the normative ABNT NBR 9050/2015 in what it refers accessibility, and it were in contrast with the conditions realized by the study of case of Rua do Comércio sidewalks. By realized study, were presented expository the features that indicate the necessity of improvement in observed sidewalks, either by respecting the circulation bands, regularity and conservation of floors, implantation of tactile floors of reference, adjusting existing ramps, the construction of new ramps, and others pedestrians traffic gadgets easier, prioriziting people with reduced mobility aiming the security in sidewalks a secure connection with the streets and the possibility of locomotion in the city for everybody.

**Keywords:** Sidewalks, Commerce Street, ramps, tactile floors, mobility, accessibility.

# **1 INTRODUÇÃO**

A NBR 9050 - Acessibilidade a edificações, mobiliário, espaços e equipamentos urbanos (ABNT, 2015) estabelece um objetivo em comum acordo com outras diversas normativas da esfera municipal, estadual e federal, o de proporcionar condições de segurança e autonomia à maior quantidade possível de pessoas, independente de condição física ou idade, que lhes causem limitação da mobilidade.

Segundo Aguiar (2010) as cidades possuem dificuldades para oferecer uma infraestrutura adequada a seus pedestres atualmente. Podem-se citar como as principais variáveis de caracterização física de circulação nas calçadas: largura efetiva, inclinações e estado de conservação do piso, existência de sinalização, entre outros. E, ainda, são elementos característicos de conforto e segurança ao usuário, melhorando a sua mobilidade: vias sem mudanças abruptas

de nível e obstáculos, projeto e disposição adequada do mobiliário urbano e da vegetação, piso tátil, etc.

No Código de Trânsito Brasileiro (Lei Federal Nº 9.503/1997) estão as definições de calçada e de passeio. Calçada é a parte da via que não possui trânsito de veículos, apenas de pedestres e são complementadas com mobiliários, sinalização, vegetação e outros. Cabendo ao passeio à "parte líquida" da calçada destinada exclusivamente à circulação de pedestres.

Pela Lei Municipal Nº 692/76 – Código de Edificações de Frederico Westphalen/RS, no Art. 97, atribuem-se aos proprietários dos imóveis as responsabilidades sobre a existência, pavimentação e conservação dos passeios em frente ao seu lote, podendo a prefeitura municipal intervir na construção/reconstrução destes, cobrando taxas adicionais dos proprietários. Trabalhando assim, em um sistema de responsabilidade compartilhada sobre as condições e manutenção dos passeios urbanos.

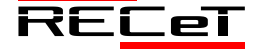

Além desta consideração, também é dada ênfase para o piso das vias de circulação, os quais devem estar em conformidade com a acessibilidade a ser oferecida na calçada. As canalizações devem ser realizadas abaixo do passeio, não interferindo no trânsito dos pedestres.

O Código de Edificações de Frederico Westphalen é um instrumento importante, porém ainda obsoleto no que se refere a acessibilidade. Ao mesmo tempo o Plano Diretor de Desenvolvimento Integrado do Município insere a acessibilidade como sendo um direito a ser implementado principalmente nas Estratégias de Mobilidade Urbana, como em construções de praças, vias públicas, loteamentos e espaços urbanos, entretanto, não há um item específico que reproduza quais parâmetros devem ser atendidos, recomenda-se então fazer uso da ABNT NBR 9050 no que tange as demais formas de acessibilidade para o espaço urbano.

# *1.1 Justificativa e identificação do estudo*

A Rua do Comércio possui a maior movimentação de pessoas em Frederico Westphalen/RS, o que causa uma demanda intensa das calçadas e vias de circulação de pedestres. Nesse contexto, é exigido que se apresentem condições de acessibilidade para a utilização confortável e segura das calçadas desta rua por todas as pessoas, independentemente de sua condição de mobilidade.

A presente avaliação se deu no mês de maio de 2017 na extensão da rua compreendida pela Fig. 1. As quadras foram enumeradas para indicar quais calçadas foram objetos do estudo de caso.

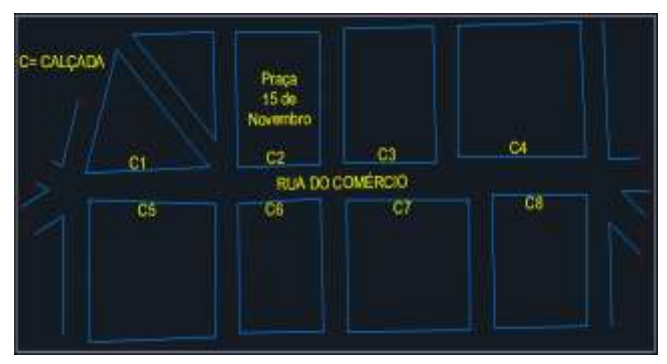

Fig. 3. Planta da Rua do Comércio – Frederico Westphalen/RS. Fonte: os autores.

Os itens escolhidos com apoio bibliográfico para a realização deste estudo representam a acessibilidade requerida da infraestrutura urbana, mais especificamente das calçadas. Deseja-se por este estudo apontar os elementos a serem adequados para que a acessibilidade ocorra nas calçadas avaliadas, oferecendo condições de mobilidade a pessoas com deficiência física, idosas ou com dificuldades de locomoção.

# **2 ESTUDO DE CASO NAS CALÇADAS DA RUA DO COMÉRCIO.**

Possuir acessibilidade é um fator determinante para os municípios no que tange o exercício da cidadania, o atendimento dos direitos humanos e deve ser condição para o desenvolvimento. A seguir são destacadas as condições esperadas e as condições observadas nas calçadas da Rua do Comércio de Frederico Westphalen/RS.

# *2.1 Faixa livre, de serviço e de acesso a edificações.*

No item 6.12 da NBR 9050/2015 que trata da circulação externa, as calçadas e vias exclusivas de pedestres devem ter o piso adequado e garantir uma faixa livre para o passeio de 1,20 m livres de largura para a circulação de pedestres (Fig. 2). A faixa de serviço é aquela que acomoda os postes, vegetação, lixeiras, entre outros, recomenda-se deixar reservado para esta 0,70 m de largura. E a faixa de acesso é aquela que oferece a entrada no lote da edificação, os desníveis de acesso à calçada ou aos lotes/edificações devem ser vencidos com rampas, que podem existir tanto na faixa de serviço como na faixa de acesso, mas nunca na faixa livre.

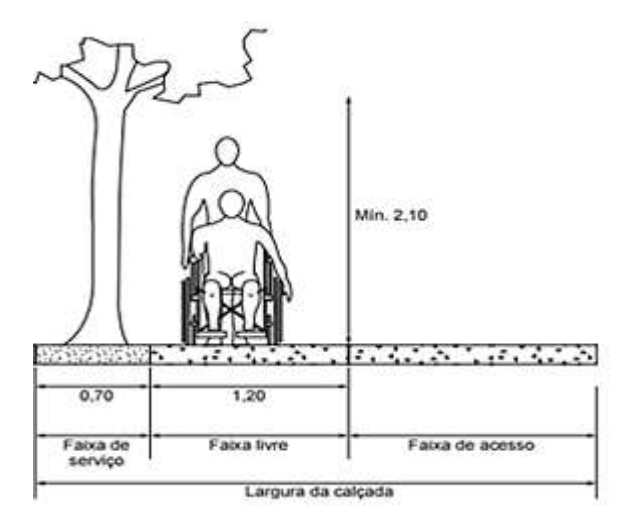

Fig. 2. Uso da calçada. Fonte: ABNT NBR 9050 (2015).

Tais dimensões se mostram em conformidade em quase toda a extensão avaliada da Rua do Comércio, são faixas de largura suficiente que acomodam regularmente o tráfego de pedestres e os componentes físicos da calçada (mobiliário urbano, postes, vegetação), com poucas exceções como na Figura 3, onde ocorre desrespeito a faixa livre, disposição inadequada de objetos e automóveis avançando a linha da calçada.

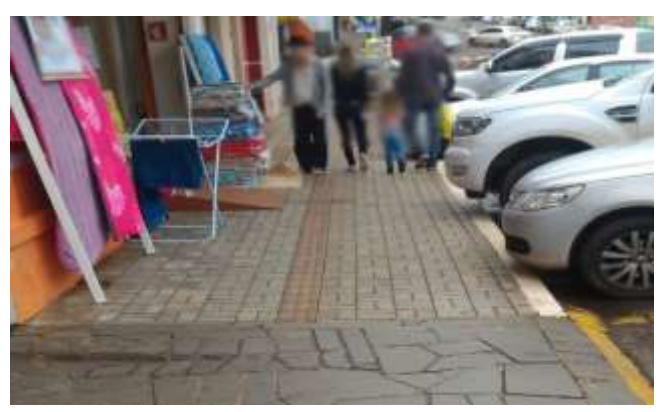

Fig. 3. Irregularidades no uso da calçada. Fonte: os autores.

Além disso, foi verificada a ausência de rampas e entradas facilitadas para cadeirantes, idosos e deficientes visuais nos locais públicos. Diversas edificações possuem

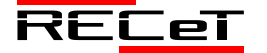

acesso com degraus e em altura elevada (Fig. 4), sendo isto um grave problema de acessibilidade.

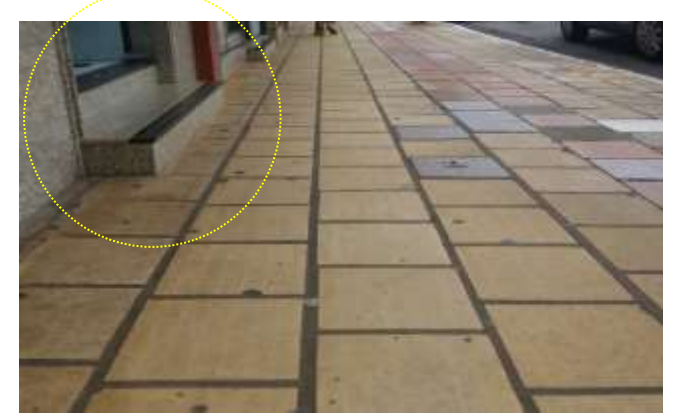

Fig. 4. Irregularidades no uso da calçada. Fonte: os autores.

### *2.2 O piso das calçadas*

As calçadas devem ser revestidas com material antiderrapante, possuir piso tátil direcional e de alerta, sem degraus ou obstáculos que prejudiquem a circulação das pessoas. O que não é observado integralmente, em diversos pontos da Rua do Comércio ocorrem ondulações, pisos escorregadios ou deteriorados (Figura 5) e ausência do piso tátil.

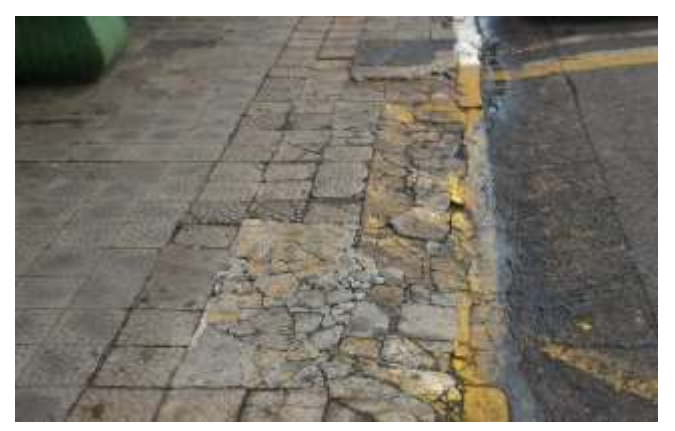

Fig. 5. Piso deteriorado. Fonte: os autores.

### *2.2.1 Pavimento e drenagem*

Segundo o Código de Edificações de Frederico Westphalen/RS são tipos de materiais da pavimentação do passeio: ladrilhos, placas de concreto, pisos argamassados, lajes, lajotas, tijolos rejuntados, placas de mármore e pisos em mosaico. O código também menciona o que não é permitido sobre o passeio: a projeção de pingadeiras, escoadouros de águas pluviais e de esgoto. Além disso, as canalizações devem ser realizadas abaixo do passeio.

Na Rua do Comércio ocorre a presença de escoamento pluvial em toda a adjacência dos passeios, que não se tornaria um problema desde que as faixas de travessia de pedestres fossem niveladas com o acesso à calçada. Nos pontos de encontro deveria haver uma tubulação de escoamento e sobre a tubulação a pavimentação que integrasse a rua com a calçada de forma segura para cadeirantes, não ocorrendo o degrau apresentado na Figura 6, o qual se preenche com água em dias de chuva, causando riscos a todos os pedestres.

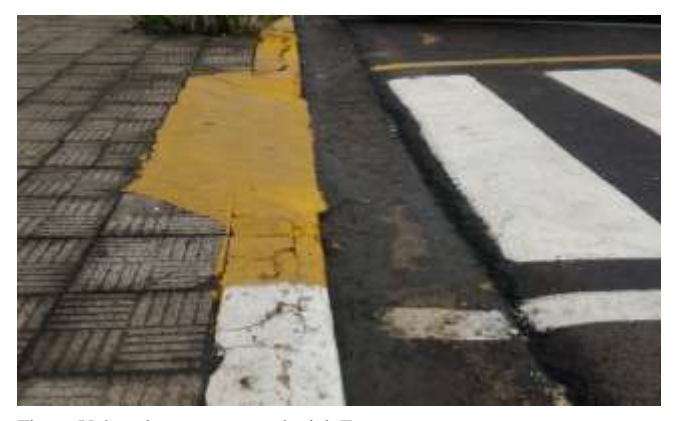

Fig. 6. Valeta de escoamento pluvial. Fonte: os autores.

### *2.2.2 Inclinação transversal e longitudinal*

A inclinação transversal as calçadas ou das vias exclusivas de pedestres não pode ser superior a 3% na faixa livre (passeios), de acordo com a NBR 9050/2015. No sentido longitudinal a inclinação máxima é de 5%, quando a topografia exigir uma inclinação superior esta deve ser intercalada por patamares intermediários ao longo do passeio, que deve se manter o mais plano possível.

Foi percebido, no estudo, este atendimento da norma nas calçadas da Rua do Comércio, onde o relevo se mostra razoavelmente plano. O que não se mantém nas ruas adjacentes, as quais possuem declives significativos.

### *2.2.3 Piso tátil direcional e de alerta*

Segundo a NBR 9050 o piso tátil é destinado às pessoas com deficiência visual ou com baixa visão, servindo de orientação. As formas existentes são: piso tátil direcional e piso tátil de alerta, o primeiro é instalado no sentido do deslocamento e serve como linha-guia, indicando o trajeto ao longo do passeio. Já o segundo deve ser instalado de forma perpendicular onde existir uma mudança de sentido ou de nível, obstáculo ou travessia que causem o estado de alerta para o pedestre.

Ainda, a textura de relevo do piso tátil deve atender as dimensões impostas na norma e possuir os formatos indicados nas Figura 7 e 8, a cor deve ser contrastante com a do piso adjacente.

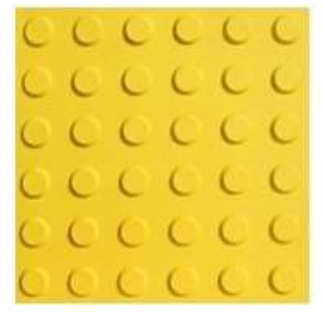

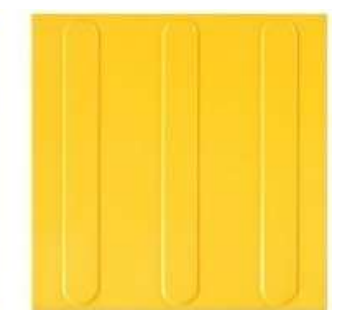

Fontes: o professor web.

Fig. 7. Piso tátil de alerta Fig. 8. Piso tátil direcional.

Foi identificado o piso tátil em pequenas extensões dos passeios avaliados, sendo este um fator limitador da acessibilidade nas calçadas da Rua do Comércio, pois a maioria dos trechos não dispõe do piso de referência para o

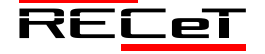

deslocamento seguro de cegos e pessoas com complicações visuais, o que limita sua mobilidade.

A calçada da praça é a única que possui todo seu percurso com pisos táteis direcionais e de alerta (Fig. 9).

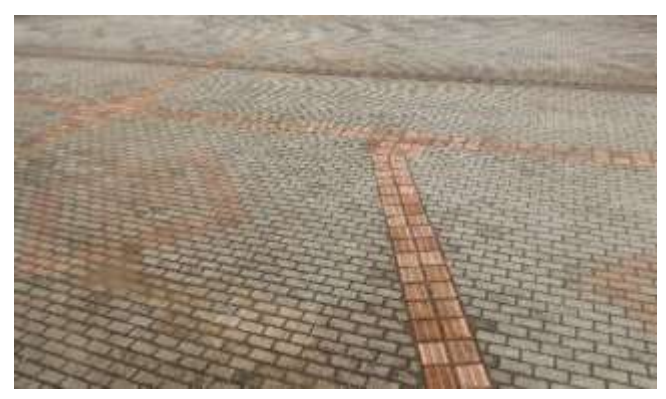

Fig. 9. Piso tátil na calçada da praça 15 de Novembro. Fonte: os autores.

Da avaliação deste trecho, considera-se que há pouco contraste entre o piso adjacente e o piso tátil devido a coloração ser parecida, ocorre também um desnível superior ao permitido no transpasse sobre a grelha de escoamento pluvial (Fig. 10), a norma permite uma elevação máxima de 1,5 cm.

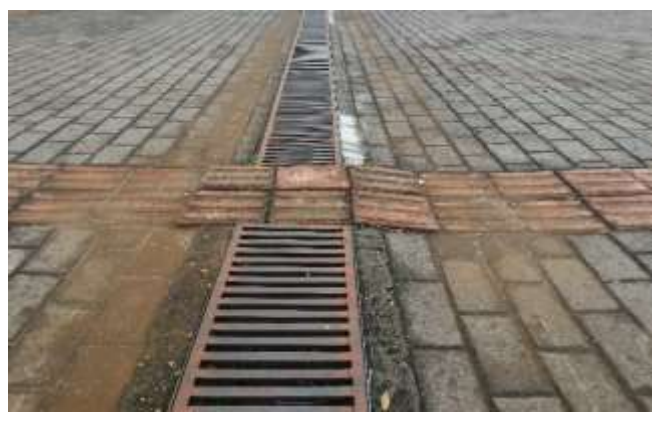

Fig. 10. Desnível do piso tátil sobre a grelha de escoamento pluvial. Fonte: os autores.

Nos demais trechos, salvo poucas exceções, o piso tátil não se faz presente. Este é aplicado de forma equivocada ou possui incompatibilidade dos pisos, que atrapalham a fluidez e a segurança no deslocamento de pedestres com limitações visuais (Fig. 11).

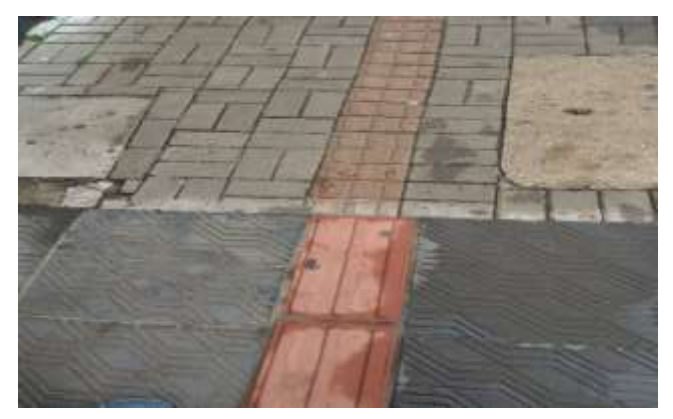

Fig. 11. Pisos táteis divergentes. Fonte: os autores.

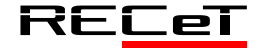

### *2.3 Rampas/Rebaixamento de calçadas*

O rebaixamento de calçadas deve ser realizado nas faixas de travessia de pedestres nas esquinas ou no meio da quadra. A largura mínima exigida para o rebaixamento é de 1,50 m contando com planos inclinados de no mínimo 0,50 m e até 8,33% de inclinação, visando a melhor acomodação dos cadeirantes no uso deste elemento, que é representado na Figura 12. As dimensões são tomadas pela ABNR NBR 9050/2015.

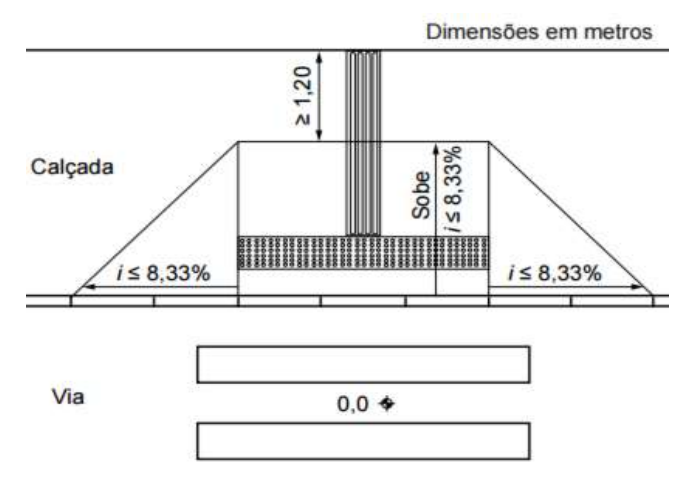

Fig. 12. Rebaixamento de calçada. Fonte: ABNT NBR 9050 (2015).

A extensão do rebaixamento varia conforme com a inclinação permitida e o desnível a ser vencido. Acima de 5% o rebaixe é considerado rampa e a inclinação máxima permitida no sentido longitudinal é de 8,33%. Há considerações na norma que admitem aumentar a inclinação da rampa: para degraus de até 0,20 m (vinte centímetros) a inclinação pode chegar a 10%; e o limite de rampa de 12,5% para um desnível não superior a 0,075 m (7,5 centímetros).

Os rebaixamentos de calçadas da praça de 15 de Novembro são os que estão mais próximos de atender as condições de acessibilidade exigidas, cumprindo as dimensões mínimas presentes na NBR 9050 (2015). O único ponto desfavorável observado nestes elementos é um leve degrau entre o piso da calçada e o rebaixamento, visto na Fig. 13.

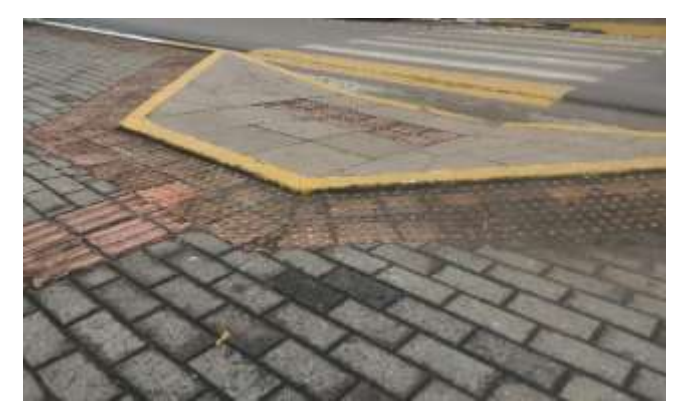

Fig. 13. Rebaixo da calçada da praça. Fonte: os autores.

No estudo foi também realizada a medição das rampas para o cálculo da inclinação, de acordo com as disposições da NBR 9050 (ABNT, 2015) o percentual de inclinação é obtido segundo a equação

$$
i = \frac{h \times 100}{c} \tag{1}
$$

onde a altura do desnível da rua com a calçada (h) é dividida pelo comprimento da rampa (c) e multiplicado por 100 para se obter o resultado em porcentagem.

Nas calçadas da Rua do Comércio ocorrem esquinas que não possuem rebaixamentos e nas calçadas que possuem, a maioria apresenta irregularidades. São rampas com dimensões insuficientes, de grandes alturas e declives acentuados (da ordem de 20% a 40% de inclinação, rampa de 1 m de comprimento e 0,4 m de altura, por exemplo) causando sérios riscos à cadeirantes, a pessoas com mobilidade reduzida e aos pedestres em geral. (Figs. 14 e 15).

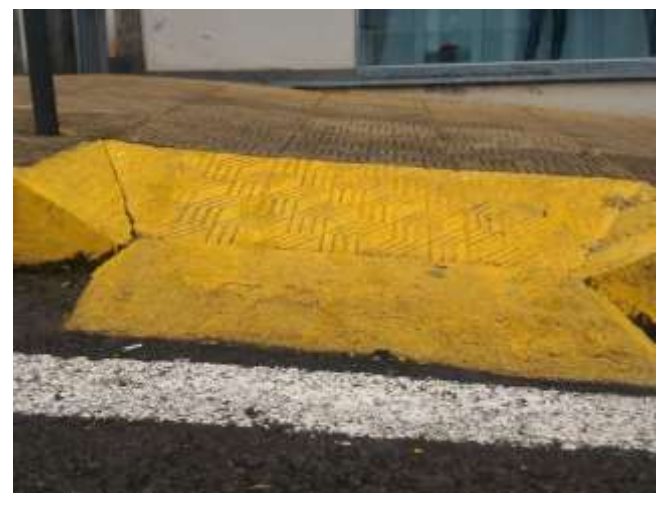

Fig. 14. Rampa inclinada. Fonte: os autores.

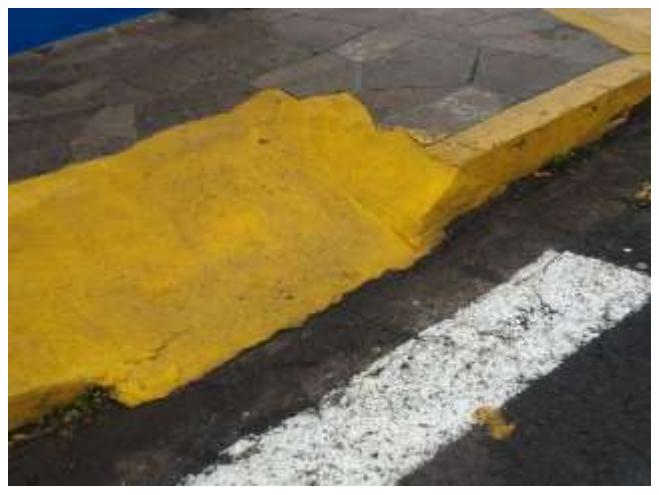

Fig. 15. Rampa inclinada e escorregadia. Fonte: os autores.

Além disso, em alguns casos, as rampas são compostas de pisos escorregadios. Percebe-se pela Fig. 15 que a inclinação acentuada e o material liso acabam facilitando acidentes nestes pontos, principalmente em dias de chuva, onde o pavimento perde mais atrito devido a umidade.

O piso das rampas/rebaixamentos também causa alerta na Rua do Comércio por existirem elementos com o piso deteriorado ou destruído (Figs. 16 e 17).

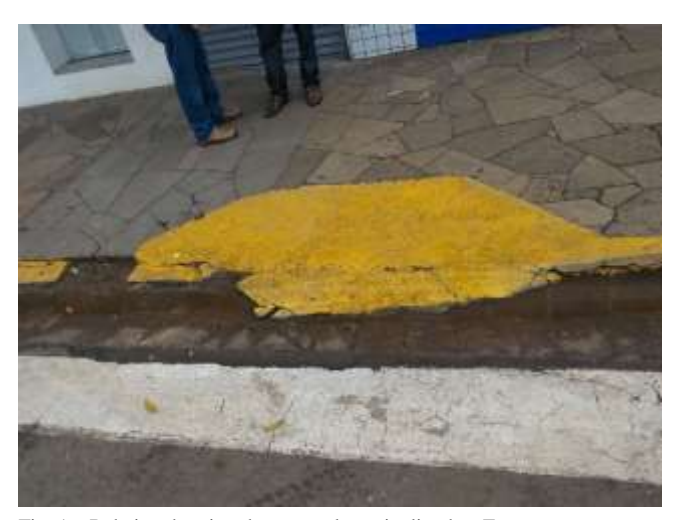

Fig. 16. Rebaixo deteriorado e sem planos inclinados. Fonte: os autores.

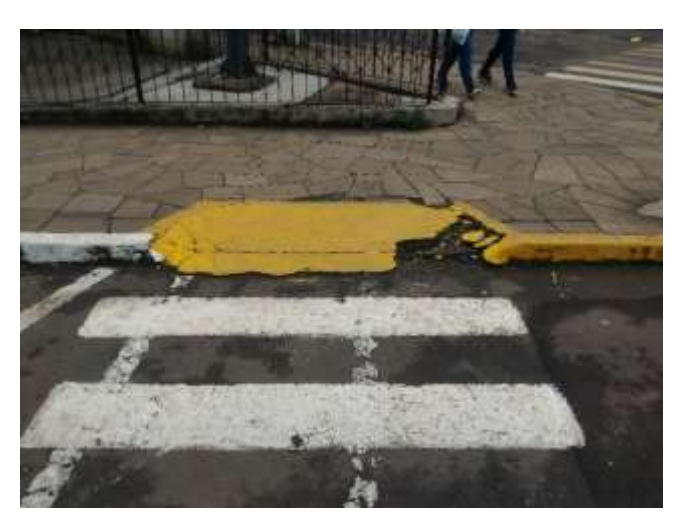

Fig. 17. Rampa deteriorada. Fonte: os autores.

Foi percebido, ainda, a existência de algumas rampas e rebaixamentos aplicados em locais inadequados, que não fornecem segurança ao cadeirante e às pessoas com mobilidade reduzida, pelo contrário, os expõe a risco por não estarem ligadas às faixas de segurança (Fig. 18).

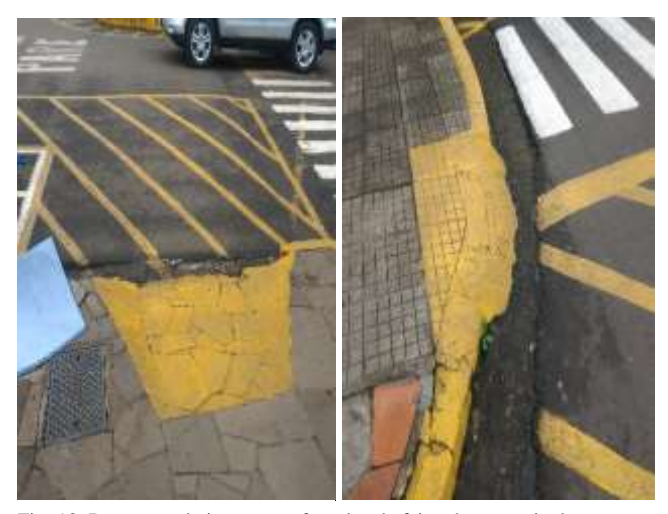

Fig. 18. Rampa e rebaixamento afastados da faixa de travessia de pedestres. Fonte: os autores.

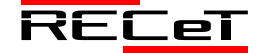

# **3 CONCLUSÃO**

Uma cidade de infraestrutura acessível é aquela que oferece autonomia para as atividades básicas a todas as pessoas independente das suas limitações. Para atender esta qualidade, demanda-se uma série de características a serem adotadas, para as quais existem normativas reguladoras. A NBR 9050 é o instrumento utilizado nacionalmente para aferir itens de acessibilidade aos espaços urbanos.

Nas calçadas, há a faixa reservada para o passeio, onde ocorre a circulação de pessoas, denominada de faixa livre, a qual deve possuir no mínimo 1,20 m. Também compõe a calçada a faixa de serviço, que pode ser ocupada pelo mobiliário urbano, vegetação, entre outros. E a faixa de acesso a lotes e edificações, onde esse acesso deve ser facilitado e acessível, com o uso de rampas nos declives ou aclives.

As rampas tanto de acesso às edificações, quanto de circulação nas calçadas, devem possuir piso aderente e estar em conformidade com os materiais exigidos no Código de Edificações do município. Nas mudanças de nível as inclinações requeridas na NBR 9050 devem ser atendidas de modo a proporcionar segurança na travessia por estes elementos.

As calçadas e vias de acesso de pedestres devem possuir piso tátil direcional em toda a sua extensão e de alerta no caso de obstáculos, mudanças de sentido ou de nível, indicando tudo que possa causar riscos às pessoas com deficiências ou limitações visuais.

As calçadas devem, ainda, ser isentas de inclinações transversais e longitudinais significativas e estarem harmoniosamente em concordância com as ruas, oferecendo fluidez e capacidade de deslocamento a todas as pessoas, inclusive as que tem mobilidade reduzida.

Do estudo de caso realizado na Rua do Comércio, onde ocorre uma circulação intensa de pedestres, percebe-se que ainda é atendida uma pequena parcela da acessibilidade exigida. Pelo presente trabalho, foram elencados os itens normativos que produzem acessibilidade nas calçadas e a observação do seu cumprimento na área central de Frederico Westphalen/RS.

Depreende-se que para alcançar níveis satisfatórios de segurança e conforto aos usuários das vias de circulação, devem ser observadas integralmente as normativas. Com base nesse viés, destacam-se as seguintes sugestões para melhorias a serem realizadas nas calçadas da Rua do Comércio: respeito as dimensões das faixas de uso e do estado desobstruído dos passeios, manutenção e conservação dos pisos de modo a apresentar maior aderência e regularidade, implantação do piso tátil de referência, realização do escoamento pluvial abaixo dos encontros entre a faixa de rolamento e a calçada, adequação das rampas e rebaixamentos para as inclinações permitidas e sua construção/reconstrução nos pontos que se fizerem necessários.

Julga-se importante que se faça uma análise em conjunto, pelos entes técnicos do município, pela administração, pelos comerciantes e representantes de associações que apoiam ou representam as pessoas com mobilidade reduzida. Para indicar como podem ser realizadas melhorias no que tange a acessibilidade no município, tomando como referência a NBR 9050.

O trabalho foi realizado visando elencar de que forma haveria o atendimento das necessidades de circulação de todas as pessoas, independentemente de sua capacidade de locomoção. Busca-se proporcionar acessibilidade para a realização das atividades básicas, econômicas e sociais que estão vinculadas a Rua do Comércio, dada a sua importância para o município e para todos os que por ela circulam.

Assumindo-se um comprometimento maior com a mobilidade dos pedestres e incluindo as pessoas que possuem necessidades especiais de locomoção no planejamento urbano, ocorrerá a acessibilidade de maneira influente no exercício dos direitos humanos, como a igualdade de condições e a capacidade segura e confortável da utilização das calçadas nas cidades.

### **REFERÊNCIAS**

- ASSOCIAÇÃO BRASILEIRA DE NORMAS TÉCNICAS. *NBR 9050*: Acessibilidade a edificações, mobiliário, espaços e equipamentos urbanos. Rio de Janeiro, 2015a.
- AGUIAR, F. de. Acessibilidade relativa dos espaços urbanos para pedestres com restrições de mobilidade. Tese (Doutorado em Ciências) – Programa de Pós-Graduação em Engenharia de Transportes, Escola de Engenharia de São Carlos da Universidade de São Paulo – EESC/USP, São Carlos, 2010.
- FREDERICO WESTPHALEN. Lei Municipal Nº 692/76 Código de Edificações. Prefeitura de Frederico Westphalen, Frederico Westphalen, 1976.
- FREDERICO WESTPHALEN. Lei Municipal Nº 692/76 Código de Edificações. Prefeitura de Frederico Westphalen, Frederico Westphalen, 1976.
- JESUS, S. O. de. SOLEDADE, 2017. A. Acessibilidade: o piso tátil. Disponível em: <www.oprofessorweb.wordpress.com>. Acesso em: maio/2017.

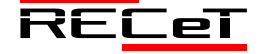

# TECNOLOGIA RFID: UM ESTUDO DE CASO PARA CONTROLE DE ACESSO EM ESCOLAS

*RFID Technology: A Case-study for Access Control in Schools*

MATEUS VICTORIO ZAGONEL<sup>1\*</sup>, CRISTIAN CLEDER MACHADO<sup>1</sup>, CASSIANO MÔNEGO<sup>1</sup>.

<sup>1</sup>Departamento de Engenharias e Ciência da Computação, URI – Câmpus de Frederico Westphalen – RS. \*mateuszagonel@hotmail.com.

**Resumo:** Atualmente, administradores de escolas possuem dificuldades em monitorar e identificar os alunos que mais faltam ou que chegam atrasados. Essa tarefa se torna árdua quando o número de alunos é elevado. Para aliviar esses problemas, uma das possíveis soluções é o uso de tecnologias que possam auxiliar os administradores em tal controle. Dentre as possíveis tecnologias existentes destaca-se a Identificação por Rádio Frequência (RFID, *Radio Frequency Identification*). Esta tecnologia tem sido amplamente utilizada para identificação de produtos e controle de acesso de pessoas em ambientes onde o gerenciamento manual torna-se uma tarefa difícil de ser executada. Neste contexto, este trabalho apresenta um sistema para controle de acesso de alunos em escolas utilizando RFID. Uma das características principais é a capacidade de registrar a data e o horário de entrada e saída dos alunos no ambiente escolar sem a necessidade de intervenção humana. Além disso, os controles de presença efetuados manualmente poderão ser eliminados e dados estatísticos poderão ser gerados para que os administradores possam utilizá-los posteriormente. Os experimentos demostram que é possível identificar horários de chegada dos alunos, bem como identificar alunos faltantes, além de identificar os locais por onde um determinado aluno passou na escola.

**Palavras-chave:** RFID, Sistema de Controle de Acesso, Controle de Alunos, Evasão Escolar.

**Abstract:** Currently, school administrators have difficulties to monitor and identify students who more missing or arriving late. This task becomes difficult when the number of students is high. To alleviate these problems, a possible solution is the use of technologies that can assist administrators in such control. Among the possible existing technologies there is the Radio Frequency Identification (RFID, Radio Frequency Identification). This technology has been widely used for product identification and access control of people in environments where manual management becomes a difficult task to be performed. In this context, this paper presents a system for students access control in schools using RFID. One of the main features is the ability to record the date and time of entry and exit of students in the school environment without the need for human intervention. In addition, manually made presence controls may be deleted and statistical data may be generated so that administrators can use them later. The experiments demonstrated that it is possible to identify the arrival of students schedules and identify missing students, and identify the places where a particular student spent at school.

**Keywords:** RFID, Access Control System, Students Control, Student Dropout.

# **1 INTRODUÇÃO**

Com o surgimento de novas tecnologias e a sua utilização nas mais variadas áreas de atuação, surgiu à necessidade de estudar maneiras ou formas de maximizar a produção de empresas, aumentar a segurança de ambientes e substituir a mão de obra humana pela mecânica (máquinas). A partir disso, todo tipo de estudo e esforço que trouxesse menos dispêndio e melhores resultados para os empregadores e empregados passou a ser válido.

Para substituir ou auxiliar o ser humano em determinadas tarefas, uma das tecnologias utilizadas é a Identificação por Rádio Frequência (RFID, *Radio Frequency Identification*). O RFID trata-se de uma tecnologia de rastreamento e localização em que, por meio de uma "etiqueta", objetos são localizados, mesmo estando distantes ou atrás de obstáculos.

Um ambiente propício para o uso da tecnologia RFID é o escolar. Em escolas com ambientes maiores e aumento na quantidade de alunos, é muito difícil identificar os locais onde um aluno está em determinado momento, pois não se tem a certeza de que o aluno veio à escola, a não ser que sua presença seja verificada em sala de aula. Outro problema

enfrentado pelos professores é a hora de realizar a chamada para identificar os alunos presentes. Essa tarefa, normalmente, cria um momento agitado, o que implica na perda de vários minutos da aula. Além disso, os responsáveis por cada aluno (pais, irmãos, babas, etc.) não têm a certeza de que o aluno foi e permaneceu na escola por todo o tempo.

Neste contexto, este trabalho apresenta um sistema que realiza a integração da tecnologia RFID com um sistema de controle de acesso de alunos em uma escola. O sistema é responsável pela localização dos alunos, bem como demonstrar o horário de entrada, a data e o horário de saída do ambiente escolar.

O referido sistema representa uma possível solução as dificuldades de controle e gerenciamento dos alunos. Com este trabalho, problemas de segurança poderão ser amenizados, pois podem ser localizados os lugares em que cada aluno se encontra no ambiente. Da mesma forma, com a obtenção de tais dados, os administradores do ambiente terão um melhor controle da localização dos alunos, bem como a criação de dados estatísticos que acompanhem a média diária do número de alunos presentes, o número de

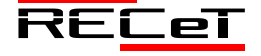

alunos faltantes e os horários de acesso e saída dos alunos da escola.

O trabalho segue a seguinte organização. Na seção 2 inicialmente é feita uma breve apresentação da tecnologia RFID, de forma a descrever seus componentes principais, divisões e como se dá seu funcionamento. Na seção 3 é apresentado o hardware RFID utilizado e o protótipo desenvolvido para realizar o controle de acesso dos alunos no ambiente escolar. Na seção 4 é apresentada a maquete construída e os testes realizados com esta para validar este estudo de caso. Por fim na seção 5, os autores descrevem suas conclusões sobre o assunto e as sugestões para trabalhos futuros.

# **2 RFID**

A tecnologia *Radio Frequency IDentification* (RFID), ou Identificação por Rádio Frequência é formada basicamente por leitores, antenas e etiquetas. As etiquetas se comunicam com o leitor por meio das ondas de rádio localizando e identificando diversos tipos de objetos (MULLER apud FERREIRA e DELGADO, 2010).

Fundamentalmente, as etiquetas RFID fornecem a mesma funcionalidade dos códigos de barra impressos. Porém, a grande diferença é que a identificação não ocorre por contato manual, mas sim, por meio de ondas eletromagnéticas. Desta maneira, para efetuar a comunicação, os leitores verificam as etiquetas que estão ao seu alcance e obtém o seu identificador. Ao obter o identificador, é possível realizar os controles e o tratamento da informação com *software*s específicos, de acordo com a necessidade, que pode ser, controlar acesso de pessoas a um ambiente, localizar produtos, automatizar cadastros, destravar portas, entre outros (FERREIRA e DELGADO, 2010; ROUSSOS, 2008, HENRICI, 2008).

A forma como os leitores se comunicam com as etiquetas varia de acordo com suas características. No entanto, os sistemas RFID têm duas características únicas:

- A Eletricidade que é necessária para o funcionamento da *tag*, a qual é transmitida pelo leitor; e
- A forma diferente de comunicação entre a *tag* e o leitor. Essa comunicação é realizada através do próprio sinal que o leitor emite para alimentar a *tag*.

# *2.1 Componentes de um Sistema RFID*

Um sistema RFID é formado basicamente por três itens principais: as *tags* ou *transponders*, os *readers* ou *transceivers* e o *Middleware* ou *backend*. [A Fig.](#page-32-0) 3 apresenta um esquema com os componentes de um sistema RFID (HENRICI, 2008).

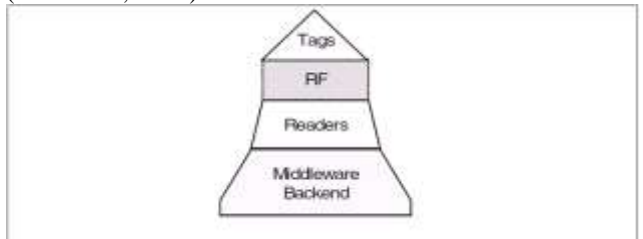

# 2.1.1 *Tags ou Transponders*

As *Tags* ou *Transponders* correspondem às etiquetas. A denominação *Transponder*, é a junção das palavras *TRANSmitter/ResPONDER* que quer dizer transmitir e responder, ou seja, atender as solicitações do leitor, essa denominação é utilizada apenas por alguns autores (HENRICI, 2008; SANTINI 2008).

Uma *tag* é composta basicamente por:

- **Antena:** A antena tem a função de transformar a energia eletromagnética guiada pela linha de transmissão em energia eletromagnética irradiada e vice-versa. O tipo de antena determina o alcance das *tags*, o seu funcionamento e o tipo de sistema.
- **Microchip:** Os microchips possuem toda a parte lógica da *tag*. São responsáveis por armazenar seu Identificador que corresponde ao ID, código que será buscado pela leitora no sistema.
- **Encapsulamento/Embalagem:** Corresponde ao material em que o *chip* e a antena são fixados. Existem inúmeros tipos de materiais, variando de acordo com a aplicação. Alguns dos materiais mais comuns são: plástico, silicone e vidro (HENRICI, SANTINI, 2008). [A](#page-32-1)

[Fig.](#page-32-1) 4 mostra os componentes de uma *tag*, com as características descritas anteriormente.

<span id="page-32-1"></span>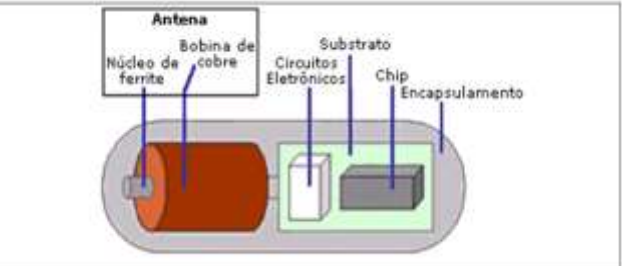

Fig. 4. Componentes de uma *Tag*.

### 2.1.2 *Readers ou Transceivers*

Os *Readers* ou *Transceivers* correspondem aos leitores. A denominação *Transceiver* é utilizada por ser uma concatenação das palavras *TRANSmissor/reCEIVER*, transmissor e receptor, respectivamente. Transmissor por transmitir energia às *tags* e receptor por receber o identificador das mesmas (HENRICI, 2008).

Os leitores constituem o elo de ligação entre as *tags* e os sistemas de aplicação ou *Middleware*. São compostos por uma antena eletrônica para comunicação, um microprocessador para o controle de inventário e acesso as etiquetas, e uma interface para enviar os dados para as aplicações externas. Em etiquetas passivas o leitor também é responsável por fornecer energia para ativá-las e poder realizar a comunicação com estas (HENRICI, 2008).

A [Fig.](#page-33-0) 5 apresenta um leitor RFID com seus componentes principais. Leitores são compostos basicamente por: uma antena para comunicação; o controlador que é responsável pela lógica; e a porta USB como interface de comunicação com o *Middleware*.

<span id="page-32-0"></span>Fig. 3. Componentes de um Sistema RFID

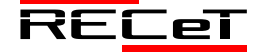

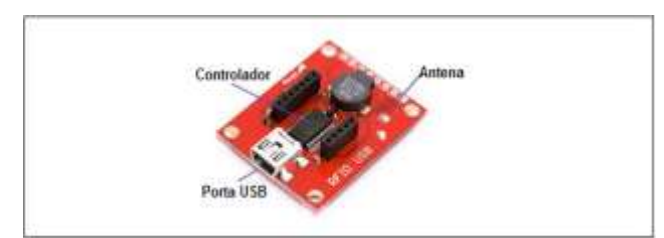

<span id="page-33-0"></span>Fig. 5. Componentes Principais de um Leitor RFID.

Existem dois tipos de leitores: os leitores estacionários e os leitores móveis. Os leitores estacionários são fixos e possuem uma conexão de rede permanente. Já os leitores Móveis, como o próprio nome diz, podem ser movimentados e utilizam diferentes redes, dependendo de sua localização (HENRICI, 2008).

#### 2.1.3 *Middleware ou Backend*

O *Middleware* ou *Backend* corresponde a uma camada intermediária que faz a ligação entre o leitor e as aplicações. Um sistema RFID não seria completo sem o uso de um *middleware,* pois os leitores fariam as leituras das etiquetas e os controles e ações ficariam restritos ao *hardware* do leitor. O *middleware* é responsável por realizar a comunicação entre sistemas de RFID com as aplicações sem se preocupar com as diferenças de protocolos de comunicação e interfaces de baixo nível. Já as aplicações são responsáveis pelo tratamento, armazenamento e controle das informações obtidas por meio dos leitores (HENRICI, 2008; SANTINI, 2008).

Em um sistema RFID a importância da utilização de um *middleware* se deve ao fato dele poder isolar a camada lógica (aplicações) da camada física (*hardware* do sistema leitores e *tags*). Em caso de uma atualização dos leitores e das *tags*, é facilitada a migração, pois não será necessário atualizar ou recodificar as aplicações (HENRICI, 2008).

De acordo com Henrici (2008), um *middleware* possui as seguintes funções:

- Fornecer dados para outros sistemas de TI, que estejam integrados a ele;
- Trocar dados com outros sistemas;
- Tratar erros de leitura e dados inválidos;
- Separar leitores das aplicações;
- Separar os tipos de *tag* da aplicação;
- Ser flexível, transparente e separável dos componentes do sistema.

### *2.2 Funcionamento das Tags*

Os sistemas RFID funcionam pelo simples processo de recuperação do identificador contido na *tag,* tendo o leitor como responsável por esse processo. O funcionamento da tecnologia é apresentado na Fig. 4.

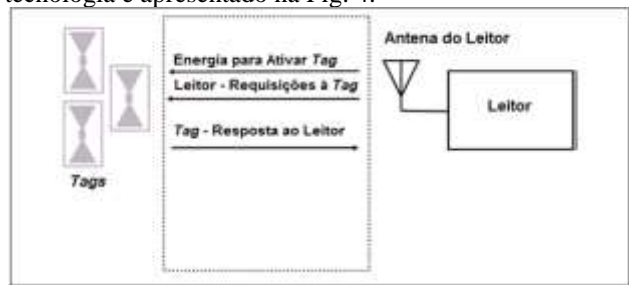

A Fig. 4 trata de um sistema RFID passivo com *tags*  somente leitura, em que o leitor é responsável por fornecer energia às *tags*. Ao fornecer energia a uma *tag,* esta será ativada para que, posteriormente, o leitor solicite o seu identificador (ID). Em seguida, ao receber a solicitação, a *tag* responde enviando o seu ID para o leitor. Por fim, o leitor armazena o ID e o envia para o *middleware* e para as aplicações (ROUSSOS, 2008).

Em *tags* que possuem escrita e leitura do identificador, a obtenção do ID se torna mais complexa. Nesse caso, para descobrir quais etiquetas estão ao seu alcance, o leitor envia requisições para todas as *tags* (TANENBAUM e WETHERALL, 2011).

### *2.3 Comunicação Tag-Leitor*

Na comunicação de RFID, diferentemente dos códigos de barra, não é necessário que haja um contato direto entre o leitor e a *tag*, pois estes se comunicam por ondas eletromagnéticas (HENRICI, 2008).

Em se tratando de comunicação, existem dois tipos de trocas de dados em RFID, variando de acordo com as características das *tags.* O primeiro tipo é a comunicação *Half Duplex*, em que estabelecida à comunicação, apenas a *tag* ou o leitor podem transferir dados, um de cada vez. Esse tipo de comunicação é utilizada por *tags* passivas e pode ser comparada com uma via de mão única. O segundo tipo é a comunicação *Full Duplex,* em que a *tag* e o leitor podem trocar informações ao mesmo tempo. O modo de comunicação *Full Duplex*, analogamente, é semelhante a uma via de mão dupla (SANTINI, 2008).

Outra questão importante na comunicação é a forma de acoplamento entre as *tags* e o leitor, também denominada *air interface* ou interface aérea. Os dois tipos principais de acoplamento, para *tags* passivas, são:

- **Acoplamento por** *backscatter*: É a forma de acoplamento para *tags* passivas. Nesse tipo de acoplamento o leitor alimenta as *tags* ativando-as e estas utilizam a energia do leitor para enviar seu identificador. Para o leitor decodificar esses dados ele precisa filtrar o próprio sinal que ele está transmitindo. O acoplamento por *backscatter* funciona de forma parecida a um espelho, em que o sinal que o leitor envia é refletido com o identificador da *tag*, se esta estiver na sua área de alcance. No acoplamento por *backscatter* apenas haverá comunicação *Half Duplex* (TANENBAUM e WETHERALL, 2011).
- **Acoplamento Indutivo:** Assim como no acoplamento por *backscatter*, o leitor deve alimentar as *tags* para funcionamento. A principal diferença está na forma de alimentação, pois é criado um campo eletromagnético de alta frequência (REI, 2008; SANTINI, 2008).

A Fig. 5 mostra um exemplo de acoplamento indutivo. Nesse tipo de acoplamento é criado um campo magnético fazendo com que exista a comunicação.

Fig. 6. Interação entre Leitor e *Tag.* 

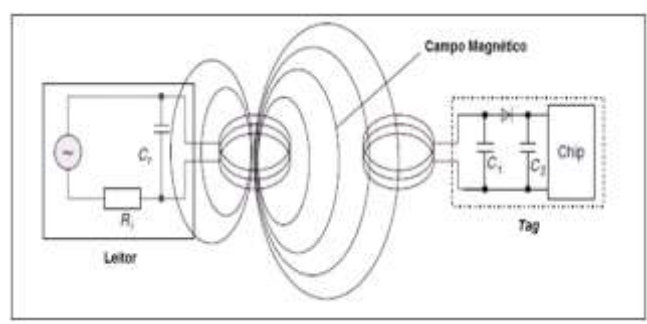

Fig. 7. Acoplamento Indutivo entre Leitor e *Tag*.

Na Fig. 5 o leitor é responsável por criar um campo magnético com a *tag*. Para que o leitor consiga criar esse campo é necessário que ele possua uma grande área de bobina funcionando como antena. Esta emite uma onda maior que a distância entre o leitor e a *tag* gerando um campo alternado. Dentro do campo magnético alternado é gerada uma tensão, esta é responsável por alimentar a *tag* por indução (REI, 2010; SANTINI, 2008).

# **3 SCRA (SISTEMA DE CONTROLE E RASTREAMENTO DE ALUNOS)**

Nesta seção será descrito o protótipo do Sistema de Controle e Rastreamento de Alunos (SCRA). Para desenvolvimento e execução deste trabalho foi necessário um *hardware* RFID. Suas especificações são:

- **Dimensão:** 10,8 x 7,8 x 2,8 cm.
- **Frequência:** 125 KHz.
- **Tipo de Cartão Suportado:** EM ID 4100 ou compatível com este.
- **Distância de Alcance:** 1-5 cm.
- **Alimentação:** DC 5V (+/- 5%) via USB.
- **Interface:** USB.
- **Temperatura de Operação:** -10ºC até 70ºC.
- **Velocidade de Comunicação:** 106 Kbit/s.

O Banco de dados utilizado para integração com a aplicação é o MySQL. O mesmo foi escolhido por atender todas as necessidades da aplicação e por ser um banco de dados gratuito. A linguagem de programação utilizada foi o Java. Essa linguagem foi escolhida por ser uma tecnologia "portável", suportada por vários sistemas operacionais e amplamente utilizada para o desenvolvimento de diversos tipos de aplicações tanto locais quanto *web* (MYSQL, 2014; JAVA, 2014).

### 3.1 *Protótipo*

Para validação do sistema, um protótipo foi desenvolvido com as seguintes principais funções:

- Login Usuário:
- Desconectar Usuário;
- Recuperar Senha de Usuário;
- Cadastrar/Editar/Excluir Aluno e Responsável.
- Cadastrar/Editar/Excluir Cidade.
- Cadastrar/Editar/Excluir Escola.
- Cadastrar/Editar/Excluir Funcionário.
- Cadastrar/Editar/Excluir Tag.
- Cadastrar/Editar/Excluir Usuário.
- Associar/Desassociar Aluno/Tag.

• Consulta - Acompanhamento de Alunos;

- Cadastrar Evento (Entrada/Saída);
- Relatórios diversos tais como dados pessoais do aluno, do responsável, de funcionários; Tags; Tags Associadas a Alunos, entre diversos outros;
- Relatórios dinâmicos tais como alunos ausentes; alunos com saída pendente; alunos que chegam atrasados; eventos por aluno; horários de chegada e saída mais comuns; entre diversos outros.

O SCRA apresenta inúmeros formulários de cadastro e acompanhamento. Cada função citada anteriormente possui um formulário para inserção e/ou consulta dos dados no sistema. A [Fig.](#page-34-0) 8 apresenta o menu principal do sistema. A marcação 1, corresponde ao menu clássico, com todas as funções possíveis do sistema. A marcação 2 corresponde ao *toolbar* com as opções de cadastramento do sistema. A marcação 3, corresponde ao *toolbar* com a função de associar Aluno a *Tag*.

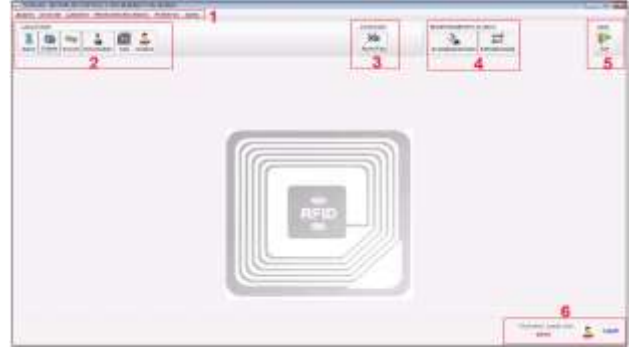

Fig. 8. Menu Principal do Sistema.

<span id="page-34-0"></span>Ainda em se tratando d[a Fig.](#page-34-0) 8, a marcação 4 se refere a função de Acompanhamento de alunos - identificando locais por onde estes passaram na escola – e a função de Entrada/Saída – responsável por realizar os registros dos alunos nos leitores da escola. A marcação 5 corresponde ao botão de encerrar a aplicação. Por fim, a marcação 6 apresenta o nome de usuário autenticado e a opção de *logoff*  (rótulo), possibilitando a troca de usuário.

Com relação ao funcionamento do controle dos Alunos no ambiente escolar, tem-se o formulário de Entrada e Saída, item 4 d[a Fig.](#page-34-0) 8. Este é responsável por armazenar no banco de dados os eventos dos alunos na escola.

Quando um aluno registrar um evento de chegada ou saída na escola, (passagem pelo leitor do portão de Entrada/Saída) o sistema envia automaticamente uma mensagem para o *email* do responsável cadastrado com os dados do Evento. Na [Fig.](#page-34-1) 9 é representado envio de uma mensagem de evento de chegada.

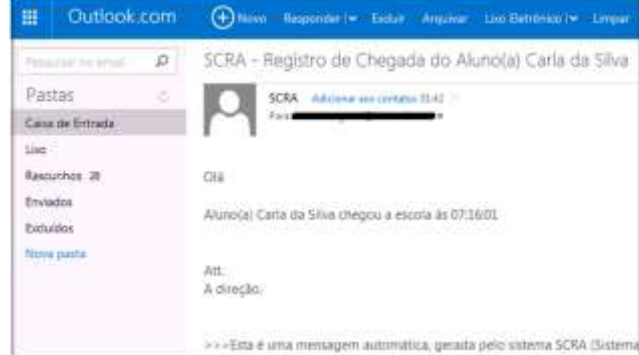

<span id="page-34-1"></span>Fig. 9. Mensagem de *Email* enviada pelo Sistema.

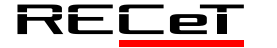

Revista de Engenharia, Computação e Tecnologia, v. 01, n. 01, p. 31-38, novembro, 2017, ISSN 0000-0000. 34 http://revistas.fw.uri.br/index.php/recet

# *3.1.1 Relatórios*

Para melhor visualização dos dados armazenados no banco de dados foram desenvolvidos diversos relatórios. Estes foram divididos em dois grupos: Relatórios para Impressão e Relatórios para Consulta. Os relatórios para impressão consistem nos tipos em que o usuário não precisa fornecer nenhum parâmetro, este apenas seleciona o tipo de relatório que deseja imprimir. Os relatórios para impressão podem ser gravados em extensão .pdf ou impressos. Na [Fig.](#page-35-0) [10](#page-35-0) é apresentado o relatório de Alunos – Dados pessoais, citado como exemplo desse grupo.

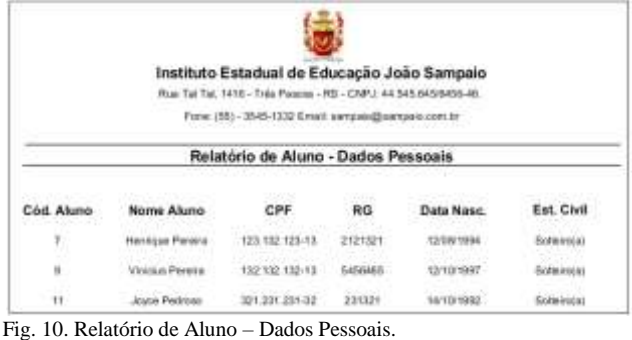

<span id="page-35-0"></span>Os relatórios para consulta representam, os relatórios em que o usuário deve informar parâmetros como, por exemplo, código do aluno, dia ou mês. Estes relatórios apenas fornecem dados para consulta não sendo possível a sua impressão. Na [Fig.](#page-35-1) 11 é representado o relatório de acompanhamento, em que é possível visualizar os locais onde um aluno passou em determinado dia. Os números, na [Fig.](#page-35-1) 11, indicam as posições dos leitores no ambiente. Ao gerar este relatório a pessoa circulada na figura irá percorrer os pontos na imagem deste relatório, de forma a representar eventos de um aluno.

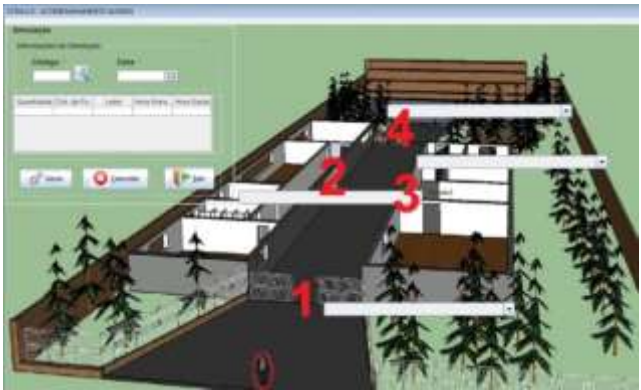

Fig. 11. Formulário de Acompanhamento de Alunos.

### <span id="page-35-1"></span>**4 TESTES E RESULTADOS**

Para realização de testes com o protótipo uma maquete [\(Fig.](#page-35-2) 12 e [Fig.](#page-35-3) 13) foi construída. O objetivo da construção da maquete neste trabalho é representar um ambiente escolar.

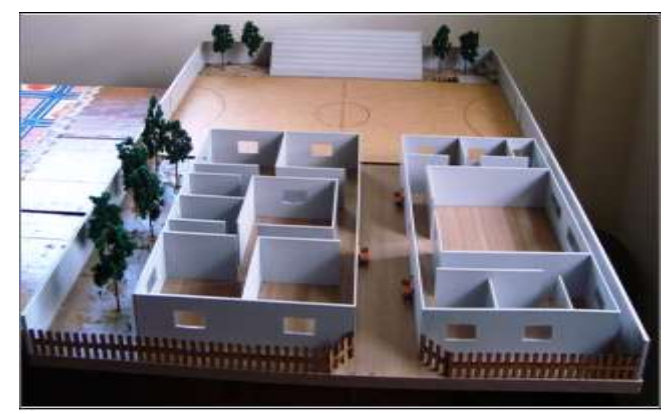

Fig. 12. Maquete para representação de um Ambiente Escolar.

<span id="page-35-2"></span>Como pode ser observado nas [Fig.](#page-35-2) 12 e [Fig.](#page-35-3) 13, a maquete é formada por dois prédios: um com a área administrativa e o outro com as salas de aula. Também consta na maquete uma quadra de esportes.

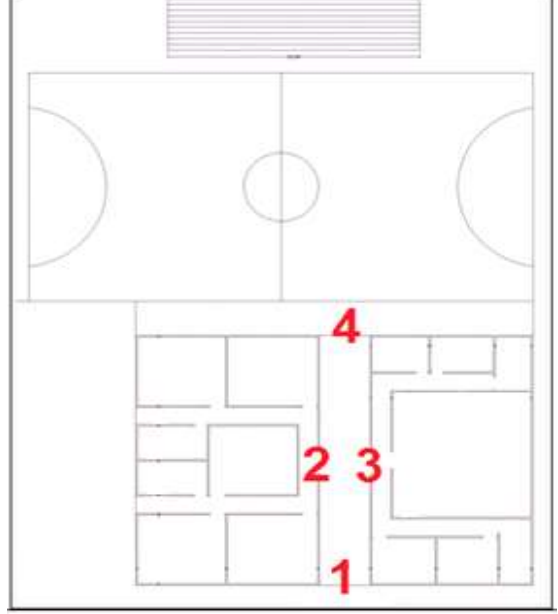

<span id="page-35-3"></span>Fig. 13. Planta Baixa da Maquete.

As marcações na [Fig.](#page-35-3) 13 representam as posições dos leitores na Escola. A marcação 1 representa o leitor posicionado no portão de entrada. A marcação 2 representa o leitor que controla o acesso ao prédio das salas de aula. A marcação 3 representa o leitor 3 que controla o acesso a área administrativa. Por fim, a marcação 4 representa o leitor que controla o acesso a área de esportes.

Para a realização dos testes foi criado um estudo de caso hipotético de uma escola, elencando um conjunto de informações que representam situações que ocorrem durante o expediente da mesma. É importante salientar que o sistema é flexível, e que todas as informações podem ser alteradas de acordo com os horários reais de cada escola. Abaixo seguem as restrições definidas:

- 1) Todos os alunos devem ser considerados cadastrados em uma única turma;
- 2) A Turma cadastrada representa o turno vespertino em uma escola qualquer:
- 3) Os horários de início e término da aula consistem respectivamente em 07h30min e 11h45min.

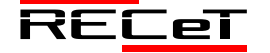

- 4) O relatório de Alunos atrasados considera como atrasado o Aluno que passar pelo leitor 1 da escola entre os horários de 07:30:01 a 07:35:00.
- 5) O Aluno que passar pelo leitor 1 após as 07:35:00 deverá se dirigir à secretaria com justificativa para ganhar presença.
- 6) A presença do Aluno é apenas confirmada quando o evento de entrada na escola possuir horário inferior às 07:35:00 e o horário de saída superior as 11:40:00.

Para realização dos testes foram utilizados dois casos possíveis. O primeiro caso constitui o de um aluno que chegou atrasado. O segundo caso de um aluno que cumpre corretamente os horários da escola. Antes de iniciar os testes, deve-se cadastrar os dois alunos e seus respectivos responsáveis. Ao efetuar o cadastramento dos alunos devese associar estes as suas respectivas *tags.* Esses dois procedimentos serão omitidos devido a sua extensão.

Para registrar um evento deve-se passar a *tag* no leitor RFID. Ao sair do campo de identificador da *tag* o sistema realiza a validação da *tag.* Caso a *tag* não esteja cadastrada no sistema, este emite mensagem de erro. Outra verificação é de que a *tag* esteja associada a um aluno. Essa verificação é necessária, pois não adianta apenas a *tag* estar cadastrada, esta deve também estar associada. Se o sistema permitisse *tags* apenas cadastradas, haveria problema de identificar qual aluno está portando a referida *tag.* Após a validação da *tag* é feita a inserção do registro. Na [Fig.](#page-36-0) 14. é apresentado o registro de evento da *tag* 942482 que está associada à aluna "Paula de Moura", conforme foi descrito anteriormente.

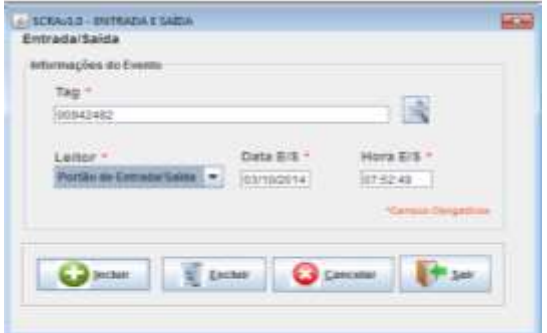

<span id="page-36-0"></span>Fig. 14. Inserção de evento - Entrada de aluno na escola.

O evento representado na [Fig.](#page-36-0) 14. corresponde ao registro de entrada da *tag* com o número identificador 94282 na escola. O horário em que esta passou pelo leitor foi às 07:52:49. Este horário corresponde ao caso de um aluno que chegou atrasado à escola.

O próximo passo é a inserção de registro de um aluno que chegou no horário correto a escola. A inserção desse registro ocorre da mesma forma que n[a Fig.](#page-36-0) 14., apenas com o horário e o identificador da *tag* diferentes do caso anterior. Para essa segunda inserção, o identificador utilizado é o de número 823770. Este identificador está associado à aluna "Marta Mathias" e esta passou pelo leitor 1 às 07:15:43. Esse caso representa o de um aluno que está de acordo com os horários da escola. Após a inserção destes registros é feita uma consulta na tabela Evento. Conforme a [Fig.](#page-36-1) 15. são apresentados os dados dos eventos registrados. Como se trata de dois eventos de entrada, pode-se perceber que os campos "DataSaidaEvento" e "HoraSaidaEvento" foram

gravados como "Pendente". Estes campos terão seu valor editado quando os alunos saírem da escola.

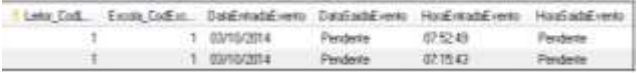

<span id="page-36-1"></span>Fig. 15. *Select* da tabela evento após inserção de eventos no leitor 1.

Ao abrir o relatório de alunos que chegam atrasados será listado apenas o nome da Aluna "Paula de Moura". Conforme apresentado nas restrições o horário de início das aulas é as 07:30:00. O horário de entrada da referida aluna na escola ocorreu as 07:52:49, por essa razão ela foi listada no relatório da [Fig.](#page-36-2) 16. .

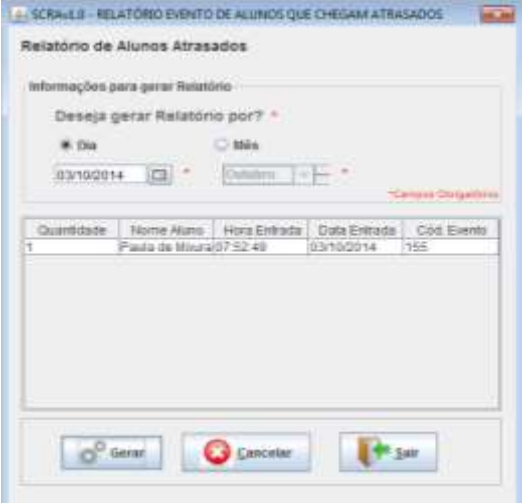

<span id="page-36-2"></span>Fig. 16. Consulta ao relatório de alunos que chegam atrasados.

Outro relatório que pode ser visualizado após inserção de evento é o de Alunos com saída pendente, [Fig.](#page-36-3) 17. Ao abrir tal relatório serão listados os dois Alunos que tiveram evento registrado anteriormente, pois estes estão com saída pendente.

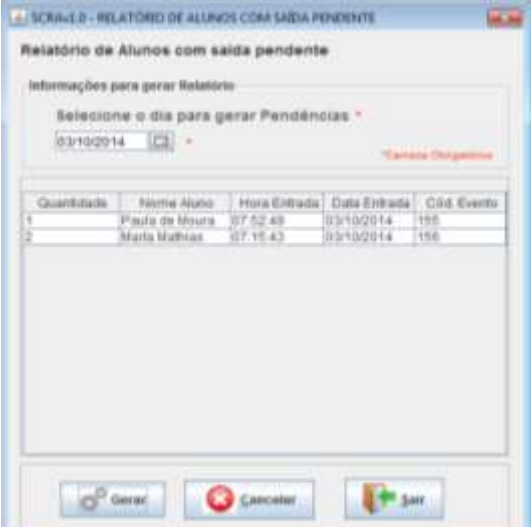

<span id="page-36-3"></span>Fig. 17. Consulta ao relatório de alunos com saída pendente.

O relatório apresentado na [Fig.](#page-36-3) 17, tem a função de apresentar alunos que estão com a saída pendente. Com este relatório, por exemplo, é possível identificar os alunos quê ainda não saíram do ambiente escolar. Dessa forma pode-se realizar uma verificação diária ao término das aulas, para que não ocorra nenhum caso de algum aluno ficar "trancado" na escola.

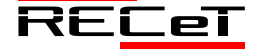

O próximo relatório a ser apresentado é o de Alunos Ausentes, conforme [Fig.](#page-37-0) 18.. O sistema apresentará a lista dos Alunos Ausentes. Conforme mencionado nas restrições os Alunos que chegarem atrasados são considerados ausentes.

| Desaja gerar Relatório por? |                       |                                           |                 |                         |        |
|-----------------------------|-----------------------|-------------------------------------------|-----------------|-------------------------|--------|
| 1588                        |                       | $O$ 1866                                  | Dod, Aluna      |                         |        |
| 03/10/2014                  | $\frac{1}{2}$         | Outstand Fire For                         |                 | ۰                       |        |
|                             |                       |                                           |                 |                         |        |
|                             |                       |                                           |                 | <b>Salvane Didgesto</b> |        |
| ColligeRime                 |                       | TAUTOLAFULTE                              | Data            | TEXALE                  |        |
|                             | Paulo da filha        |                                           | 65/10/2014      | mnot<br>Accounting      | ۰<br>۰ |
|                             |                       | Henrique Pervira                          | 63/10/2014      | Automobile              |        |
|                             |                       | <b>Unition Peterra</b>                    | ESTIGERA        | Azizarite               |        |
| m                           | <b>Pedra Person</b>   |                                           | diringena       | Augusta                 |        |
|                             | <b>Joone Pedraini</b> |                                           | Eleth2014       | Automotive              | ×      |
|                             |                       | Pabicia Pedross                           | 85/10/2014      | ALIENTEE                |        |
|                             |                       | Carius Malhias **                         | 23/10/2014      | <b>NJINBFØR</b>         |        |
| 计归结体                        | Jose Matrico          |                                           | ENTIMED 14      | Activated               | ٠      |
|                             |                       | <b>Financial International Adventurer</b> | <b>HIMBOOTA</b> | Automotive              | ٠      |

<span id="page-37-0"></span>Fig. 18. Consulta ao relatório de alunos ausentes.

A [Fig.](#page-37-0) 18. apresenta a lista dos alunos ausentes. Pode-se perceber que a Aluna "Paula de Moura", código 21 na referida figura, foi listada como ausente devido a ter chegado atrasada. Também pode-se identificar que a Aluna de código 16 "Marta Mathias" não é listada, pois esta chegou na escola no horário adequado.

O próximo relatório apresenta a média dos horários de chegada dos Alunos. No dia 03/10, com a inserção dos dois registros tem-se a média de 07 hrs e 34min e 16seg conforme a [Fig.](#page-37-1) 19..

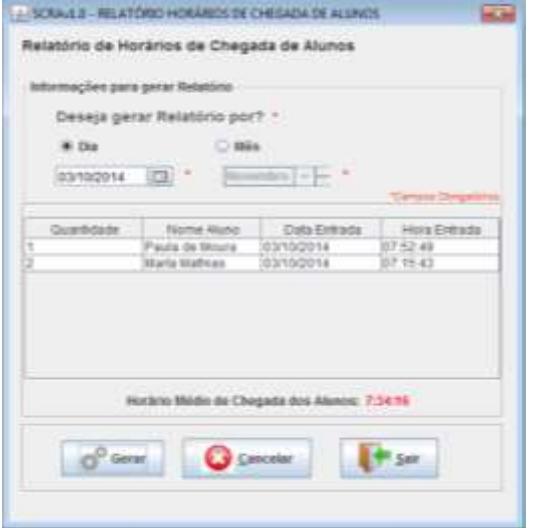

<span id="page-37-1"></span>Fig. 19. Consulta ao relatório de horário médio de chegada de alunos.

Para continuação dos testes foi considerado que ambos os alunos chegaram à escola e foram até a sala de aula. Para criação de dois casos hipotéticos, será considerado que o Aluno de código 21 foi para casa na hora do intervalo. Enquanto que o Aluno de código 16 teve aula de educação física após o intervalo. Segue abaixo as inserções.

Na [Fig.](#page-37-2) 20., os registros de código 157 e 158 correspondem ao evento de entrada de ambos os alunos no prédio com as salas de Aula, passagem pelo leitor 2. A aluna "Paula de Moura", código 21, passou pelo leitor 2 as 07:55:47. Enquanto que a Aluna "Marta Mathias", código 16, passou pelo mesmo leitor as 07:30:15.

| Lette Cockette Etczie CodEtczie, Betelntradelweno, Betelnetelweno, Mondanycki weno, Mondandelweno, |              |                 |          |                 |
|----------------------------------------------------------------------------------------------------|--------------|-----------------|----------|-----------------|
|                                                                                                    | 10010/2014   | <b>Fenderie</b> | 075249   | Pendante        |
|                                                                                                    | 03/10/2014   | Fondation       | 07-15-43 | <b>Pandarke</b> |
|                                                                                                    | 1 03/10/2014 | Pendente -      | 0799.47  | Ferdarie        |
|                                                                                                    | 03/10/2014   | <b>Pendents</b> | 07:30:15 | <b>Fandarda</b> |

<span id="page-37-2"></span>Fig. 20. *Select* na tabela evento após a inserção de eventos de entrada.

Ainda em se tratando da [Fig.](#page-37-2) 20., pode-se perceber que os eventos registrados pelo leitor 2 também tiveram os campos de saída gravados como pendentes. Estes campos serão atualizados quando os alunos efetuarem a saída do prédio das salas de aula.

O próximo evento a ser registrado é o de saída dos alunos do prédio das salas de aula. Conforme a Fig. [21.](#page-37-3) é apresentado a atualização dos campos de saída pendentes pelos valores reais de saída. A aluna de código 21 saiu do prédio das salas de aula as 09:58:36 e a aluna de código 16 as 09:59:15. Ambos podem ser visualizados nos círculos marcados na [Fig.](#page-37-3) 21. . Este evento tem a intenção de simular o horário de intervalo da escola.

|   |            |                  | Leitor CodLeitor Escola CodEscola DataEvenadaEvento DataSaidaEvento HoraEvento - | Hara5 aidaE vento |
|---|------------|------------------|----------------------------------------------------------------------------------|-------------------|
|   | 03/10/2014 | Fandania         | 07/57:49                                                                         | Panilade          |
|   | 03/10/2014 | <b>Fareberar</b> | 071543                                                                           | Panderda          |
|   | 03/10/2014 |                  | 0755.47                                                                          |                   |
| × | 03/10/2014 |                  | (正第15                                                                            |                   |

<span id="page-37-3"></span>Fig. 21. *Select* na tabela evento após a inserção de eventos de saída

O próximo evento a ser registrado é o de saída de um dos Alunos da Escola. Na [Fig.](#page-37-4) 22., pode-se visualizar que o evento de código 155 teve seu valor de saída, que até então estava pendente, atualizado. O horário de saída da escola do aluno de código 21 foi as 10:07:29.

|  |              |                  | Lista Datator : Emile Codimie: DataTriodd ents: Databald wits : Hautimate mini-state wits |                 |
|--|--------------|------------------|-------------------------------------------------------------------------------------------|-----------------|
|  | 1.0319/274   | (510/354)        | 2792-49                                                                                   | <b>NORTH</b>    |
|  | 1 03/10/2014 | Panatoris        | $12 - 543$                                                                                | <b>Pandente</b> |
|  | I SYNCHE     | 02/3/2014        | 121495-67                                                                                 | <b>CR-FS 3E</b> |
|  | 1 0202014    | <b>CLYSSTER</b>  | 認定等                                                                                       | 28/58/25        |
|  | COMPANY,     | <b>Paralacts</b> |                                                                                           |                 |

<span id="page-37-4"></span>Fig. 22. *Select* na tabela evento após saída de um aluno.

Ainda na [Fig.](#page-37-4) 22. é possível perceber que o aluno 16 ainda possui os campos de saída, do código 156, como pendentes. Isso significa que este permanece na escola. O evento de código 159, representa que o aluno de código 16 entrou na área de esportes as 10:16:54. Esse evento tem o objetivo de simular que o aluno terá aula de educação física após o intervalo.

Os eventos finais a serem registrados são os de saída do Aluno de código 16. Primeiramente este deverá sair da área de esportes e em seguida da escola. O evento registrado na [Fig.](#page-37-5) 23. com código de evento 159 representa a saída do aluno da área de esportes. Os campos de saída que estavam pendentes foram atualizados e o horário de saída desta área foi as 11:42:15.

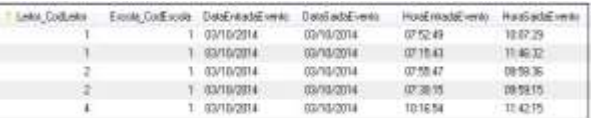

<span id="page-37-5"></span>Fig. 23. *Select* na tabela evento após a saída do segundo aluno.

Na [Fig.](#page-37-5) 23. também é registrado o horário de saída do aluno de código 16 da escola. Este evento é registrado no código 156, da referida figura, em que os campos de saída que estavam pendentes são atualizados. O horário de saída do referido aluno da escola foi as 11:46:32.

Por fim pode-se visualizar o relatório da média dos horários de saída. Na [Fig.](#page-38-0) 24. tem-se a média dos dois

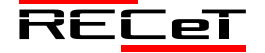

horários registrados no dia 03/10. A média dos horários de saída teve como resultado 10hrs e 57min, devido a um dos alunos ter saído da escola na hora do intervalo.

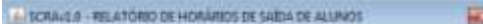

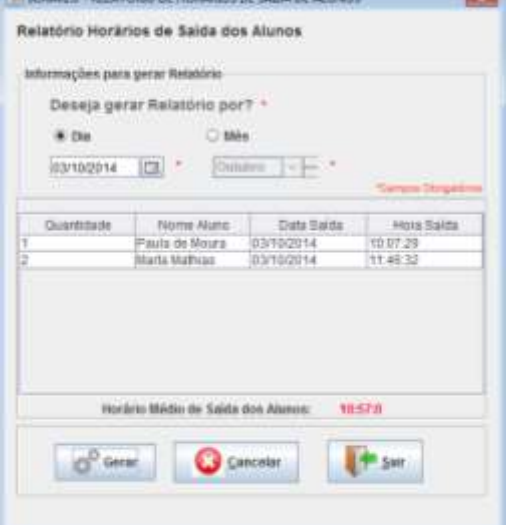

<span id="page-38-0"></span>Fig. 24. Consulta ao relatório de horário médio de saída dos alunos.

Os testes realizados constituem hipóteses de casos que poderão ocorrer em um cenário real. Poderiam ser feitos inúmeros outros testes e não apenas estes.

### **5 CONCLUSÃO**

Os objetivos deste trabalho eram apresentar a utilização da tecnologia RFID para controle de Acesso em uma Escola. Esta utilização seria em forma de simulação de modo a demonstrar a viabilidade de RFID para esse fim. A ideia inicial do trabalho seria utilizar um leitor para cadastrar os eventos dos alunos em quatro leitores em uma Escola. Devido ao custo dos leitores, foi definida a utilização de apenas um leitor físico. O sistema representaria os demais leitores lógicos.

Em se tratando de vantagens, pode-se citar a eliminação das chamadas manuais em salas de aula, pois foi desenvolvido um relatório que apresenta os alunos Ausentes. Ainda, é possível identificar os horários que os alunos chegam, quais os alunos que chegam atrasados, os locais por onde os alunos passaram na escola em determinado dia e as médias com os horários de chegada e saída destes. Outro ponto alcançado foi à função de envio de *e-mail* aos responsáveis cadastrados. Quando um aluno entrar ou sair da escola, os responsáveis receberão mensagem com os dados do evento. A referida função apresenta de certa forma uma integração entre Família e Escola, pois muitas vezes os responsáveis não possuem tempo para acompanhar seus entes nas atividades escolares.

Portanto, RFID constitui uma alternativa viável para controle de acesso de Alunos. O viável pode se tornar inviável devido aos custos desta tecnologia, porém, conforme apresentado os resultados são satisfatórios e já existem casos de aplicações reais. Tudo depende de quanto se está disposto a investir para ter um melhor controle e gerenciamento sobre os alunos em uma escola.

Como propostas de trabalhos futuros, uma sugestão é a utilização de mensagens SMS. Estas mensagens seriam responsáveis pelo envio de dados dos eventos dos alunos aos

telefones celulares dos responsáveis cadastrados, o que é feito neste trabalho via *e-mail*.

Além disso, poderia ser incluída uma função para controle dos funcionários, utilizando o sistema para controlar o cartão ponto destes. Com isso poderiam ser gerados relatórios de funcionários que chegam atrasados, fazem horas extras, estão devendo horas ou estão ausentes.

### **REFERÊNCIAS**

- FERREIRA, A. A.; DELGADO, R. M. *Sistema de Controle de Eventos Utilizando RFID*. São José do Rio Preto, 2010, Projeto de Conclusão de Curso Tecnólogo em Informática para Gestão de Negócios-Faculdade de Tecnologia de São José do Rio Preto.
- ROUSSOS, G.. *Networked RFID: System, Software and Services*. Londres: Springer, 2008. 181 p.
- HENRICI, Dirk. *RFID Security and Privacy: Concepts, Protocols, and Architectures*. Alemanha: Springer, 2008, 265 p.
- SANTINI, A. G. RFID: *Conceitos, Aplicabilidades e Impactos*. 1ª ed. Rio de Janeiro: Ciência Moderna, 2008. 81 p.
- TANENBAUM, A. S.; WETHERALL, D. *Rede de Computadores*. 5ª ed. São Paulo: Pearson, 2011. 582 p.
- REI, A. J. L. *RFID Versus Código de Barras da Produção à Grande Distribuição*. Porto, 2010. 113 f. Dissertação de Mestrado Integrado em Engenharia Eletrotécnica e de Computadores Major Telecomunicações. FEUP – Faculdade de Engenharia da Universidade do Porto.
- MYSQL. *About MySql,* mar. 2014. Disponível em: <http://www.mysql.com/about/>. Acesso em: 30 Mar. 2014.
- JAVA. *O que é a tecnologia Java e por que preciso dela?,* mar. 2014. Diponível em: <http://www.java.com/pt\_BR/download/faq/whatis\_java.xml>. Acesso em: 30 Mar. 2014.

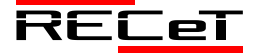

# CONSTRUÇÃO DE TREVO NO KM 35 DA BR-386 COMO ACESSO SECUNDÁRIO AO MUNICÍPIO DE FREDERICO WESTPHALEN

*Construction of Clover in KM 35 of BR-386 as a secondary access to the City of Frederico Westphalen*

DIOICE SCHOVANZ $^{1\ast}$ , TAINAN WEBER SCOLARI $^{1}$ , ROBERTA CENTOFANTE $^{1}$ 

<sup>1</sup>Departamento de Engenharias e Ciência da Computação, URI – Câmpus de Frederico Westphalen - RS. \*dioice.s@hotmail.com

**Resumo:** É veemente o desenvolvimento na região do município de Frederico Westphalen/RS, região a qual não possui infraestrutura viária local e regional adequada para a demanda de tráfego existente, apresentando desgaste e incapacidade operacional perante a sua solicitação. O km 35 da BR-386, é um local de acesso secundário ao município de Frederico Westphalen/RS, possuindo inadequações para o grande fluxo de veículos que neste ponto adentra ao município, o que tem gerado inúmeros acidentes veiculados pela imprensa da região, salientando-se um remanejo e/ou reprojeto deste acesso. Objetivando a organização do tráfego local, assim como, a sua fluidez, utilizando como metodologia à projeção de um acesso cabível as normativas de interseções para ordenar os diversos movimentos do tráfego na área supracitada em que as vias se cruzam. Tendo como resultado a sugestão de implementação de um trevo, para minimização do efeito da velocidade dos veículos, existência de refúgio para os veículos que vão cruzar ou convergir, desencorajamento de movimentos não permitidos, e para que isso se conclua positivamente a projeção do espaço apropriado para que todos estes fatores sejam cumpridos e os dispositivos de sinalização sejam instalados para controlar o tráfego.

**Palavras-chave:** Desenvolvimento, Projeto, Acesso, Planejamento, Transporte.

**Abstract:** Development in the region of the municipality of Frederico Westphalen / RS, which does not have local and regional road infrastructure adequate for the demand of existing traffic, is showing signs of wear and operational incapacity at its request. The km 35 of the BR-386, is a secondary access point to the municipality of Frederico Westphalen / RS, having inadequacies for the large flow of vehicles that in this point enters the municipality, which has generated numerous accidents in the press of the region, emphasizing and / or redesign of this access. Aiming the organization of local traffic, as well as its fluidity, using as methodology to the projection of a suitable access the norms of intersections to order the various movements of the traffic in the aforementioned area in which the paths intersect. As a result of the suggestion to implement a clover, to minimize the effect of speed of vehicles, existence of refuge for vehicles that will cross or converge, discouragement of movements not allowed, and for this to conclude positively the projection of the appropriate space so that all these factors are met and the signaling devices are installed to control the traffic.

**Keywords:** Development, Project, Access, Planning, Transportation.

# **1 INTRODUÇÃO**

A Engenharia de Tráfego é estudada e motivada devido aos acontecimentos diários, onde a segurança impõe-se com prioridade, considerando as proporções atingidas pelos acidentes de trânsito no mundo todo. No Brasil, os estatísticos oficiais mostram um expressivo número de mortes em acidentes de trânsito, com especial relevância não somente pelos custos econômicos provocados, mas, sobretudo, pela dor, sofrimento e perda de qualidade de vida imputada as vítimas, seus familiares e a sociedade como um todo (AMIN, 2012).

No contexto rodoviário é oportuno concentrar esforços, agir criativamente, e desenvolver tecnologias, na busca de alternativas que colaborem na solução ou mitigação de seus problemas. No entanto indaga-se que com organização e planejamento é possível chegar aos objetivos de uma infraestrutura viária adequada, inibindo o acontecimento de acidentes e proporcionando qualidade e trafegabilidade as vias pavimentadas, principalmente em interseções, onde se tem atualmente o maior índice de acidentes (AZEVEDO, 2012).

Neste contexto de reformulações e adequações na infraestrutura viária, engloba-se o paradigma vivido

atualmente, que é a mudança exigida para acompanhar o crescimento populacional, assim como econômico, buscando-se melhorias atreladas a segurança do usuário vulnerável ao trânsito (SILVEIRA, 2016). Devendo-se utilizar as metodologias cabíveis para cada nova adequação, estudando-se o trânsito local, regional e também quais são as suas influências.

Mediante aos aspectos de importante relevância diária na vida dos usuários do modal de transporte mais utilizado no Brasil (Rodoviário) constata-se que se os municípios portarem estruturalmente de um acesso seguro, qualificado, funcional e ao mesmo tempo versátil, é um dos primeiros passos para se proporcionar a segurança aos usuários vulneráveis a este quesito. Advindo de um planejamento organizacional coerente com os procedimentos econômicos regionais e locais, assim como instalações precedentes de avaliações cabíveis a necessidade existente.

Com o intuito de melhorar e encontrar alternativas para a infraestrutura da região, este trabalho apresenta uma sugestão de implementação de um trevo, para o seguro acesso de veículos para a cidade de Frederico Westphalen, através de uma rota secundária que atualmente apresenta condições insuficientes para o tráfego existente, e motivo inclusive de acidentes noticiados pela mídia local.

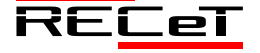

# **2 REFERENCIAL TEÓRICO**

# *2.1 Modal Rodoviário*

A partir dos anos 50, com a implantação da indústria automobilística nacional, o modal rodoviário passou a se desenvolver aceleradamente, assumindo a liderança na matriz de transportes brasileira. Devido a sua flexibilidade e dos grandes progressos técnicos do setor e também do barateamento do preço do petróleo, o modal rodoviário, sofreu uma expansão mundial (AGUIRRE, 2008).

A infraestrutura para de se expandir, mas a economia, ainda que com menores taxas, continua crescendo, especialmente no segmento agropecuário voltado para exportação, exigindo melhorias diárias no modal rodoviário (AGUIRRE, 2008).

Segundo Andrade (2012) tem-se uma percepção de que os investimentos em infraestrutura rodoviária e outras formas de melhoramento no sistema de transporte representam um meio importante para fomentar o desenvolvimento econômico regional e nacional, reduzindo custos e expandindo as oportunidades econômicas, ajudando a aumentar, potencialmente a renda e o padrão de vida dos habitantes de uma região. Sendo que as rodovias em particular respondem pelo transporte de 60% da carga e 90% dos passageiros no Brasil, aproximadamente, ressaltando a função estrutural do modo rodoviário no sistema de transportes nacional (CNT, 2016).

# *2.2 Mobilidade Urbana*

Considera-se Mobilidade Urbana como a habilidade de movimentar-se, em decorrência de condições físicas e econômicas. Porém, em um conceito mais amplo, a mobilidade está relacionada à acessibilidade para satisfazer as necessidades, permitindo às pessoas chegarem aos destinos desejados (VASCONCELLOS, 2001).

A mobilidade urbana é uma dos principais fatores do desenvolvimento e da orientação do crescimento da cidade, e, por conseguinte, da localização dos assentamentos habitacionais (DUARTE *et al*., 2010). De acordo com Ferraz e Torres (2004), o grau de desenvolvimento econômico e social de uma sociedade está diretamente associado à facilidade de transporte de passageiros e carga.

As características do sistema de transporte urbano influenciam fortemente a qualidade de vida nas cidades.

A mobilidade é tida simplesmente como a habilidade de movimentar-se, em decorrência de condições físicas e econômicas (VASCONCELLOS, 2001).

Segundo Ferraz e Torres (2004) a mobilidade urbana é o elemento balizador do desenvolvimento econômico e social das cidades. Ao equacionar adequadamente esse elemento para todas as classes sociais de maneira a atender às necessidades de transporte nas cidades, constitui-se uma ação importante para o desenvolvimento das mesmas.

O modo de transporte é determinado na maioria das vezes pelo tamanho da cidade. Quanto maior o porte da cidade observa-se ruas mais largas, faixas exclusivas para ônibus, viadutos, metrôs, ônibus articulados, etc. (FERRAZ e TORRES, 2004).

O Ministério das Cidades (2007) por meio da Política Nacional de Mobilidade Urbana Sustentável define a Mobilidade Urbana como um atributo das cidades, referente a facilidade de deslocamento de pessoas e bens no espaço urbano. Os quais são realizados através de veículos, vias e toda a infraestrutura, passando a ser deste modo o resultado interativo entre os deslocamentos de pessoas e bens com a cidade.

A mobilidade urbana faz necessário haver um planejamento, principalmente no transporte, para proporcionar mobilidade a população de forma satisfatória, eficiente e saudável. Ao longo do tempo os conceitos de planejamento ideal mudaram, mas o objetivo fundamental não. Para atingir os objetivos da mobilidade é necessário lutar contra as externalidades ligadas ao deslocamento, sejam elas decorrentes de um erro ou da má aplicação dos recursos disponíveis (SILVEIRA, 2016).

Para que a melhoria na mobilidade urbana aconteça, precisamos de ferramentas de auxilio para o planejamento, assim é possível prever medidas e cenários futuros, elaborar políticas e direcionar investimentos. Os indicadores também são usados para avaliar situações, ou seja, quando padronizados tornam-se medidas de desempenho (AMIN, 2012).

# 2.2.1. Centralidades

De acordo com Silva *et al*., (2012), Centralidade é a capacidade de um espaço se concentrar em atividades e movimento, caracterizando-se pela animação e relacionando-se com densidade, acessibilidade, diversidade, disponibilidade de infraestrutura e serviços.

A centralidade pode ser definida pelo movimento nas vias (fluxos), que se caracteriza pela contínua circulação dos elementos (consumidores, trabalhadores, mercadorias, automóveis, ideias e informações) e suas dinâmicas, as quais proporcionam função aos espaços e definição de territórios (ALMEIDA e PEDRO, 2011).

Segundo Lynch (1960, *apud* SILVA *et al*., 2012), há cinco elementos presentes na paisagem urbana, a saber:

• Vias: São canais ao longo dos quais há movimentação de caráter usual, ocasional ou potencial. Podem ser ruas, passeios, linhas de trânsito, canais, etc.;

• Limites: São elementos lineares não utilizados nem considerados pelos habitantes como vias, ou seja, são fronteiras ou interrupções lineares na continuidade, que possui uma relevante característica organizadora;

• Bairros: São regiões urbanas de tamanho médio ou grande, concebido com tendo uma extensão bidimensional. A grande maioria das cidades está estruturada deste modo;

• Cruzamentos: São considerados junções, locais de interrupção num transporte, um entrecruzar ou convergir de vias ou momentos de mudança de uma estrutura para outra;

• Pontos Marcantes: Normalmente representados por um objeto físico, como, por exemplo, um edifício, sinal ou loja, sendo que o seu uso implica em distinção e evidência em relação a uma quantidade enorme de outros elementos.

É muito importante salientar a importância desses pontos centrais que devem exigir muita atenção, e tem grandioso impacto social e econômico se não planejados com organização e sabedoria em uma cidade.

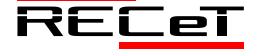

# 2.2.2. Tráfego

O número de veículos que circula por uma via em um determinado período, suas velocidades, os locais onde seus condutores desejam estacioná-los, os locais onde se concentram os acidentes de trânsito, entre outros, podem ser conhecidos por meio de estudos de tráfego. Os estudos de tráfego também são fundamentais para determinar a capacidade das vias e estabelecer as melhorias necessárias à circulação ou às características de projeto (MUCCI, 2011).

Segundo o DNIT (2010), com o auxílio de pesquisas, é possível conhecer os tipos de veículos que compõem o tráfego, as zonas de onde se originam os veículos e para onde se destinam, tornando possível a fixação das linhas de desejo de passageiros e de mercadorias, as velocidades de operação do tráfego, a ocupação dos veículos e o peso transportado. Essas informações geram a base com dados sobre o tráfego atual. De posse dessa base e por meio do conhecimento da forma de geração e distribuição desse tráfego, pode-se ainda obter o prognóstico das necessidades de circulação no futuro, dado essencial para o planejamento da rede.

A engenharia de tráfego se utiliza dos estudos de tráfego para atender as suas finalidades de planejamento de vias e da circulação do trânsito nelas, com vistas ao seu emprego para transportar pessoas e mercadorias de forma eficiente, econômica e segura (DNIT, 2010).

### 2.2.3. Segurança Viária

A segurança viária se configura como um dos fatores mais importantes a serem considerados quando da implantação ou restauração de uma rodovia, uma vez que as rodovias têm a função de servir aos seus usuários provendo conforto, segurança e economia adequados (MUCCI, 2011).

Segundo dados da Organização Mundial de Saúde, (OMS, 2004), os acidentes de trânsito provocam, anualmente, cerca de 1,2 milhões de mortes no mundo e entre 20 e 50 milhões de feridos – muitos com lesões permanentes. O estudo prevê ainda que esses números vão crescer cerca de 67% até o ano de 2020, considerando um aumento de 83% nos países não desenvolvidos e em desenvolvimento e uma redução de 27% nas nações desenvolvidas.

Segundo Ferraz, Raia e Bezerra (2008), no Brasil, no ano de 2005, foram registrados em acidentes rodoviários aproximadamente 36 mil mortes e 515 mil feridos (cerca de 100 mil ficando com lesões permanentes, alguns com deficiência física ou mental, ou sequelas psicológicas graves, que impedem uma vida normal).

As causas dos acidentes ocorridos em rodovias são complexas, dependem de diversos fatores, tanto relativos às características da pista, quanto relacionados aos motoristas, veículos, tráfego, condições ambientais etc. Os acidentes de trânsito ocorrem geralmente por falha de um ou mais elementos que compõem o sistema veículo x homem x via. Um distúrbio momentâneo ou uma deficiência inerente a qualquer um desses elementos podem levar a uma situação de perigo (MUCCI, 2011).

# 2.2.4. Sinalização do Trânsito

A sinalização do trânsito tem por objetivo regulamentar as obrigações dos usuários do sistema viário (motoristas e pedestres), suas limitações e proibições ou restrições, advertir sobre situações de perigo e indicar o posicionamento dos veículos e direções a serem seguidas, para que os usuários possam chegar aos seus destinos de maneira ordenada e segura (CASTILHO, 2009).

Segundo Ferraz *et al*. (1999), o objetivo da sinalização de trânsito é organizar a circulação de veículos e pessoas nas vias públicas através de informações relevantes para disciplina na movimentação de tráfego, proporcionando assim, segurança, fluidez, conforto e comodidade aos usuários.

Os sinais de transito constituem um dos mais importantes componentes da estrutura viária, sendo responsável pela comunicação aos usuários sobre como utilizar de maneira adequada as vias públicas. A sinalização é, assim, fundamental para a segurança e eficiência do trânsito (FONTANA, 2005).

Segundo Castilho (2009), a sinalização de trânsito compreende os seguintes elementos básicos: placas, marcas, luzes, gestos, sons, marcos, barreiras e dispositivos auxiliares. Deve-se ter como principio básico, na concepção e implantação da sinalização de trânsito, as condições de percepção dos usuários da via, garantindo assim a real eficácia dos sinais. Sendo assim, os sinais de trânsito devem possuir:

• Legalidade: estar de acordo com o Código de Trânsito Brasileiro e a legislação complementar.

• Suficiência: fácil percepção do que realmente é importante, tendo somente a quantidade de sinalização necessária.

• Padronização: seguir um padrão estabelecido, sendo que situações iguais devem ser tratadas com os critérios.

• Clareza: mensagens objetivas de fácil compreensão.

• Precisão e Confiabilidade: corresponder a situação existente, ter credibilidade.

• Conspicuidade: conseguir chamar a atenção no ambiente em que está inserida.

• Visibilidade e Legibilidade: estar no campo de visão em posição adequada, a ser lida em tempo hábil para a tomada de decisão.

• Manutenção e Conservação: estar permanentemente limpa, conservada, fixa e livre de interferências para ser visível.

A sinalização de trânsito possui três tipos principais de comunicação, são eles: Sinalização Vertical, através de placas fixadas em suporte; Sinalização Horizontal, através de marcações no pavimento; Sinalização Semafórica, através de conjuntos luminosos com cores distintas (CASTILHO, 2009).

Existem várias tipologias de sinalização no trânsito:

- Sinalização Vertical:

A sinalização vertical é um subsistema da sinalização viária, que se utiliza de sinais apostos sobre placas fixadas na posição vertical, ao lado ou suspensas sobre a pista, transmitindo mensagens de caráter permanente ou, eventualmente, variável, mediante símbolos e/ou legendas

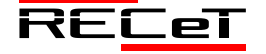

preestabelecidas e legalmente instituídas. Tem a finalidade de fornecer informações que permitam aos usuários das vias adotarem comportamentos adequados, de modo a aumentar a segurança, ordenar os fluxos de tráfego e orientar os usuários da via (CASTILHO 2009).

Mediante o Código Brasileiro de Trânsito a sinalização vertical é classificada segundo sua função, que pode ser de: a) Regulamentar as obrigações, limitações, proibições ou restrições que governam o uso da via;

b) Advertir os condutores sobre condições com potencial risco existentes na via ou nas suas proximidades, tais como escolas e passagens de pedestres;

c) Indicar direções, localizações, pontos de interesse turístico ou de serviços e transmitir mensagens educativas, dentre outras, de maneira a ajudar o condutor em seu deslocamento.

Os sinais possuem formas padronizadas, associadas ao tipo de mensagem que pretendem transmitir, sejam elas de regulamentação, advertência ou indicação. Um exemplo de sinalização vertical está exposto na Fig. 1.

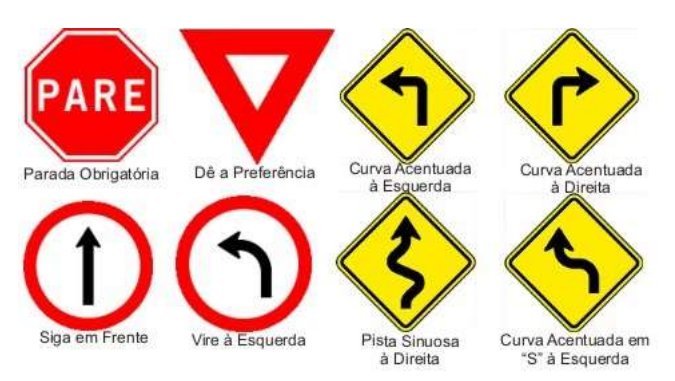

Fig. 1. Exemplo de Placas de Sinalização Vertical

### - Sinalização Horizontal:

A sinalização horizontal é um subsistema da sinalização viária composta de marcas, símbolos e legendas, apostos sobre o pavimento da pista de rolamento. Tem a finalidade de fornecer informações que permitam aos usuários das vias adotarem comportamentos adequados, de modo a aumentar a segurança e fluidez do trânsito, ordenar o fluxo de tráfego, canalizar e orientar os usuários da via (CASTILHO, 2009).

As funções da Sinalização Horizontal são:

- Ordenar e canalizar o fluxo de veículos;
- Orientar o fluxo de pedestres;

• Orientar os deslocamentos de veículos em função das condições físicas das vias, tais como, geometria, topografia e obstáculos;

• Complementar os sinais verticais de regulamentação, advertência ou indicação, com o objetivo de enfatizar a mensagem transmitida pelo sinal;

• Regulamentar os casos previstos no Código de Trânsito Brasileiro.

Existem situações que a sinalização horizontal atua por si só, como controladora de fluxos, podendo vir a ser complementada com dispositivos auxiliares. Na Fig. 2 está retratado um exemplo de sinalização horizontal.

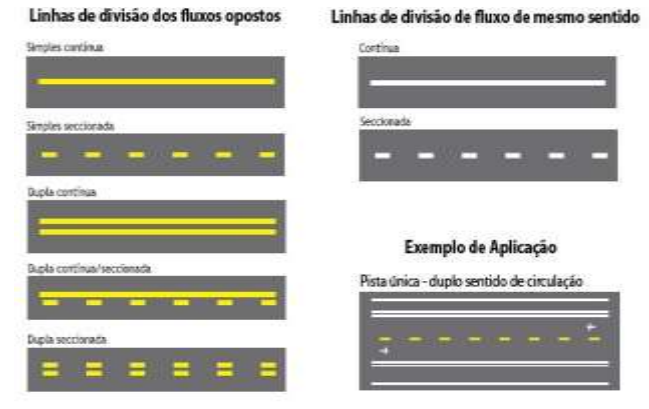

Fig. 2. Exemplo de Sinalização Horizontal

- Sinalização Semafórica:

Segundo Castilho (2009) a sinalização semafórica é um subsistema da sinalização viária que se compõem de indicações luminosas acionadas alternada ou intermitentemente através de sistema elétrico / eletrônico, cuja função é controlar deslocamentos. Sendo classificada em dois grupos, como segue:

• Sinalização semafórica de regulamentação: efetuando o controle do trânsito num cruzamento ou seção de via, através de indicações luminosas, alternando o direito de passagem. As cores são: vermelho, amarelo e verde, como retrata a Fig. 3.

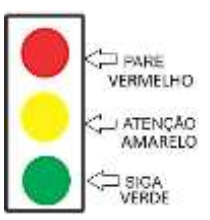

Fig. 3. Sinalização Semafórica de regulamentação

• Sinalização semafórica de advertência: é composta por uma ou duas luzes de cor amarela, cujo funcionamento é intermitente ou piscante alternado, no caso de duas indicações luminosas.

- Sinalização de Obras:

A sinalização de obras tem como característica a utilização dos sinais e elementos de sinalização vertical, horizontal e dispositivos de sinalização auxiliar combinados de forma a advertir os usuários sobre a intervenção realizada, preservando as condições de segurança e fluidez e orientando sobre caminhos alternativos. As placas de advertência e orientação recebem as cores laranja e preto, os demais tipos de sinalização mantem suas características. Na Fig. 4 retratam-se as placas.

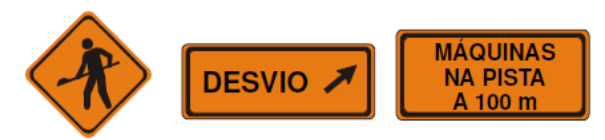

# Fig. 4. Exemplo de sinalização de Obras. **3. ESTUDO DE CASO**

O local de estudo foi definido no município de Frederico Westphalen com o propósito de obtenção de tempo e quilometragem ao acesso a Universidade de estudo.

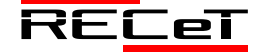

# *3.1. Caracterização da Área de Estudo*

O estudo é realizado no município de Frederico Westphalen-RS, especificamente no km 35 da BR-386, que possui acesso secundário ao município. Este acesso secundário é conhecido popularmente como o acesso a Frederico Westphalen-RS pelo Posto Serrano, devido a existência de um Posto de combustível ao adentrar ao município.

A localização geográfica do Município no estado do Rio Grande do Sul está retratada na Fig. 5, estando à cidade de Frederico Westphalen representada pelo número 3.

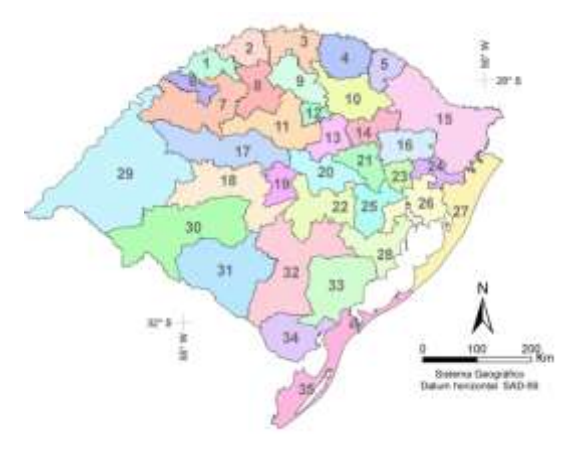

Fig. 5. Localização Geográfica do Município.

O local do estudo se enquadra como um dos principais acessos secundários ao município de Frederico Westphalen-RS, pois ao utiliza-lo, se tem uma economia de tempo muito significativa para que se consiga chegar até uma das principais referências de ensino do município que é a URI – Universidade Regional e Integrada do Alto Uruguai e das Missões. Na Fig. 6 é possível visualizar como é atualmente o acesso secundário em vista lateral, e na Fig. 7, tem-se a visualização do local do estudo de modo superior.

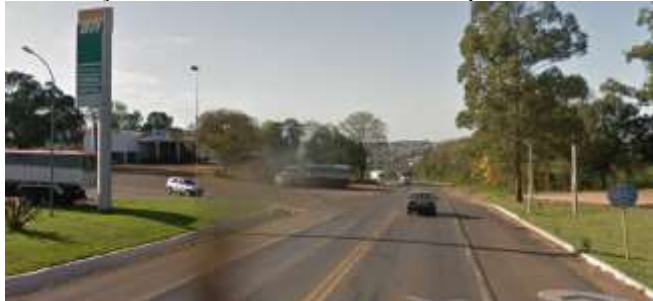

Fig. 6. – Acesso Secundário ao Município em Vista Lateral

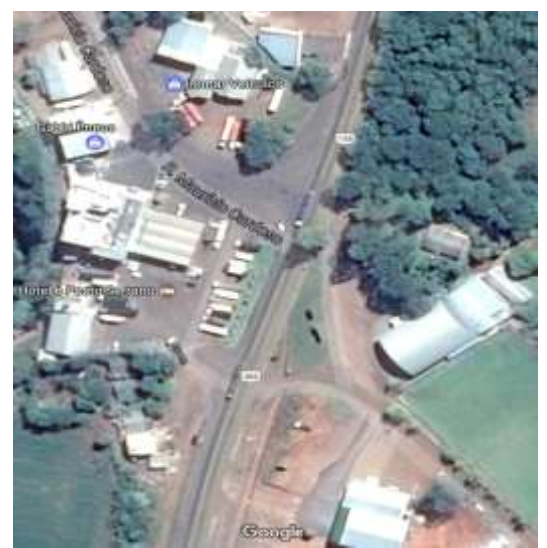

Fig. 7. Acesso Secundário ao Município em Vista Superior

O principal fator impactante para escolha deste local é o grande fluxo de veículos que transitam pela BR-386, que com o passar dos anos está acarretando muitos acidentes, pelo fato dos motoristas não utilizarem a via de acesso lateral para adentrar ao município, e sim, o fazer de modo direto, sem respeitar os demais veículos que estão no mesmo trajeto. Possuindo outro fator importantíssimo que é a falta de sinalização e orientação.

Para melhor entendimento de como é atualmente realizado o acesso secundário, e também, da localização do trecho em estudo, na Fig. 8, apresenta-se um escopo do trecho, e das edificações próximas, assim como forma de localização a nomenclatura de Rua Maurício Cardoso, que é acessada após entrar pelo acesso secundário.

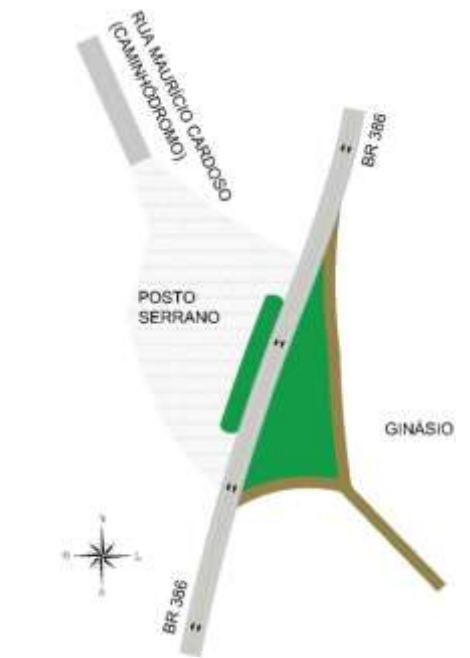

Fig. 8. Exemplificação do Acesso Secundário atualmente *3.2. Método de Estudo*

Para a realização do estudo do trecho escolhido, foi utilizado o Manual do DNIT (2010), o qual, amplifica que no estudo e projeto de uma interseção, deve-se levar em consideração uma série de condicionantes, dentre as quais

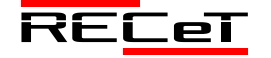

Revista de Engenharia, Computação e Tecnologia, v. 01, n. 01, p. 39-45, novembro, 2017, ISSN 0000-0000. 43 http://revistas.fw.uri.br/index.php/recet

os elementos de tráfego, fatores físicos, econômicos e ambientais. A adoção de um tipo de interseção dependerá principalmente da correlação existente entre a topografia do terreno, os volumes de tráfego e sua composição, a capacidade das vias, a segurança e os custos de implantação e de operação. Por estarem intimamente ligados aos elementos de projeto, esses fatores e sua interdependência deverão ser conhecidos antes da elaboração do mesmo.

# **4. RESULTADOS**

Realizando a análise da situação atual do acesso secundário, assim como o grande fluxo de tráfego existente na rodovia, propiciando insegurança aos usuários deste trecho, além do alto índice de acidentes veiculado pelos meios de comunicação local e regional, se optou pela projeção de um Trevo de acesso, seguindo as normativas de acesso e também de sinalização para torna-lo seguro. Principalmente todos os aspectos citados no desenvolvimento deste estudo tem forte relação com a escolha desta projeção.

A mobilidade urbana, assim como o planejamento de tráfego, juntamente com seus aspectos econômicos e organizacionais, será atingida de modo positivo com a esta projeção, a qual está apresentada na Fig. 9. Motivados pela fluidez e segurança do tráfego, o resultado apresentado é um trevo que dispõe de todas as opções de acesso, para a cidade de Frederico Westphalen, para o posto de combustível e restaurante, para o complexo esportivo, para o interior e também para o retorno.

A via preferencial em todos os casos é a BR-386, devido ao maior fluxo e velocidade em relação as demais. Neste caso a mesma foi modificada de modo a contornar o trevo e não simplesmente seguir em linha reta (vide Fig. 9). Desse modo, o condutor é induzido a reduzir a velocidade instintivamente, fato que é importante para a segurança.

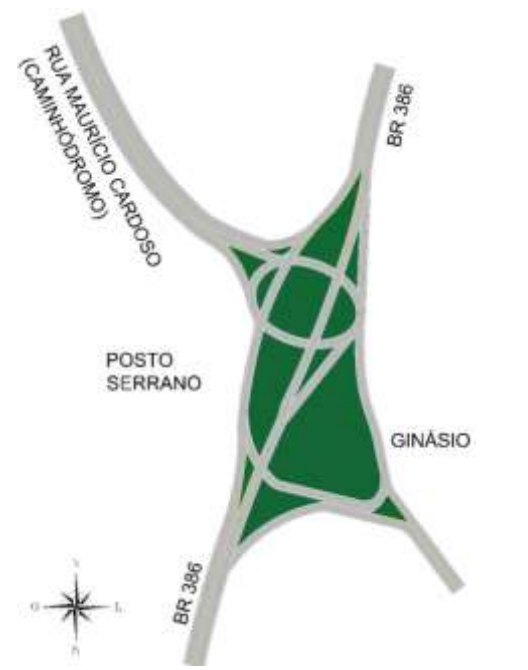

visa conduzir o motorista para o seu destino de maneira facilitada. A sinalização horizontal, ilustrada na Fig. 9, é responsável pela divisão dos fluxos de veículos e também complementação da sinalização vertical.

Com a sinalização vertical é possível verificar em qual via acessar para o seu destino através das placas de indicação das principais localidades ao trevo. A sinalização de parada obrigatória determina e regulamenta qual via tem preferência ás demais, do mesmo modo que as placas de dê a preferência, que foram utilizadas em trechos com acesso de maior paralelismo. As placas de passagem obrigatória indicam o início de um obstáculo, nesses casos é o início de um canteiro no qual o motorista deve redobrar a atenção e obrigatoriamente passar a sua direita, por fim, as placas de regulamentação de velocidade indicam a velocidade máxima permitida para os veículos transitantes na BR-386 nas proximidades do trevo, que é 50km/h. Todas as sinalizações verticais supracitadas estão apresentadas na Fig. 10.

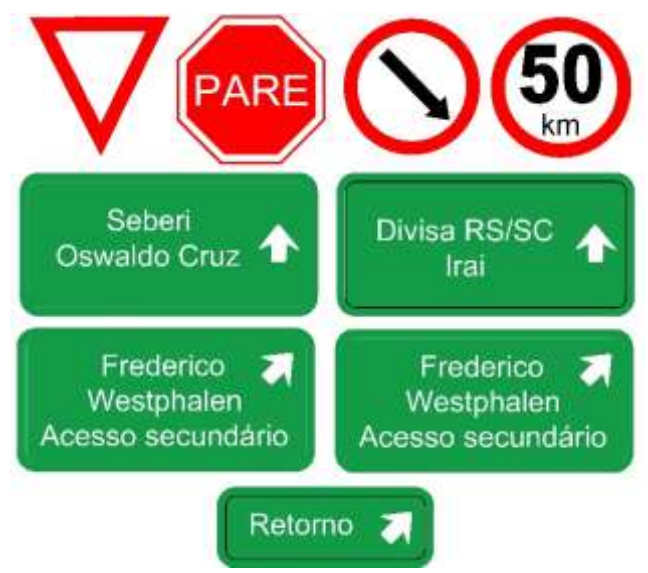

Fig 10. Sinalização vertical utilizada.

O resultado final é apresentado na Fig. 11, um trevo complexo, com diversas vias e acessos, mas que irá facilitar a vida dos condutores transitantes locais.

Os desdobramentos da BR-386 são realizados em curvas suaves sem que ocorra a necessidade de freadas bruscas. Este fato é positivo em diversos sentidos, tanto no conforto dos ocupantes dos automóveis, quanto para a mecânica dos veículos, assim como para a segurança.

A concepção de uma rótula alongada na centralidade do trevo torna as possiblidades muito maiores, pois o condutor a partir dela, poderá transitar para qualquer um dos acessos, além da possibilidade de fazer o retorno.

Fig. 9. Nova Projeção de Acesso Secundário, juntamente com a sinalização horizontal.

A sinalização apresentada leva em consideração as diretrizes apresentadas no Código de Trânsito Brasileiro, e

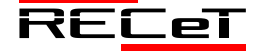

Revista de Engenharia, Computação e Tecnologia, v. 01, n. 01, p. 39-45, novembro, 2017, ISSN 0000-0000. 44 http://revistas.fw.uri.br/index.php/recet

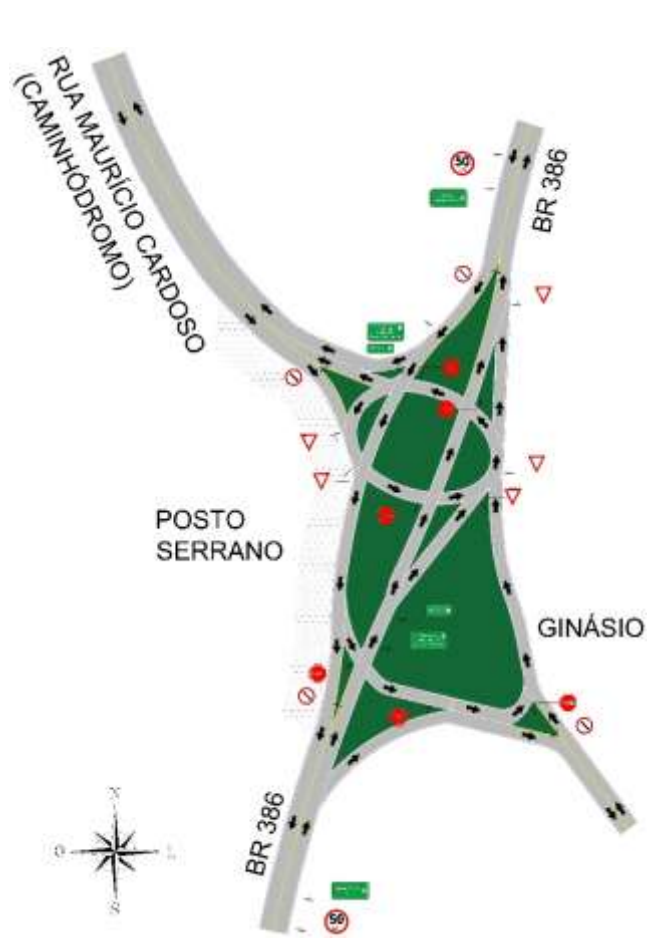

Fig. 11. Nova Projeção de Acesso Secundário, juntamente com as Sinalizações cabíveis.

# **5 CONCLUSÃO**

Atualmente a projeção do modelo de tráfego utilizada no trecho de estudo escolhido na cidade de Frederico Westphalen-RS não era cabível ao grande fluxo existente no local, principalmente em horários de picos – 08:00h; 12:00h; 13:00h; 17:00h e 18:40h, o principal horário que apresenta o fluxo acentuado de ônibus é das 18:30h até as 19:00h, ocorrendo uma compatibilização de horários com demais usuários comuns do trecho.

Prescreve-se que com a existência de um trevo de acesso adequado e dentro das normativas cabíveis a segurança e preservação de vida dos usuários, trarão benefícios qualitativos à vida humana, assim como econômicos. Correlacionando os impactos sociais causadores desta mudança, pois seria de âmbito importantíssimo à mobilidade urbana do município.

A médio e longo prazo, a solução apresentada irá resolver os problemas encontrados atualmente, trará maior conforto e segurança para os usuários, além de se tornar o trajeto mais apropriado para estudantes da URI advindos de outras cidades até Frederico Westphalen. Resultará também na redução de tráfego no centro da cidade, local que rotineiramente possui maior volume de veículos, tendo em vista que o acesso através do caminhódromo não passa pelo centro.

Contudo, utilizar da criatividade, bom senso e conhecimentos teóricos, buscando-se pesquisas práticas de possíveis adaptações, assim como, um estudo de tráfego, estaria sendo a aplicação prática de um bom planejamento

estratégico de tráfego urbano, vinculado à organização deste, compilando grandes benefícios socioeconômicos locais e regionais.

### **REFERÊNCIAS**

- AGUIRRE, Alberto de Barros. Alternativas para o Transporte de Areia e Brita. Tese de Doutorado – Universidade de São Paulo – USP, 2008.
- ALMEIDA, N. F. L. e PEDRO, R. C. S. Análise da Mobilidade Urbana e Centralidades como Vetores de Desenvolvimento Socioeconômico da Região Norte de São José dos Campos. 2011. 122 f. Dissertação (Trabalho de Graduação, no curso de Tecnólogo em Logística com Ênfase em Transportes) – FATEC – Faculdade de Tecnologia de São José dos Campos, São José dos Campos, 2011.
- AMIN, Jorge Carlos. Eficácia da Restrição de Velocidade e Outras Ações na Prevenção de Acidentes em Travessias Urbanas de Rodovias. Dissertação para Mestrado – Universidade de São Paulo – USP, 2012.
- AZEVEDO, Mário Angelo Nunes. Análise do Processo de Planejamento dos Transporte como Contribuição para a Mobilidade Urbana Sustentátel. Tese de Doutorado, Universidade de São Paulo – USP, 2012.
- CASTILHO, Felipe Bosco. Sobre a conspicuidade, legibilidade e retrorrefletividade das placas de sinalização viária. Dissertação de Mestrado – Universidade de São Paulo – USP, 2009.
- CÓDIGO DE TRÂNSITO BRASILEIRO Lei nº 9503, de setembro de 1997 autorizado com a Lei nº 9602 de 21 de janeiro de 1998. Ed. 2 EDIPRO. São Paulo – SP.
- CONFEDERAÇÃO NACIONAL DO TRANSPORTE CNT. Pesquisa CNT de Rodovias 2010: Relatório Gerencial. CNT, SEST, SENAT, Brasília, DF, 269 p.
- DEPARTAMENTO NACIONAL DE INFRAESTRUTURA DE TRANSPORTES – DNIT. PNV 2010 - Plano Nacional de Viação, versão junho/2010. Disponível em: <http://www.dnit.gov.br/planonacional-de-viacao/pnv-2010-relacao-de-trechosxls> Acesso em: 27 mai. 2017.
- DUARTE, F., LIBARDI, R., SÁNCHEZ, K. Introdução à Mobilidade Urbana. Editora Juruá, 2007.
- FERRAZ, A. C. P. e TORRES, I. G. E. Transporte Público Urbano. Editora Rima, 2004.
- FERRAZ, A. C. P.; RAIA JR. A. A.; BEZERRA, B. S. Segurança no Trânsito. Ribeirão Preto: São Francisco, 2008.
- MINISTÉRIO DAS CIDADES. PlanMob Caderno de referências para Elaboração de Planos de Mobilidade Urbana. Secretaria Nacional de Transportes e da Mobilidade Urbana. 2007. Brasília, Brasil.
- MUCCI, Carolina Mara Passos de Mora. Análise comparativa de modelos de concessão de rodovias no Brasil: um enfoque na segurança viária. Dissertação de Mestrado – Universidade Federal de Minas Gerais – UFMG, 2011.
- ORGANIZAÇÃO MUNDIAL DA SAÚDE OMS. Relatório Mundial sobre a prevenção das mortes e lesões causadas por acidentes de trânsito. 2004.
- SILVA, Cleiton Rafael da, *et al*. Modelo Integrado de Transporte Urbano para a região metropolitana do vale do paraíba e litoral norte. Congresso Internacional de Cooperação, 2012.
- SILVEIRA, Igor Machado da. Avaliação da Mobilidade Urbana com Ênfase na Condição da Acidentalidade do Usuário Vulnerável. Dissertação de Mestrado – Universidade de São Paulo – USP, 2016.
- VASCONCELLOS, E. A. Transporte Urbano, Espaço e Equidade. Editora Annablume, 2001.

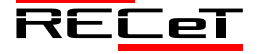

# MYTREAT: UM APLICATIVO PARA O AUXÍLIO E CONTROLE DE INGESTÃO DE **MEDICAMENTOS**

*MyTreat: An Application to Manage and Control of Medication Intake*

DIONI DA ROSA<sup>1\*</sup>, MAURÍCIO SULZBACH<sup>1</sup>

<sup>1</sup>Universidade Regional do Alto Uruguai e da Missões (URI) – Frederico Westphalen – RS – Brasil. \*dioni@uri.edu.br

**Resumo:** A crescente evolução da tecnologia e a redução de custos dos dispositivos móveis tem permitido a criação, adaptação e execução de aplicações com vários propósitos, dentre elas, aplicações destinadas a área da saúde e bem-estar, como tratamentos pós-consultas médicas de usuários. Estas aplicações são conhecidas como mHealths, e auxiliam seus usuários em atividades como caminhadas, orientação de medicamentos, notificações e lembretes. Neste sentido, o presente trabalho tem como escopo abordar a criação de um aplicativo denominado MyTreat, com o intuito de auxiliar o usuário a ingerir seus medicamentos nos horários determinados, fazendo uso dos recursos disponibilizados nos dispositivos móveis para o agendamento e geração de notificações, evitando assim o esquecimento e auxiliando na saúde de seus usuários. O aplicativo obteve êxito em seus testes, sendo utilizado em emuladores disponível no kit de desenvolvimento de software (SDK) com a versões 4.1, 4.3, 5 e 6 do Android e um Smartphone com a versão 4.3.

**Palavras-chave:** mHealths, Saúde, MyTreat, agendamento e geração de notificações, Dispositivos Móveis.

**Abstract:** The growing evolution of technology and cost reduction of mobile devices has allowed the creation, adaptation and implementation of applications for various purposes, which may be applications for the health and well-being, such as medical post-consultation treatments. These applications are known as mHealths, and assist its members in activities such as hiking, guidance drugs, notifications and reminders. In this sense, this work has the scope the creation of an application in order to help the user consume their drugs called MyTreat, in certain times, making use of the resources on mobile devices, generating notifications to user, thus avoiding forgetfulness of it, to consume their drugs. The application has it was tested, being utilized in emulators available in the software development kit (SDK) with versions 4.1, 4.3, 5 and 6 and an Android Smartphone with version 4.3.

**Keywords:** mHealths, Health, MyTreat, Scheduling and Generating notifications, Mobile Devices.

### **1 INTRODUÇÃO**

A utilização dos dispositivos móveis para diversas áreas cresce cada vez mais, podendo representar até a maioria dos sistemas computacionais utilizados no dia a dia das pessoas, pois são dispositivos que em grande parte possuem um baixo custo, são portáveis e de fácil manuseio. Entretanto criar uma aplicação para esses dispositivos traz vários desafios. Um deles é a otimização da utilização de recursos, pois em sua maioria, possuem pouco espaço de memória, processamento limitado e tela pequena, além de uma bateria com pouca duração. Outro aspecto a considerar é o contexto e o ambiente onde a aplicação será utilizada, pois a influência da claridade no ambiente pode dificultar a utilização de uma aplicação. Todos os aspectos para a criação de uma aplicação devem ser considerados, desde seu objetivo principal até o manuseio do futuro usuário, para que este possa ter uma boa experiência na utilização da aplicação e que esta aplicação contemple seu objetivo.

Para que o usuário se sinta confortável ao utilizar uma aplicação à mesma deve estar bem definida e ter um propósito, aplicações como *mHealth*(*Mobile Health*) também conhecidas como *eHealth*(*Electronic Health*), estão em crescimento e sendo muito utilizadas por usuários de diversos sistemas operacionais móveis. De acordo com TIZATTO (2014), pode-se enfrentar dificuldades no atendimento a pacientes, devido à grande demanda e a falta de profissionais no mercado. O autor também enfoca que a

utilização dos dispositivos móveis para prover soluções na área da saúde pode auxiliar no controle de doenças infecciosas ou endêmicas, tais como a dengue e a gripe H1N1. Essas aplicações destinam-se a o auxílio da medicina e serviços de saúde através de dispositivos móveis. No Brasil a oferta e uso desses aplicativos cresce juntamente com a popularização dos Smartphones, sendo que a grande maioria das aplicações existentes para dispositivos os dispositivos utilizam o sistema operacional (SO) Android. De acordo com informações disponibilizadas pela Kantar WorldPanel Com Tech especialista mundial no comportamento dos consumidores, a parcela de utilizadores do Android no Brasil é de 92.4% em janeiro de 2016, assim os demais SO disponível como o iOS e Windows ocupam 3.3% e 4.1% e os outros que ficam com 0.1% da fatia do mercado (WORLDPANEL, 2016). Desta forma é notável que muitos desenvolvedores de aplicativos foquem suas aplicações para o sistema líder.

A estas considerações é possível pautar a relevância do desenvolvimento de uma aplicação que ofereça auxílio no tratamento pós consulta de um paciente, orientando o mesmo a fazer a ingestão dos seus medicamentos de forma correta e em seus horários estabelecidos, evitando assim, por muitas vezes, o esquecimento, o qual pode acarretar em um tratamento malsucedido. Também levando em consideração a grande porcentagem de brasileiros que utilizam o SO Android o mesmo foi escolhido para o desenvolvimento da aplicação, levando assim a mesma para

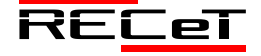

Revista de Engenharia, Computação e Tecnologia, v. 01, n. 01, p. 46-52, novembro, 2017, ISSN 0000-0000. 46 http://revistas.fw.uri.br/index.php/recet

a maior parcela do mercado de consumidores presente no Brasil.

No mesmo sentido é importante expor a escolha pelo SO Android para servir ao desenvolvimento da aplicação, considerando-se a popularidade que o mesmo possui no Brasil em utilização e consumo. O artigo está organizado em seis sessões. A segunda sessão apresenta os trabalhos relacionados. A terceira apresenta um breve apanhado sobre o assunto tratado e as tecnologias utilizadas. O quarto expõe a metodologia utilizada. A quinta demonstra os recursos e o aplicativo elaborado e a sexta expõe as considerações finais.

# **2 FUNDAMENTAÇÃO TEÓRICA**

Tecnologias móveis estão em contínuo avanço em termos de disponibilidade, funcionalidade e custos, tornando sua utilização mais atraente. Essas tecnologias permitem o desenvolvimento de uma grande variedade de aplicações, sendo estas delineadas pelos recursos disponíveis nos dispositivos.

As aplicações podem ser desenvolvidas de forma nativa as quais servem para aparelhos ou sistema operacional específico, ou via aplicações web que podem ser acessadas de qualquer aparelho. Ambas se valem de interfaces adaptadas, que utilizam recursos disponíveis nos aparelhos como recurso de interface, GPS e WI-FI. Com a melhoria dos meios de comunicação e a facilidade na aquisição de dispositivos móveis, a utilização desses dispositivos cresceu rapidamente, devido comodidade e à mobilidade empregada neles.

Também melhorias na tecnologia para um melhor desempenho foram empregadas a esses dispositivos, dando oportunidade para o desenvolvedor inovar e gerando facilidade na utilização das aplicações elaboradas, além, da adaptação de processos que eram feitos apenas em desktops locais para serem utilizados em aparelhos móveis. Outro fator que está aumentando é a visibilidade dos desenvolvedores e empresas para esse mercado onde o investimento em tecnologias e a criação de software para o mercado eletrônico móvel começa ser um investimento de diversas empresas, abrindo assim novas fronteiras e oportunidades de negócio e gerenciamento, os quais visam facilitar o acesso e uso dos usuários (HSIEH, 2007).

### *2.1 Sistema Operacional Android*

O Android é o SO mais popular do mercado de Smartphones, sendo baseado em Linux, criado pela Google e direcionado a dispositivos móveis. Apesar de o sistema ser anunciado como um sistema da Google para dispositivos móveis, a responsabilidade do desenvolvimento do mesmo é da Open Handset Alliance, um conjunto de 47 empresas do ramo tecnológico e das telecomunicações. A plataforma é suportada por vários modelos de dispositivos móveis, como tablets e de smartphones. O Android suporta uma grande variedade de tecnologias de conectividade incluindo Bluetooth, EDGE, 3G e Wi-Fi. O Android é totalmente capaz de fazer uso de câmaras de vídeo, touchscreen, GPS, acelerômetros, e aceleração de gráficos 3D melhorando a experiência do usuário ao utilizá-lo. A sua versão atual é a 6.0 e chamada de marshmallow (ANDROID, 2016).

O SO Android utiliza como meio de armazenamento de dados o SQLite, sendo uma biblioteca em linguagem C, *open source*, que implementa um banco de dados SQL (*Structured Query Language*) embutido, não possuindo um processo rodando em um servidor separadamente, apenas faz leitura e escrita em um arquivo de banco de dados diretamente no disco. O Android utiliza o SQLite por ser uma biblioteca leve, fazendo uso entre 250kb e 500kb, sendo multiplataforma, onde se pode copiar livremente um banco de dados entre sistemas de 32bits e 64bits (MEDEIROS,2016).

### *2.2 Ferramentas de desenvolvimento*

O Android Studio é a ferramenta oficial para o desenvolvimento de aplicativos para a plataforma Android. Esta ferramenta disponibiliza vários recursos para o desenvolvimento como opções de emuladores para o desenvolvimento e teste das aplicações. A mesma vem integrada com o SDK (*Software Development Kit*) atualizado com a versão mais recente do SO disponível no mercado sendo ela a versão 6.0 com codinome marshmallow, então dessa forma se fez necessário integração da versão 4.1 especialmente, pois será a versão de entrada para aplicação (ANDROID, 2016).

De acordo com desenvolvedor (Google), a ferramenta Android Studio necessita dos seguintes requisitos mínimos para sua instalação em SO Windows, SO Windows 7 ou superior, 2Gb de memória RAM, 4GB de espaço em disco para a instalação da ferramenta, uma tela com resolução mínima de 1280x800, JDK (*Java Development Kit*) 8 instalado e processador com suporte para virtualização (ANDROID, 2016).

Muitas áreas fazem a utilização da plataforma Android para desenvolvimento de aplicativos e disponibilização para usuários. Sendo que a saúde tem um conceito especifico, denominado mHealth o qual será abordado a seguir.

### *2.3 Mobile Health*

De acordo com a OMS (Organização Mundial da Saúde) (2011) o *mHealth* é um componente da saúde que visa o auxílio através dos dispositivos móveis para as diversas áreas da saúde. Uma melhor definição foi estabelecida pelo Observatório Global para eHealth (GOE), que define *mHealth* ou aplicações móveis para saúde como prática médica e de saúde pública suportada por dispositivos móveis como telefones celulares, dispositivos de monitoramento, assistentes digitais pessoais (PDAs) e outros dispositivos sem fio. *mHealth* envolve o uso de recurso de um telefone/smartphone como o de voz e de serviço de mensagens curtas (SMS), bem como outras funcionalidades e aplicações mais complexas, incluindo *General Packet Radio Services* (GPRS), terceira e quarta geração de telecomunicações móveis (3G e 4G), sistema mundial de posicionamento (GPS) e tecnologia Bluetooth.

### **3 ESTADO DA ARTE**

De forma geral os trabalhos pesquisados abordam características e especificidades no tratamento de um paciente, como descrições e indicações de medicamentos.

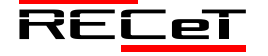

Um desses aplicativos é o AdaFarma (SANTOS, 2012), sendo mesmo voltado para uma drogaria especifica, indica para o paciente os horários para a ingestão dos medicamentos, um leitor de código de barra para informações do remédio e também um representante da drogaria que pode ser encontrado, caso esteja chegando ao fim o remédio.

Outras aplicações mHealth verificadas são as que atuam em diferentes áreas da saúde, encaminhando dicas em forma de Short Message Service (SMS) para auxiliar na prevenção de doenças, como o Nike Training Club que auxilia em treinos tipo caminhadas e dispara mensagens de auxílio (NIKE, 2016) e o aplicativo Código de Ética Médica que disponibiliza todo o documento do Conselho Federal de Medicina contendo regras e princípios que o médico deve seguir no exercício da profissão (GORDILHO, 2016).

O aplicativo MyTreat tem em seu diferencial a liberdade do usuário de cadastrar e controlar seus medicamentos como desejar, não solicitando um cadastro completo permitindo o usuário identificar seu remédio como desejar, além de gerar notificações que não invadem a privacidade do usuário.

### **4 MYTREAT**

O propósito deste trabalho é apresentar uma ferramenta para o auxílio na ingestão de medicamentos, utilizando-se de recursos existentes para a criação de aplicações nativas, sendo que, o seu foco é voltado à plataforma Android. A mesma tem como objetivo efetuar notificações a seus usuários referente a seus remédios cadastrados e previamente agendados para serem ingeridos em determinados intervalos, a aplicação faz o controle dos intervalos de tempo e comunica o usuário através de notificação o momento em que o remédio deve ser ingerido.

Durante o trabalho foi desenvolvido um aplicativo nomeado de MyTreat (Meu tratamento), com o objetivo de unir recursos existentes na plataforma para o melhor gerenciamento e controle nos tratamentos médicos. Pode ser utilizada em vários dispositivos da plataforma Android, que possuem algumas diferenças, sendo elas tamanho de tela ou desempenho de hardware, determinou-se a versão 4.1 do SO como requisito mínimo para que a aplicação possa ser instalada, pois a mesma faz o uso de recursos de layout que em algumas versões não são disponíveis. Desta forma, os estudos desenvolvidos bem como, a criação do aplicativo, evidenciam a implementação de uma ferramenta de auxílio para o melhor gerenciamento dos medicamentos utilizados por pacientes.

### *4.1 Desenvolvimento*

O aplicativo é composto por um banco de dados SQLite disponível nativamente nos dispositivos móveis, sendo que o mesmo armazena todas as informações geradas pelo usuário da aplicação, armazenando também no seu próprio dispositivo. A estrutura do banco de dados é formada por um arquivo onde são feitas as leituras e escritas dos dados com linguagem de consulta SQL, disponibilizado assim uma fonte de informações para a aplicação utilizar quando necessário.

A Figura 1 ilustra o diagrama de entidades e relacionamentos com as principais tabelas contidas na base, sendo, agendas, remédio e pessoa. A uma relação entre a tabela agendas e remédio, pois deve conter integridade na agenda com vinculação dos remédios que fazem parte da mesma. Já a tabela pessoa apenas guarda as informações pessoais do usuário e não necessita uma relação com as demais tabelas, pois o aplicativo MyTreat é de uso pessoal e não permite mais de um cadastro de usuário para um único dispositivo.

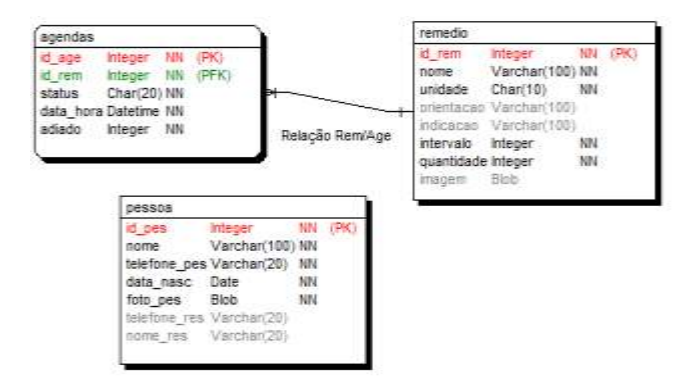

Fig. 4. Diagrama entidade relacionamento do Banco de Dados.

A interação do banco com as demais funcionalidades do aplicativo é feita através de um *Content Provider*, sendo ele um provedor de informações para que a aplicação faça uso das mesmas. A vantagem de utilizar um provedor de conteúdo é que o mesmo pode ser utilizado por várias aplicações.

O *Content Provider* possui uma estrutura précondicionada a sua criação, sendo o método query para recuperar dados, insert para inserir informações, *update* para atualizações, delete para apagar informações e getType utilizado para obter o MIME type de certa informação. Ambos os métodos possuem a URI (*Uniform Resourse Identifier*) em seus parâmetros internos além de vetores de valores, a URI é responsável por todas as operações de comunicação do *Provider* e da aplicação, pois na mesma tem a característica de um endereço onde todos os métodos fazem uso deste como parâmetro (ANDROID, 2016).

A sua estrutura básica é content://<authority>/<parametro1>/

<parametro2>/…/<parametroN>, sendo que, *authority* é o "nome" do provedor de conteúdo, e os parâmetros são aqueles definidos pelo provedor.

A URI do provedor de SMS content://sms/conversations/10 apresenta o nome do provedor SMS como primeiro parâmetro que está solicitando uma conversa e o último parâmetro que é o id da conversa. Esse método além de evitar o acesso direto ao banco de dados traz assim mais segurança para as informações que serão transmitidas (LECHETA, 2013).

Para que o Content Provider do aplicativo seja utilizado efetuou-se o registro do mesmo no AndroidManifest como ilustra na Figura 2.

cprovider android:name=".c\_banco"<br>android:suthorities="com.medical.predator.mytreat.c\_banco" />

Fig. 2. Registro do Content Provider

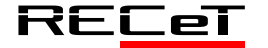

Na linha 2, define-se o nome da classe do provedor e na linha 3 a URI de autorização para a utilização do mesmo. Também foi programada a estrutura da classe com seus métodos, a Figura 3 ilustra um trecho de código da classe implementada.

|          | <b>Eletecto d</b>                                                                                    |
|----------|----------------------------------------------------------------------------------------------------|
|          | addebition = new Unublection (Thulleculor) 30 Million -                                              |
|          | WORLSTANT, MONTHE GATTING ETV. BORNON, TABLE, TR ROUNDALL                                            |
|          | atianmen.additi.ca/frostry, AEHOUD CANAL TE HOSDITÉ:                                                 |
|          | AGAINMENT AGGING CATTRIBUTY, BEXION TAXLE, TO EXISTAL:                                               |
|          | ABSAUDING . MONTHE CATTOCALTY, THE TANCE . THE YAYS /                                                |
|          |                                                                                                    |
|          | $12 - 1$<br>Mission overstood its Content/Virtures                                                   |
| ٠        | <b>BOHNAVANN</b>                                                                                     |
| я        | public in deletering and firsts edenties. Frough extentionages (  )                                  |
| п        | <b>BOHMITTER</b>                                                                                     |
| ш        | poking Shoong getTypetTot usin diril                                                                 |
| щ        | <b>BOWEEULER</b>                                                                                     |
| 1940     | putter this insertifiti and, thenestykluss values) for 8                                             |
| $\cdots$ | <b>Bilingary Line</b>                                                                                |
| $^{+}$   | postin and membership and Commentation values, Strang selection, Strangtl endermininger ()           |
| 18       | <b>BUVAZZLOW</b>                                                                                     |
| 18       | Findist booless estheated i                                                                          |
| m        | adwigury w new fillinipes continuous (153);                                                          |
| 28       | values, Lynn.                                                                                        |
| зu       |                                                                                                    |
| ×        | <b>BUNKERLOW</b>                                                                                     |
| 33       | poblic Cannon monopolitic unt. Presingli processions, Parang delections.                             |
| 23       | Stating() establishings, Stating anytologe() {                                                       |
| ж        | Incepar a = attainment warshippil-                                                                   |
| m        | ROLLinDonesWeilider meilder = new BOLinDonesWeilderfin.                                              |
| 25       | Illandsfatabase matabase - miniger contendableTetabase()                                             |
| m        | CUCASE GUERRIET                                                                                      |
| m        | western inducedur, naceborist Part                                                                   |
| m        | same Th ASEMIA:                                                                                      |
| w        | builing.setTubles (AUEHA, TABLE) ;                                                                   |
| N        | HALLMET. #HITSUphiltcotting (mfgs) estimate (                                                        |
|          | <b>Book store in 14</b>                                                                              |
| ×        |                                                                                                    |
| ×        | dulana' + Builded.goody/databass, povyedtisk, seledtisk, seledtiskage; mell, mall, sortdudes, "life: |
| m<br>w   | CASHEE . AREENALISED IN A CONSUMING THE CONSUMER AND RELEASED FOR A 2013 F<br>FARMING INVESTIGATI    |
|          | March 2010 Call & Helen                                                                              |
|          |                                                                                                    |

Fig. 3. Trecho de código da classe o Content Provider

Na **Erro! Fonte de referência não encontrada.** podese se observar que em todos os métodos utilizados pelo *Content Provider* se encontra a URI e seus parâmetros restantes. Também neste mesmo trecho de código, entre as linhas 1 e 7, são definidas as autorizações para algumas tabelas e as mesas são inseridas em uma lista para terem as URIs acessadas pela aplicação, é necessário conter um endereço para cada uma que deseja utilizar os métodos do provier e devolver informações para a aplicação.

Para a o gerenciamento do banco faz se uso da classe *SQLiteOpenHelper* para criação e manutenção das tabelas, para fazer o uso da mesma é necessário implementar os seguintes métodos: *onCreate()* e *onUpdate()*. O primeiro para ser utilizado na abertura da aplicação, criando assim toda a estrutura de banco de dados. Já o segundo é utilizado para a alteração de versão do banco, como alteração de tabelas e adição das mesmas. A **Erro! Fonte de referência não encontrada.** ilustra a implementação de um trecho de código da classe.

| mutene - Buildee queryqdatabane, projection, selection, selectioniste, mall, mall, sortozme, "city; |
|----------------------------------------------------------------------------------------------------|
|                                                                                                    |
|                                                                                                    |
|                                                                                                    |
|                                                                                                    |

Fig. 4. Trecho de código da classe DBHelper.

### 4.1.1 Interações com o usuário

A interação do usuário com a aplicação é realizada através das *Activities* da aplicação, sendo classes responsáveis por gerenciar as interfaces com o usuário construídas na linguagem Java. As interfaces são arquivos de layouts gerados em XML (*eXtensible Markup Language*) separados estruturalmente das classes. Nelas são encontradas todas as codificações de funcionalidades de uma determinada UI (User Interface) ou de várias em uma única classe (MONTEIRO, 2012). O aplicativo MyTreat conta com cinco classes principais de controle de Activitys que fazem a interação com o usuário. A Figura 5 ilustra o caso de uso das principais interações que o usuário tem na aplicação, já a Figura 6 ilustra as atividades e o fluxo das mesmas.

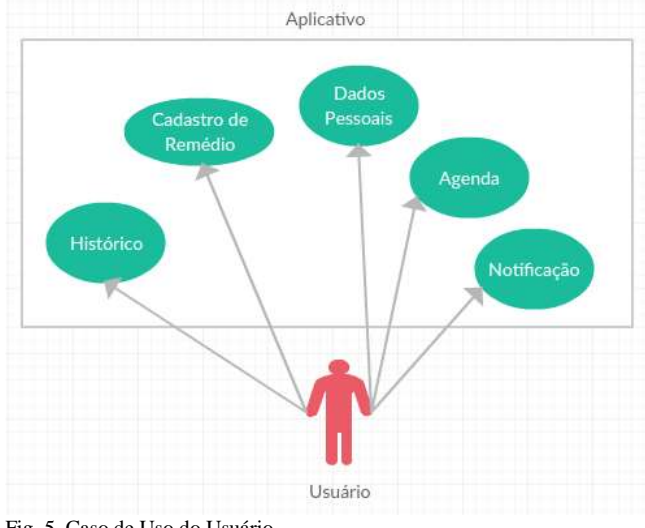

Fig. 5. Caso de Uso do Usuário.

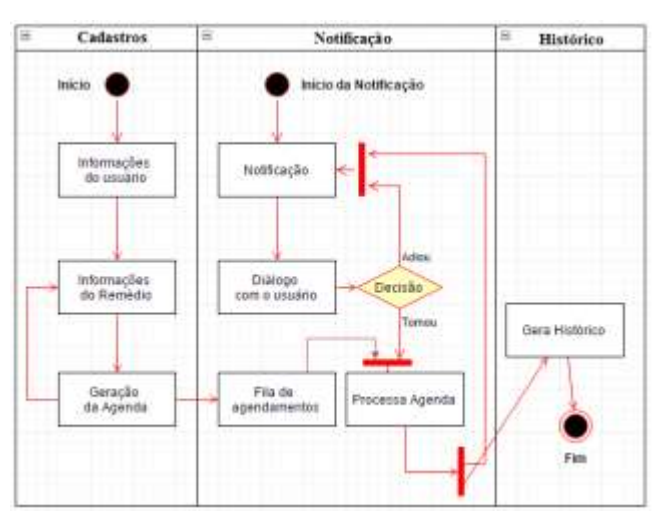

Fig. 6. Diagrama com o funcionamento do aplicativo *MyTreat.*

O usuário terá como atividades a inclusão de suas informações pessoais, o cadastro de seus remédios, visualização de notificações, a agenda e seu historio de remédios que já foram ingeridos. A *activity* agenda é a primeira interação com o usuário, sendo esta a principal, com o nome de *MainActivity.java*, porém se é o primeiro acesso à aplicação a mesma irá fazer uma chamada a *activity* dos dados pessoais (*DadosActivit.java*) solicitando o cadastro das informações para o usuário. Nela é possível inserir uma foto acessando o ícone da câmera posicionado

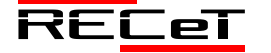

na parte superior da interface, que pode facilitar sua identificação. As interfaces dessas duas *activities* estão ilustradas na **Erro! Fonte de referência não encontrada.**.

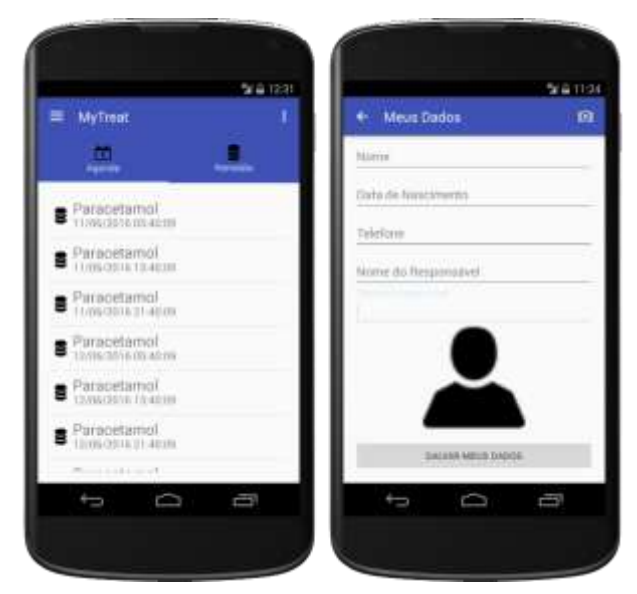

Fig. 7. Diagrama com o funcionamento do aplicativo *MyTreat.*

O usuário pode optar por não cadastrar seus dados apenas pressionando o ícone para retroceder à interface principal, podendo assim fazer esse cadastro quando achar conveniente. Nota-se na imagem que a interface principal conta com duas abas e duas opções de menu, na primeira aba dada como Agenda pode-se visualizar a lista de remédios com data e hora para que possam ser ingeridos a outra aba dada como Remédio lista todos os remédios cadastrados podendo fazer a edição do mesmo bastando acessar o de escolha, a primeira opção de menu à esquerda lista todas as opções que interface que o usuário tem com a aplicação, já a outra opção é um atalhos que se chegar aos dados pessoais, essas duas opções de menu são ilustrada na **Erro! Fonte de referência não encontrada.**.

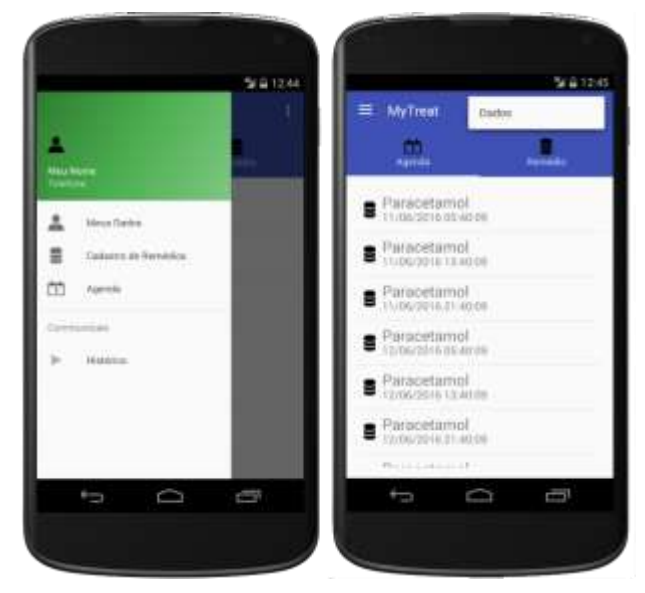

Fig. 8. Menus.

No menu principal tem as opções de interação como acessar os dados pessoais novamente, cadastro de remédios, visualização da agenda e visualização do histórico de remédios já ingeridos. Ao clicar em Meus dados a aplicação remete o usuário à interface dos seus dados pessoais que está ilustrado na f na mesma ao clicar no botão de cadastro a *activity* faz a utilização de alguns eventos e métodos para fazer a inserção da informação no banco de dados o trecho de código das principais funções utilizadas e dos métodos para utilização do *Content Provider* estão expostos na **Erro! Fonte de referência não encontrada.**.

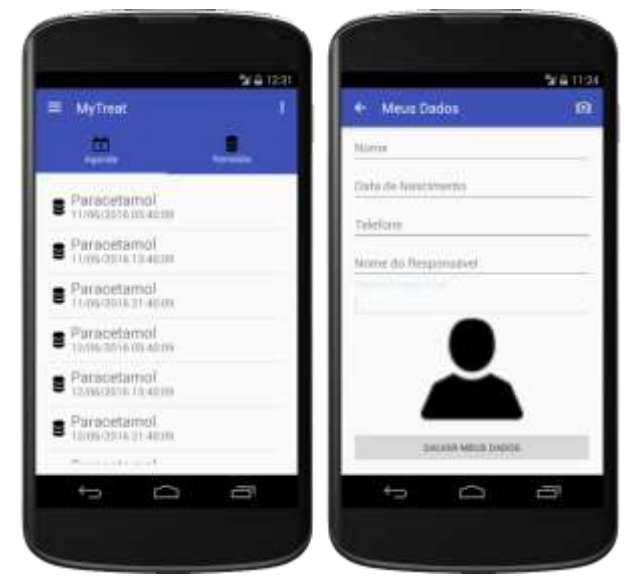

Fig. 9. Utilização dos métodos do *Content Provider*

Na linha 1 elenca-se um cursor para fazer a manipulação de um dos métodos do provider, o método query serve para selecionar ou executar comando em uma determinada tabela, no trecho de código apresentado na Figura 9, o método está buscando todas as informações que estão na tabela Pessoa, pois o único parâmetro adicionado é o endereço da tabela que se pretende selecionar, com o cursor alimentado é adicionado o valor da coluna \_id\_pes para a variável idPes para posteriores manipulações, caso cursor retorne sem valores/null, o mesmo é encerrado na linha 8.

Na linha 10 é feito o teste com o idPes, assim podese saber se o mesmo está sendo editado ou não, caso o id seja maior que zero, indica que os dados estão em estado de edição, desta forma é utilizado o método *update* do *Content Provider*, onde se atribui o endereço da tabela através da URI, os valores a serem inseridos, as condições e os valores paras as condições contidos em um vetor de *string*. O método *update* na linha 17 recebe todos esses parâmetros e executa a operação na base o mesmo ocorre para o método *insert* na linha 23, porem com uma peque diferença nele só é necessário informar a URI e os valores que serão inseridos.

### 4.1.2 Interação com os recursos do Android

Em todas as interfaces que possuem algum tipo de manipulação com dados que proveem do *Content Provider,*  fazem a utilização desses três métodos mudando apenas os parâmetros.

Na interface de cadastro de remédios, ilustrada na **Erro! Fonte de referência não encontrada.**, além da utilização dos métodos tratados acima, são realizados interação com algumas classes disponíveis no Android, pois após a realização do cadastro do medicamento é gerado o

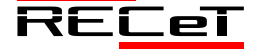

agendamento do mesmo, salvando as datas e intervalos no banco de dados e criando alarmes para notificar o usuário, as classes utilizadas são: *AlarmManager, Notification* e o *BroadcastReceiver*.

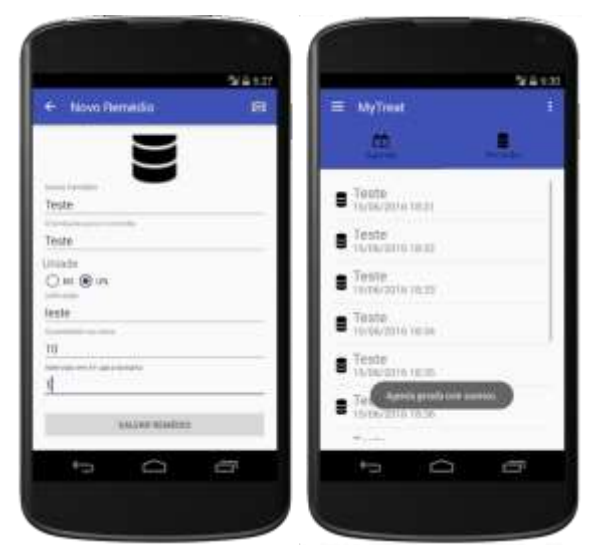

Fig. 10. Cadastro de remédios e listagem da agenda.

A classe *AlarmManager* fornece acesso aos serviços de alarme do sistema, permitindo a programação de execuções em tempos programáveis. Quando o alarme é disparado, se executa uma *Intent* registrada para o alarme, iniciando automaticamente a aplicação de destino, se já não estiver em execução.

O alarme pode ser ativado mesmo com o dispositivo em estado de bloqueio, enquanto o método do receptor de alarme *OnReceive ()* está em execução, garantido que o dispositivo não entre em estado de *sleep* enquanto o broadcast não terminar a operação. Para que se garanta a execução do alarme é necessário programar a classe *BroadcastReceiver* ou Service garantindo que o dispositivo continue funcionando até que o serviço executado seja encerrado. A **Erro! Fonte de referência não encontrada.** ilustra o trecho de código, onde a classe é instanciada a classe *AlarmManager*, nas linhas 1 e 2 é definido qual será a intenção da aplicação, nessa linha é definido que será iniciado uma ação de notificação, nas linhas 3 e 4 é definido o destino que será enviado essa execução gerando uma identificação para que o *BroadcastReceiver* possa interpretar, nas linhas 5 e 6 é instanciado o *AlarmManager* e nas linhas 7 e 8 é configurado que o alarme será do tipo de repetição e adicionado os parâmetros de execução, no primeiro parâmetro definisse que o alarme terá início mesmo com o dispositivo em estado de bloqueio ou *sleep*, no próximo a data de início da execução em milissegundos, posteriormente o intervalo entre execuções e por fim o identificador.

| Intent intent = $new$ Intent (getBaseContext(),             |
|-------------------------------------------------------------|
| a notificacao.class) :                                      |
| PendingIntent pendingIntent = PendingIntent.getBroadcast(   |
| getBaseContext(), ID, intent, ();                           |
| AlarmManager alarmManager = (AlarmManager) getSystemService |
| Context.ALARM SERVICE) ;                                    |
| alarmManager.setRepeating(AlarmManager.RTC NAMEUP,          |

c.getTimeInMillis(), intervalo\*60\*1000.pendingIntent);

Fig. 11. Código de implementação do *AlarmManager*

O BroadcastReceiver garante que as execuções de tarefas agendadas sejam feitas mesmo com o aplicativo fechado. Desta forma a notificação é executa na interface do dispositivo no horário agendado para exibir a notificação é utilizado a\_notificacao.class especificada nas linhas 1 e 2 da Figura 11, a classe é estendida a um BroadcastReceiver, que fica aguardando a sua chamada.

Na classe a\_notificacao é utilizada a classe *Notification* para criar a estrutura de notificação que irá aparecer para o usuário. A Figura 12 ilustra a estrutura de criação de uma notificação, na mesma é definido um *builder (*Pacote) para que seja apresentada na notificação, que contém título, descrição, descrição de acessibilidade, o tempo de exibição, a ação executada, cancelamento automático e o ícone da notificação, após efetuar a construção é enviado para serviço de notificação do sistema e notificado ao usuário.

| $\mathbf{1}$   |                | myNotification = new NotificationCompat.Builder(context)    |
|----------------|----------------|-------------------------------------------------------------|
| $\overline{2}$ |                | .setContentTitle("Agenda de Remédios!")                     |
|                |                | .setContentText("Verifique sua agenda")                     |
|                |                | .setTicker("Notificação!")                                  |
| 5              |                | .setWhen(System.currentTimeMillis())                        |
| 6              |                | .setContentIntent(pendingIntent)                            |
|                |                | .setDefaults(Notification.DEFAULT SOUND)                    |
| 8              |                | .setAutoCancel(true)                                        |
| 9              | $\overline{1}$ | .setSmallIcon(R.drawable.ic calendar)                       |
| 1              |                | $.buid()$ :                                                 |
| $\overline{2}$ |                | notificationManager = (NotificationManager) context.        |
| 13             |                | qetSystemService(Context.NOTIFICATION SERVICE);             |
| $\frac{4}{3}$  |                | notificationManager.notify(NOTIFICATION ID, myNotification) |

Fig. 12. Utilização da Classe *Notification*

A **Erro! Fonte de referência não encontrada.** ilustra a notificação apresentada ao usuário, ao acessar o usuário é redirecionado para a interface principal da aplicação onde pode verificar o remédio que deve ser ingerido, clicando no mesmo irá surgir uma caixa de diálogo solicitando o que o usuário deseja fazer, as opções são tomar o remédio ou voltar.

| $-0.01449$ |                                            | 9400                   | ٠<br><b><i><u>Bancel Month</u></i></b> |
|------------|--------------------------------------------|------------------------|----------------------------------------|
| п          | <b>STATISTICS</b><br>149911<br>n<br>a<br>٠ | -<br>D<br>$\circ$<br>٠ | ٠                                      |

Fig. 12. Etapas da notificação

Ao clicar em tomar, o alarme com a identificação do agendamento do remédio é cancelamento, também é feito o desconto da unidade ingerida na quantidade total cadastrada do remédio. Após esses procedimentos o usuário é redirecionado a interface de histórico, que irá mostra todos os remédios já ingeridos pelo usuário e também avisará se o remédio ingerido está chegando ao seu fim.

### **5 VALIDAÇÃO**

Os testes efetuados na aplicação foram realizados em um dispositivo móvel Xperia SP, com SO Android 4.3 (Jelly Bean), processado Dual-core 1.7 GHz Krait, uma GPU (Graphics Processing Unit) Adreno 320, 1 GB RAM e tela de 4.6 polegadas (GSMARENA, 2016). Também foram

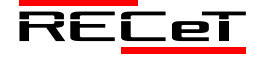

Revista de Engenharia, Computação e Tecnologia, v. 01, n. 01, p. 46-52, novembro, 2017, ISSN 0000-0000. 51 http://revistas.fw.uri.br/index.php/recet

efetuados testes em emuladores disponíveis no kit de desenvolvimento para o Android (Nexus 4, Nexus 5, Tablet Nexus 7, e Nexus S) e em todos os testes a aplicação se comportou bem, efetuando todas as suas operações e funções.

# **6 CONCLUSÕES**

A utilização de vários dispositivos com formatos e tamanhos distintos em uma mesma plataforma exige-se aplicações planejadas para interagir com seus usuários em suas várias demandas, fazendo uso dos recursos de hardware diferenciados entre dispositivos.

Paralelo a tais demandas, o avanço tecnológico dos dispositivos móveis (smartphones e tablets) tem permitido a execução de recursos para o desenvolvimento de aplicativos cada vez mais complexos, que apresentam interfaces cada vez mais ricas e com funcionalidades que antes só eram possíveis de se visualizar em ambientes com grande poder de processamento no caso os desktops. Os recursos disponíveis para o desenvolvimento de aplicativos para a plataforma Android são diversificados, pois existem muitas bibliotecas que são compartilhadas da linguagem Java e utilizadas nas aplicações móveis, além de uma gama de bibliotecas próprias para o Android que fazem o meio de comunicação entre hardware e software, também vale reiterar que a documentação por parte do fabricante é bem detalhada, facilitando o entendimento dos recursos que são utilizados em uma aplicação. Porém vale enfatizar, que apesar da quantidade de recursos disponíveis para serem utilizados, o desenvolvedor fica amarrado a uma plataforma perdendo a portabilidade de uma aplicação.

Nesse sentido este trabalho apresentou algumas formas de utilização dos recursos dos dispositivos móveis que utilizam a plataforma Android para o desenvolvimento de aplicações cujo intuito é o auxílio à vida e a saúde das pessoas. Utilizando o seu Smartphones para o controle de tratamentos médicos, controlando os horários de ingestão de seus medicamentos. A aplicação contempla uma das principais etapas de um tratamento com medicamentos que é o agendamento dos horários para se ingerir os remédios, com descrição de horários, datas e Histórico, auxiliando assim o gerenciamento dos horários dos usuários. Os testes efetuados com o aplicativo MyTreat contemplaram as suas funcionalidades, notificando o usuário dos horários de ingestão de seus medicamentos.

### **REFERÊNCIAS**

- ANDROID. (2016), Marshmallow; Disponível em: <https://www.android.com/intl/pt-BR\_br/versions/marshmallow-6- 0/>; Acessado em: 26/05/2016.
- GORDILHO, Raphael. (2016), O mundo móvel e o momento brasileiro para mHealth. Disponível em: <http://www.aplicativosdesaude.com.br/codigo-de-etica-medicaaplicativos-medicos/>; Acessado em: 31/05/2016.
- GSMARENA. (2016), Smartphone Sony Ericsson Xperia SP. Disponível em: < http://www.gsmarena.com/sony\_xperia\_sp-5364.php>; Acessado em: 11/06/2016.
- LECHETA, Ricardo Rodrigues. (2013), Google Android: Aprenda a criar a aplicações para dispositivos móveis com o Android SDK. 3ªEd. 824 pg. São Paulo, Editora Novatec.
- MEDEIROS. (2012), Higor; Projetando e criando Aplicativos para Dispositivos Móveis; Disponível em: < http://www.devmedia.com.br/projetando-e-criando-aplicativos-paradispositivos-moveis/30671>; Acessado em: 26/05/2016.
- MONTEIRO, João B. (2012), Google Android: Crie aplicações para celulares e tablets. São Paulo, Editora Casa do Código.
- NIKE, Inc. (2016), NIKE+ TRAINING CLUB. Disponível em: <https://play.google.com/store/apps/details?id=com.nike.ntc&hl=pt\_ BR>; Acessado em: 31/05/2016.
- OMS. (2011), mHealth: New horizons for health through mobile technologies. Disponível em: <http://apps.who.int/iris/bitstream/10665/44607/1/9789241564250\_e ng.pdf>; Acessado em: 31/05/2016.
- SANTOS, J.: WAGNER, P. K.: Navarro, B. R.: BAKLISKY, M.: ARAUJO, L. V. (2012), Adafarma: Aplicativo para Auxílio na Fase de Aderência ao Tratamento. Anais do XIII Congresso Brasileiro de Informática em Saúde. Curitiba, 2012.
- TIZATTO, Luiz. (2014), O mundo móvel e o momento brasileiro para mHealth. Disponível em: < http://saudebusiness.com/noticias/mundomovel-momento-brasileiro-mhealth/>; Acessado em: 31/05/2016.
- WORLDPANE. (2016), Kantar; Smartphone OS sales market share; Disponível em: <http://www.kantarworldpanel.com/global/smartphone-os-marketshare>; Acessado em: 26/05/2016.

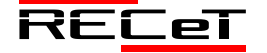

# ANÁLISE DE MANIFESTAÇÕES PATOLÓGICAS EM EDIFICAÇÕES DA CIDADE DE RODEIO BONITO/RS – ESTUDO DE CASO

*Analysis of Pathological Manifestations in Buildings of the City of Rodeio Bonito/RS - Case Study*

# LUCAS POSSAMAI PINHEIRO<sup>1</sup>\*, RODRIGO ANDRÉ KLAMT<sup>1</sup>

<sup>1</sup>Departamento de Engenharias e Ciência da Computação, Universidade Regional Integrada do Alto Uruguai e das Missões, Frederico Westphalen/RS. \*lucasppinheiro@hotmail.com.

**Resumo:** Mesmo com o avanço tecnológico, de novas técnicas construtivas e uso de materiais de construção de melhor qualidade, ainda se observa um grande número de edificações apresentando patologias. A partir das patologias identificadas em edificações da cidade de Rodeio Bonito/RS, e dos estudos bibliográficos realizados, esse trabalho buscou abordar os procedimentos para identificação e correção de patologias estruturais, procurando soluções rápidas e viáveis de forma a corrigir os problemas e ampliar a vida útil da edificação. A metodologia utilizada para atingir os objetivos do presente trabalho se baseia em visitas às diferentes edificações realizando relatório fotográfico e levantamento de dados. Com a identificação e seleção dos casos foi possível identificar a causa de cada um deles, sendo que todas as patologias estruturais encontradas nos três casos em estudo surgiram em função do recalque. No Caso 1, em uma obra hospitalar, a ocorrência das patologias se deu por vibrações de máquinas pesadas. No Caso 2, um pavilhão industrial, as patologias se deram pelos efeitos da água no solo e na edificação. Por fim, no Caso 3, uma residência unifamiliar, as patologias se deram em função de um recalque em aterro. Por meio de revisão bibliográfica foi possível propor soluções para as patologias encontradas, em cada um dos casos, sendo que, pelo fato das fissuras serem passivas, optou-se por soluções rápidas e viáveis de correção das mesmas. Portanto, com este estudo foi possível verificar que as patologias estruturais nas edificações são frequentes e complexas, sendo determinada por diversos fatores e fenômenos.

**Palavras-chave:** patologias; edificações; estruturais; recalque; fissuras.

**Abstract:** Even with technological advances, new construction techniques and the use of better quality building materials, a large number of buildings are still present with pathologies. Based on the pathologies identified in buildings in the city of Rodeio Bonito/RS, and the bibliographic studies carried out, this work sought to address the procedures for identification and correction of structural pathologies, looking for quick and viable solutions in order to correct the problems and to extend the useful life of the building. The methodology used to achieve the objectives of this work is based on visits to the different buildings, carrying out a photographic report and data collection. With the identification and selection of cases it was possible to identify the cause of each one of them, and all the structural pathologies found in the three cases under study arose as a function of the repression. In Case 1, in a hospital work, the occurrence of the pathologies was due to vibrations of heavy machinery. In Case 2, an industrial pavilion, the pathologies were due to the effects of water on the ground and in the building. Finally, in Case 3, a single-family residence, the pathologies were due to a landfill. Through a bibliographical review it was possible to propose solutions for the pathologies found in each case, and because of the fact that the cracks were passive, we opted for quick and viable correction solutions. Therefore, with this study it was possible to verify that the structural pathologies in the buildings are frequent and complex, being determined by several factors and phenomena.

**Keywords:** pathologies; buildings; structural; repression; cracks.

# **1 INTRODUÇÃO**

Desde o início das civilizações uma das principais necessidades do homem é ter um abrigo, uma habitação que lhe dê conforto e segurança. Século a século, ano a ano a construção civil vem se aprimorando, agregando novos conhecimentos, materiais diferenciados e técnicas inovadoras que a cada dia chegam ao mercado.

Desde o início desse século o Brasil teve um grande impulso na construção civil, uma demanda crescente por edificações laborais, industriais ou habitacionais, propelido pela própria modernização da sociedade, promovendo um grande salto científico e tecnológico na construção civil (AMBROSIO, 2004).

Mesmo com o avanço tecnológico, de novas técnicas construtivas e uso de materiais de construção de melhor qualidade, ainda se observa um grande número de edificações apresentando patologias dos mais variados tipos.

Pesquisas têm apontado que as patologias ocorrem em praticamente metade das edificações (FIGUEIREDO, 2005).

As estatísticas dos problemas patológicos das construções normalmente não refletem a realidade. Em geral, apenas os acidentes de maior proporção e que requerem apurar responsabilidades são publicados, ficando a margem aos que não implicam em riscos imediatos, embora que ao longo do tempo causam danos a construção.

Klein *et al*. (1999) apresenta um levantamento sobre as causas dos danos nas construções, no qual destaca que 47% dos problemas são de trincas e fissuras pela movimentação estrutural e 26% são por recalque de fundações.

Verçoza (1991), por sua vez, relata dados sobre a origem das manifestações patológicas, onde 40% das patologias são atribuídas ao projeto, 28% execução, 18% aos materiais, 10% ao uso inadequado e 4% ao planejamento deficiente. Um dos principais causadores de patologias em edificações

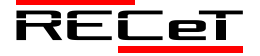

é o recalque, podendo às vezes vir a causar graves problemas estruturais.

Lottermann (2013) destaca que muitas estruturas apresentam desempenho insatisfatório, devido a falhas involuntárias, imperícias, a má utilização dos materiais, falta de cuidados na execução, envelhecimento natural, erros de projetos, enfim, vários fatores contribuem para a degradação da estrutura, além da falta de manutenção.

Diante dessas falhas, dá-se muita importância para o estudo das origens, formas de manifestações, consequências e mecanismos de ocorrência das falhas e degradação das estruturas. Este estudo recebe o nome de Patologia das Estruturas. As patologias em edificações são os principais problemas que comprometem a vida útil das construções.

A partir das patologias identificadas em edificações da cidade de Rodeio Bonito/RS (diagnóstico), dos estudos bibliográficos realizados, esse trabalho busca abordar os procedimentos para identificação e correção de patologias estruturais (terapia), buscando soluções rápidas e viáveis de forma a corrigir os problemas e ampliar a vida útil da edificação.

### **2 METODOLOGIA**

A metodologia utilizada para atingir os objetivos do presente trabalho baseou-se em um levantamento das principais e mais frequentes patologias estruturais encontradas em edificações no município de Rodeio Bonito/RS. Para isto, foram necessárias visitas a diferentes edificações da cidade realizando relatório fotográfico e levantamentos de dados.

Posteriormente, foi realizada uma análise de todos os dados obtidos para cada patologia comparando-os com as patologias encontradas na revisão bibliográfica, procurando, assim, levantar hipóteses para comprovação das mesmas, definindo um diagnóstico para cada patologia.

Por fim, de posse dos dados obtidos nas visitas, além das fotografias e mapeamento das patologias, e de acordo com a bibliografia estudada, buscou-se fazer o melhor diagnóstico possível e apontar as medidas adequadas para as soluções do problema, ou seja, as recomendações.

Cada uma das edificações visitadas foi denominada de casos, nas quais foram realizadas a coleta dos seguintes dados:

- Identificação do terreno (tipo de solo, aterro, topografia etc..);

- Localização da edificação;
- Localização das patologias na edificação;
- Quantidade de patologias;
- Registro fotográfico.

Com posse de todos os dados supracitados foi possível identificar as patologias e suas causas, bem como propor alternativas para solução das mesmas.

As três edificações definidas para a realização do presente estudo possuem finalidade diferentes: o Caso 1 é uma associação hospitalar; o Caso 2 é um pavilhão industrial; e o Caso 3 é uma residência unifamiliar.

### **3 APRESENTAÇÃO E ANÁLISE DOS RESULTADOS**

### *3.1 Caso 1 – Associação Hospitalar*

A inspeção na Associação Hospitalar ocorreu no dia 17 de agosto de 2016, onde foi realizada a visita nas dependências da edificação, localizada na cidade de Rodeio Bonito/RS. A edificação em estudo possui área de 1495 m², composta por 2 pavimentos utilizados há 46 anos, onde circulam em média 200 pessoas ao dia, entre funcionários, visitantes e hospitalizados.

As fotografias referentes às patologias são apresentadas na Figura 1.

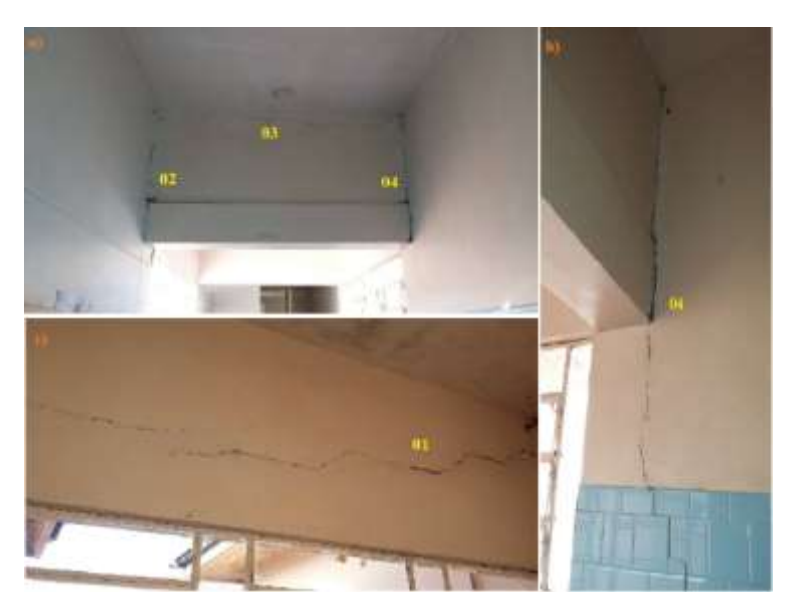

Fig. 1 – a) Fissuras Horizontais e Verticais; b) Detalhe da Fissura 04; c) Detalhe da Fissura 01

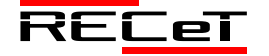

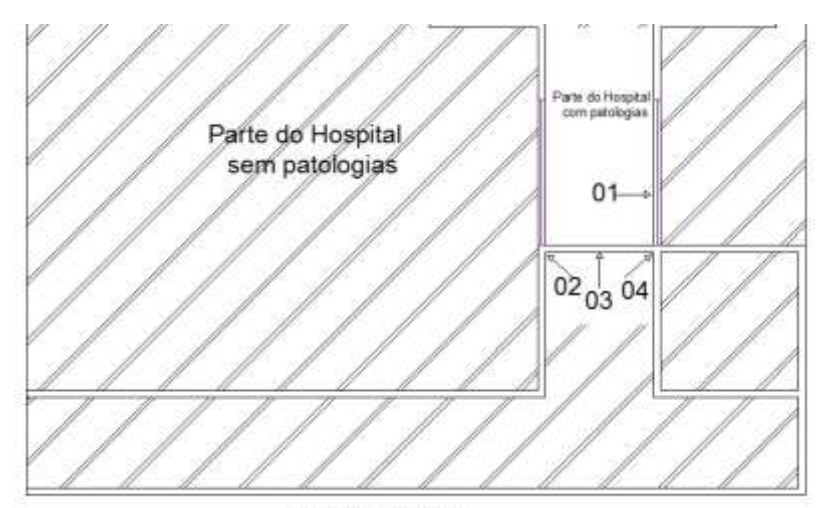

Fachada Frontal Fig. 2 – Croqui da localização das fissuras na Associação Hospitalar

As patologias estudadas estão localizadas no primeiro bloco construído do hospital em estudo, em uma área constituída por uma quadra inteira, sendo a segunda edificação dessa área que foi posteriormente loteada em terrenos menores onde surgiram novas pequenas edificações. Essa área possui solo natural, terra roxa, com leve inclinação e sem a presença de grandes árvores nas imediações.

Todas as patologias mapeadas se localizam no corredor do segundo pavimento com predominância na viga que passa no meio do mesmo, conforme Figura 2.

Considerando os dados coletados, levando em consideração a data da conclusão da edificação em 1970 e o ano do surgimento da patologia em 1995, quando a edificação já contava com 25 anos de uso, e considerando ainda que a patologia se manteve passiva até os dias de hoje quando a edificação está com 46 anos de utilização, concluise que o agente causador da patologia seja externo. Segundo informações locais a patologia surgiu em função das vibrações provocadas pelo uso de máquinas pesadas por ocasião da pavimentação asfáltica na rua em frente à edificação, provocando recalque na fundação.

Outro fator interveniente na origem da patologia se dá pelo fato de que a edificação estudada foi construída numa época com conhecimento não tão avançado ainda na construção civil, visto que a edificação não possui vergas e contra-vergas nas janelas, o que contribuiu para o surgimento das fissuras nos revestimentos e nas extremidades das janelas. Esse fato corrobora com os estudos apresentado por Bauer (1994).

A patologia do Caso 1 ainda tem suas causas que podem ser confirmadas através dos estudos de Consoli et al. (2005), onde o autor relata as causas deste tipo de patologia são decorrentes de movimento da massa do solo e fatores externos provocados por vibrações.

Após realizar o estudo referente ao Caso 1, pode-se afirmar que as fissuras são passivas e não existe necessidade de reforços estruturais, mesmo assim, o tratamento a rede de fissuras deverá criar uma barreira ao transporte nocivo de líquidos e gases para dentro das mesmas impedindo a contaminação do concreto e das armaduras.

Entre os procedimentos mais comuns para correção de fissuras estabilizadas, sugere-se que sejam realizados os seguintes procedimentos:

a. As fissuras devem ser recuperadas injetando um material aderente e resistente, que pode ser resina epoxídica ou nata de cimento Portland incorporada ao aditivo expansor (pó de alumínio), o que torna a correção mais econômica, se comparada a resina à base de epóxi.

b. Para as fissuras que são superiores a 3 mm e não muito profundas, é admissível o enchimento por gravidade, ou por injeção, utilizando epóxi ou groute.

# *3.2 Caso 2 – Pavilhão Industrial*

A visita ao pavilhão industrial foi realizada no dia 05 de setembro de 2016, nas dependências da edificação localizada na cidade de Rodeio Bonito/RS. A edificação é constituída por 4 paredes em alvenaria de tijolo cerâmico 6 furos, assentados com argamassa, onde as mesmas são somente chapiscadas, não possuindo acabamento. A estrutura é composta por pilares e vigas de concreto armado, construídos in loco.

A edificação formada por um pavilhão industrial, objeto desse estudo, está localizada na divisa do centro com a zona rural do município de Rodeio Bonito, próxima à um córrego, em um terreno com declive acentuado, que favorece enxurrada e alagamentos. Além disso, há uma pequena mata de porte médio que margeia o córrego. Possui uma edificação semelhante ao lado direito do pavilhão e o acesso se dá por uma via sem pavimentação.

Nessa etapa, com utilização de fita métrica, fotografias e dados da inspeção foi realizado o mapeamento das patologias, determinando-se a geometria e a localização das fissuras. Esses dados são importantes e contribuíram para a determinação do diagnóstico e definição das recomendações.

No mapeamento foram identificadas 3 fissuras. Como todas as fissuras foram reparadas não foi possível medir a largura das mesmas, mas pode-se visualizar que todas possuem aproximadamente a mesma largura. A Figura 3 apresenta o mapeamento das fissuras. As fissuras mapeadas se localizam no último vão da fachada lateral esquerda do pavilhão industrial, conforme Figura 4

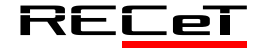

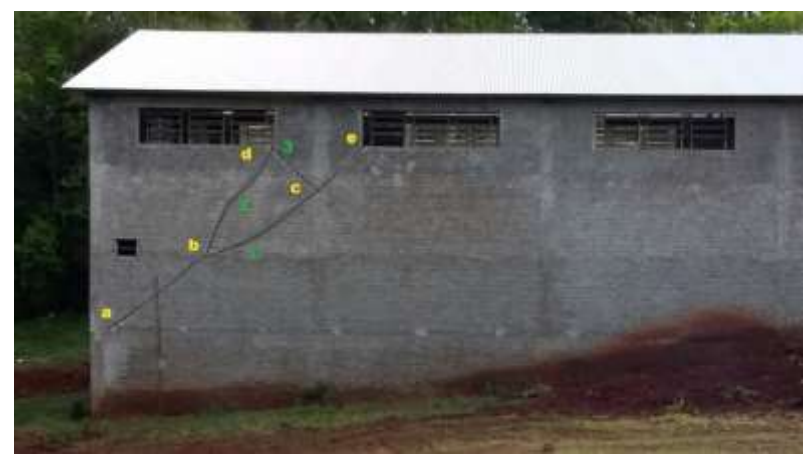

Fig. 3 – Mapeamento das Fissuras

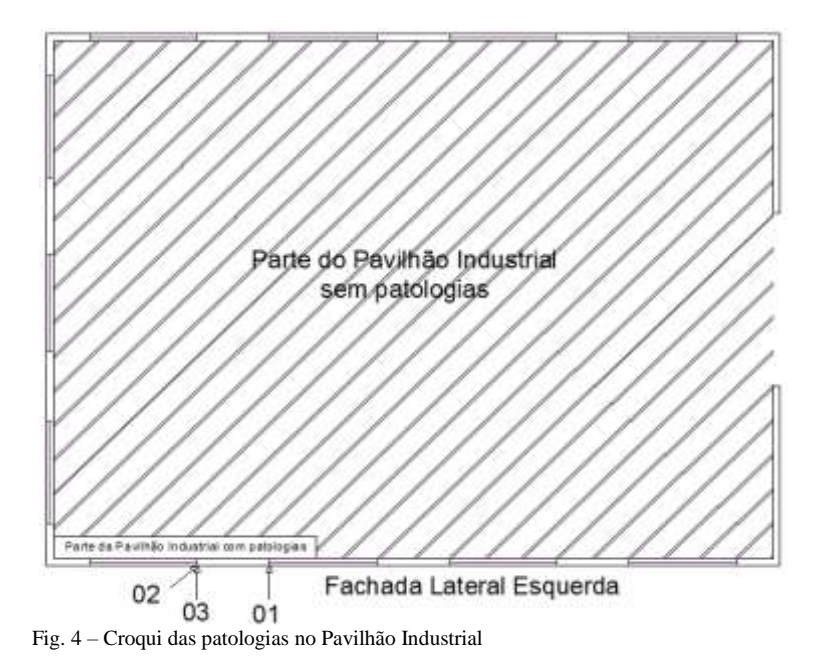

Em Rodeio Bonito/RS houve períodos de alta precipitação, que provocaram enxurradas, ainda antes do término da execução do pavilhão. A localização da edificação do Caso 2 está em terreno com topografia favorável a condução da água, o que fez com que um grande volume de água fosse direcionada para dentro do pavilhão industrial. Geralmente, quando os solos são submetidos a tensões, como as provocadas pelo acúmulo de água, iguais às que se sucedeu no pavilhão, a pressão externa vai sendo transferida para os grãos do solo, e estes vão se deformando, diminuindo o volume, o que pode ter provocado a patologia deste caso, ou seja, a ocorrência de um recalque de fundação seguindo de fissuração na edificação. Esse caso, de pressão de água, foi também estudado e confirmado por Rebello (2008) em sua pesquisa, comprovando a possibilidade da patologia em estudo.

Partes de raízes remanescentes também podem ter influenciado no surgimento das fissuras, pois as raízes podem consumir a água do solo abaixo de uma fundação, podendo causar recalque pelo adensamento do solo, fato explicado por Militisky et al. (2008).

A pesquisa de campo, a análise de dados, juntamente com o material bibliográfico dá a entender que as fissuras foram provocadas por recalques de fundação, não afetando as

armaduras das vigas e dos pilares e não comprometendo a estrutura do pavilhão.

Neste caso do pavilhão industrial já houve a correção das fissuras encontradas na fachada lateral esquerda, com o uso de nata de cimento, injetado em toda a extensão da fissura. Como até o momento, após 6 meses da recuperação, não observaram reincidências de fissurações ou alterações nos reparos realizados, pode-se considerar que a intervenção foi eficaz.

### *3.3 Caso 3 – Residência Unifamiliar*

A inspeção do Caso 3 ocorreu no dia 29 de setembro de 2016, sendo realizada a visita nas dependências da residência localizada na cidade de Rodeio Bonito/RS. A residência possui dois pavimentos, sendo que no pavimento inferior se encontra a garagem, e no superior 3 dormitórios, sala e cozinha. As patologias que foram catalogadas se encontram em um dos dormitórios e na sala, e serão especificadas no mapeamento. O registro fotográfico das patologias é apresentado na Figura 5.

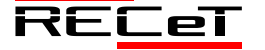

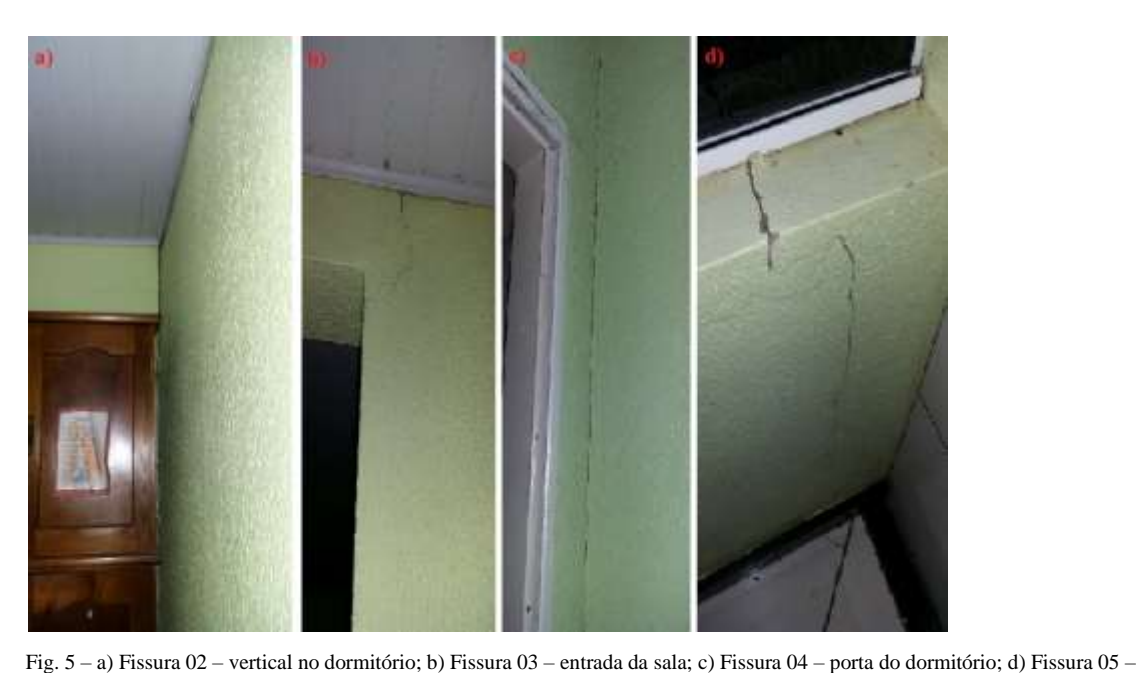

janela da sala

Vale ressaltar que a patologia 01, não apresentada na Figura 5, trata-se de um rebaixamento do piso no dormitório.

A residência se localiza em uma rua estreita, pavimentada com pedras irregulares e com pouco fluxo de veículos. Os fundos do terreno têm continuidade de um grande talude com vegetação fechada, prolongando-se até as margens de um rio. É importante ressaltar que terrenos próximos já sofreram deslizamentos. Além disso, foi percebida a utilização de entulhos para o aterramento em parte da edificação em estudo.

Todas as patologias mapeadas se localizam no lado direito da residência com predominância no dormitório, conforme Figura 6. Percebe-se que no total são 5 patologias identificadas na residência.

Existem vários casos de recalque que geram fissurações em paredes. No estudo do Caso 3, a análise das informações e os dados coletados indicam que parte da residência está sobre aterro e parte está sobre corte, o que provocou as trincas verticais. Essas trincas aparecem onde ocorre a separação entre corte e aterro, dividindo a residência em duas partes conforme a diferenciação do solo.

Baseado no exposto pode-se concluir que as fissuras e o rebaixamento ocorridos no Caso 3 foram provocados por recalque da fundação, devido ao adensamento do solo do aterro. Considerando que as patologias, tanto a fissura como o rebaixamento, surgiram no ano de 2009 e mantiveram-se estáveis até o momento, podem-se classificar as mesmas como fissuras passivas.

Como solução para este caso, ou seja, correção apenas das fissuras, sugere-se os mesmos procedimentos apresentados no Caso 1.

# **4 CONCLUSÕES**

Como foi possível observar no decorrer desta pesquisa, o estudo de casos de patologias estruturais em edificações possui uma grande importância dentro da área da Engenharia Civil, pois com ela é possível conhecer a principais patologias estruturais em edificações e, ao mesmo tempo, conhecer soluções para as mesmas.

Buscando identificar as patologias estruturais na cidade de Rodeio Bonito/RS procurou-se por obras já executadas e que apresentassem os problemas ou os mesmos já tivessem sido ocorridos. Logo, os três casos selecionados foram os mais críticos dentre os encontrados.

Com a identificação e seleção dos casos foi possível identificar a causa de cada um deles, sendo que todas as patologias estruturais encontradas nos 3 casos surgiram em função do recalque. No entanto, o recalque ocorrido em cada um dos casos foi por diferentes motivos.

No Caso 1, em uma obra hospitalar, a ocorrência das patologias, em função do recalque, se deu por vibrações de máquinas pesadas no momento da execução da pavimentação asfáltica nas proximidades do hospital. No Caso 2, um pavilhão industrial, as patologias, também em função do recalque, se deram pelos efeitos da água no solo e na edificação. Por fim, no Caso 3, uma residência unifamiliar, as patologias se deram em função de um recalque em aterro. Posteriormente, por meio de revisão bibliográfica foi possível propor soluções para as patologias encontradas, em cada um dos casos.

Portanto, com este estudo foi possível verificar que as patologias estruturais nas edificações são frequentes e complexas, sendo determinada por diversos fatores e fenômenos. É de extrema importância o estudo adequado do local antes mesmo da realização do projeto, identificando os riscos relacionados à edificação, a fim de evitar patologias. No caso de haver patologias é de extrema importância uma análise aprofundada do engenheiro na busca pela causa e na aplicação de soluções corretivas.

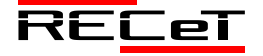

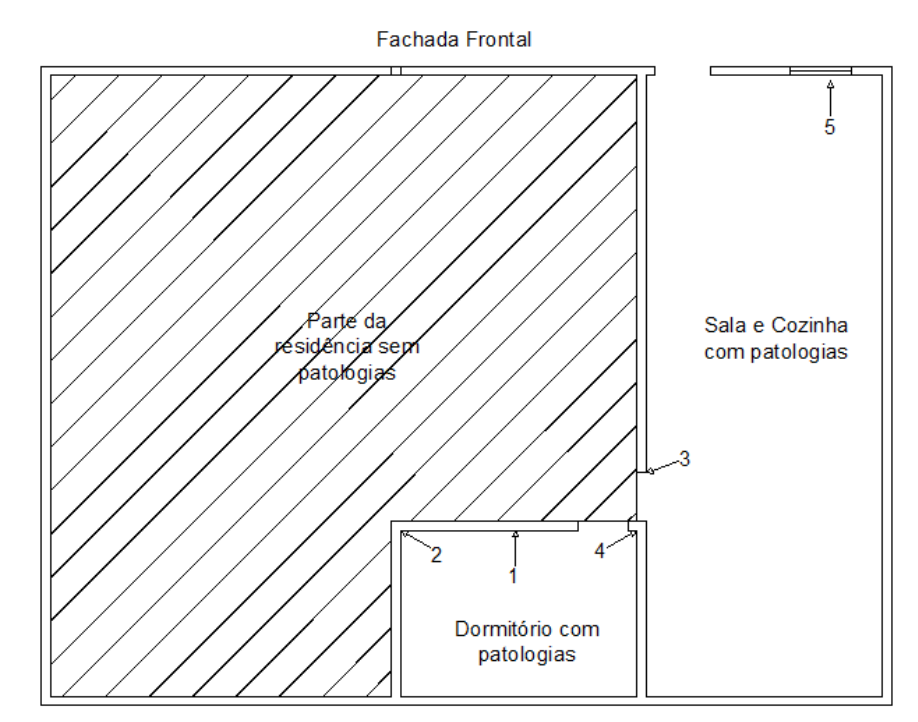

Fig. 6 – Croqui de localização das fissuras na residência

### **REFERÊNCIAS**

- AMBROSIO, T. S.. *Patologia, tratamento e reforço de estruturas de concreto no metrô de São Paulo*. Trabalho de conclusão de curso (Graduação em Engenharia Civil)- Universidade Anhembi Morumbi, São Paulo, 2004. 128 p.
- BAUER, L. A. F. *Materiais de Construção*. Volumes 1 e 2. LTC Editora. São Paulo, 2000.
- CONSOLI, N. C.; MILITITSKY, J.; SCHINAID, F. *Patologias das Fundações*. 1ª. ed. São Paulo: Editora Oficina de Textos, 2005. 191p.
- FIGUEIREDO, E. P. *Mecanismo de Transporte de Fluidos no Concreto*. In: ISAIA, G. C. Concreto, Ensino, Pesquisa e Realizações. São Paulo: IBRACON, 2005.
- KLEIN, D. L.; CAMPAGNOLO, J. L.; FUKGI, L. C. P. S. *Curso de patologia das construções.* Porto Alegre: IBAPE, 1999.
- LOTTERMAN, A. F. *Patologias em estruturas de concreto: estudo de caso. Ijuí/RS.* Universidade Regional do Noroeste do Estado do Rio Grande do Sul. Departamento de ciências exatas e engenharias. Curso de Graduação em Engenharia Civil. 2014. Disponível em: [<http://bibliodigital.unijui.edu.br:8080/xmlui/bitstream/handle/123456](http://bibliodigital.unijui.edu.br:8080/xmlui/bitstream/handle/123456789/2133/TRABALHO%20TCC2%20FINAL%20ANDRE%20F%20LOTTERMANN.pdf?sequence=1) [789/2133/TRABALHO%20TCC2%20FINAL%20ANDRE%20F%20](http://bibliodigital.unijui.edu.br:8080/xmlui/bitstream/handle/123456789/2133/TRABALHO%20TCC2%20FINAL%20ANDRE%20F%20LOTTERMANN.pdf?sequence=1) [LOTTERMANN.pdf?sequence=1\)](http://bibliodigital.unijui.edu.br:8080/xmlui/bitstream/handle/123456789/2133/TRABALHO%20TCC2%20FINAL%20ANDRE%20F%20LOTTERMANN.pdf?sequence=1). Acesso em: 22 det. 2016.
- MILITITSKY, J. CONSOLI, C.; SCHNAID, F. *Patologia das fundações. São Paulo: Oficina de Textos, 2008.*
- REBELLO, Y. C. P. *Fundações: guia prático de projeto, execução e dimensionamento*. 4. ed. São Paulo: Zigurate, 2008.
- VERÇOZA, E. J. *Patologia das edificações*. Porto Alegre: Sagra. 1991

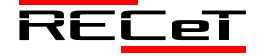

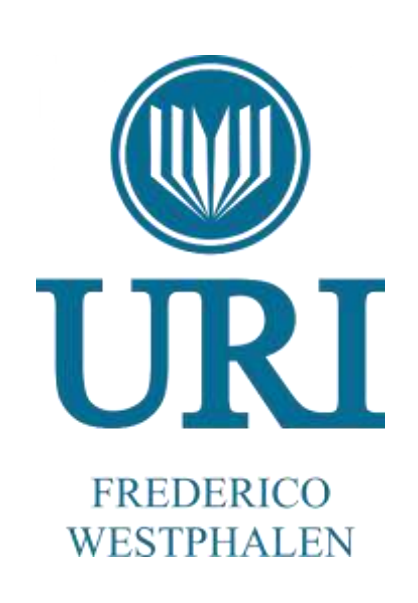